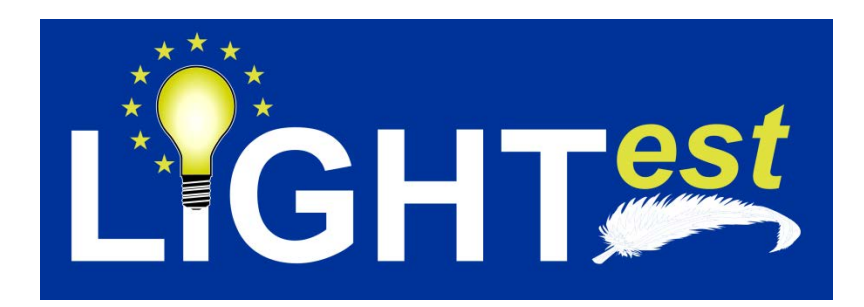

# **D8.4**

# Conformance and Interoperability Testing Result Report (2)

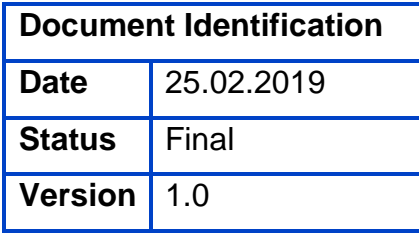

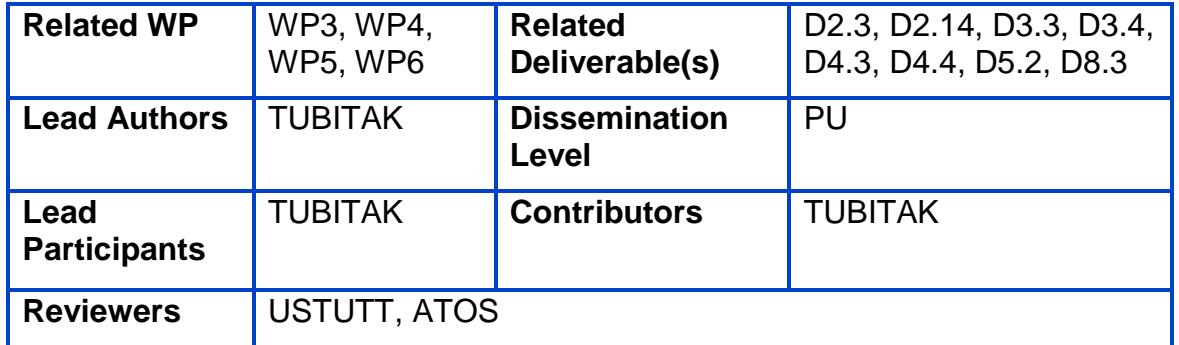

This document is issued within the frame and for the purpose of the LIGHT*est* project. LIGHT*est* has received funding from the European Union's Horizon 2020 research and innovation programme under G.A. No 700321.

This document and its content are the property of the *Lightest* Consortium. All rights relevant to this document are determined by the applicable laws. Access to this document does not grant any right or license on the document or its contents. This document or its contents are not to be used or treated in any manner inconsistent with the rights or interests of the *Lightest* Consortium or the Partners detriment and are not to be disclosed externally without prior written consent from the *Lightest* Partners. Each *Lightest* Partner may use this document in conformity with the *Lightest* Consortium Grant Agreement provisions.

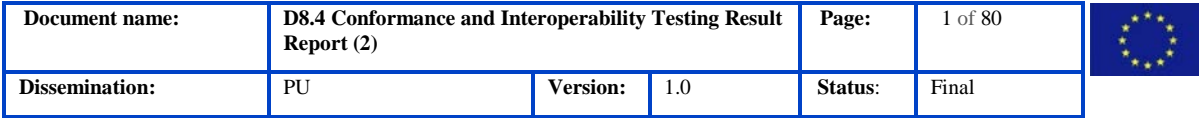

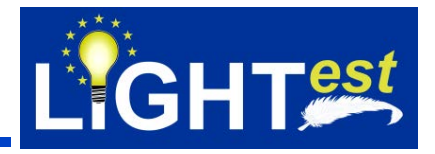

# <span id="page-1-0"></span>**1. Executive Summary**

This document is the deliverable D8.4 "Conformance and Interoperability Testing Result Report (2)" of the project "Lightweight Infrastructure for Global Heterogeneous Trust management in support of an open Ecosystem of Stakeholders and Trust schemes" (LIGHT*est*, project nr. 700321) with the objective to create a global cross domain trust infrastructure that renders it transparent and easy for verifiers to evaluate electronic transactions.

This document presents the second iteration of the "Conformance and Interoperability Testing" and is built upon D8.3 Conformance and Interoperability Testing Result Report (1) where test assertions and normative specifications are derived from design and use case documentations. In this document, test cases that are derived from TSPA, TTA, and DP assertions that are given in D8.3. Results of the testing will be provided in the last iteration of the report.

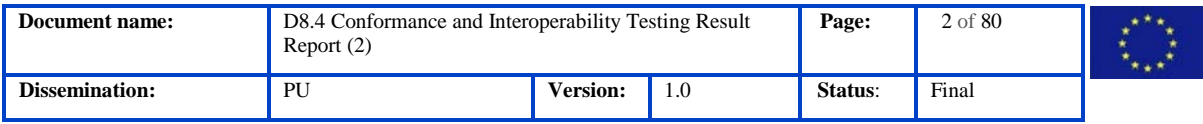

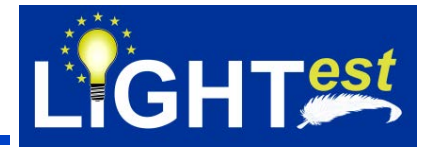

# <span id="page-2-0"></span>**2. Document Information**

## <span id="page-2-1"></span>**2.1Contributors**

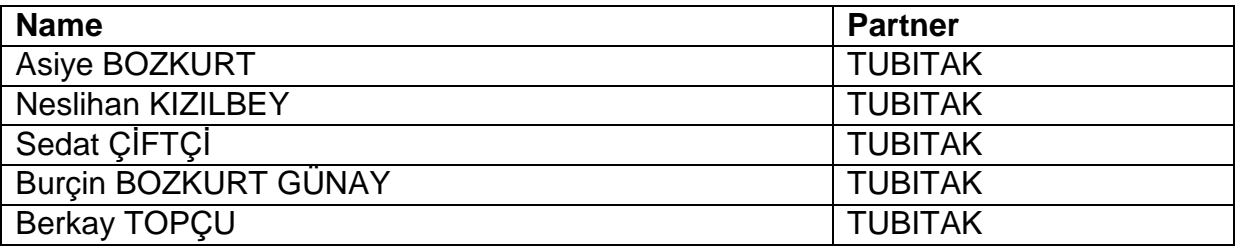

# <span id="page-2-2"></span>**2.2History**

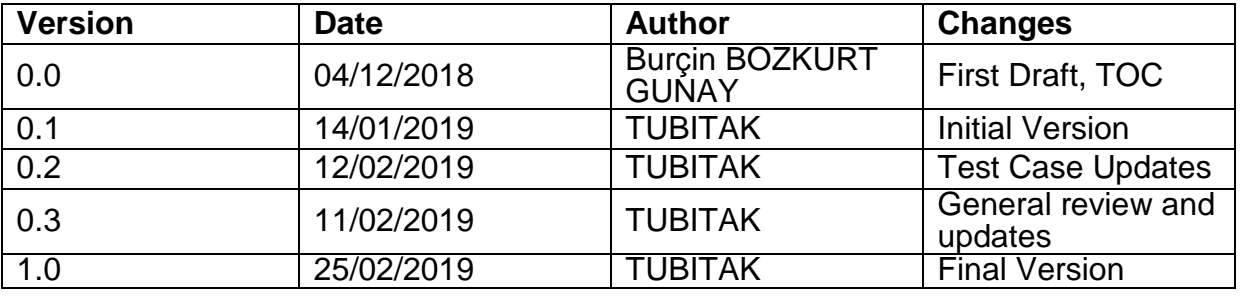

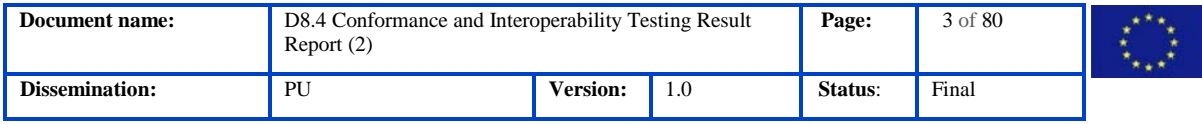

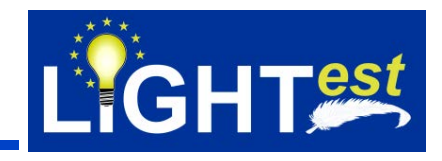

#### <span id="page-3-0"></span>**Table of Contents**  $3.$

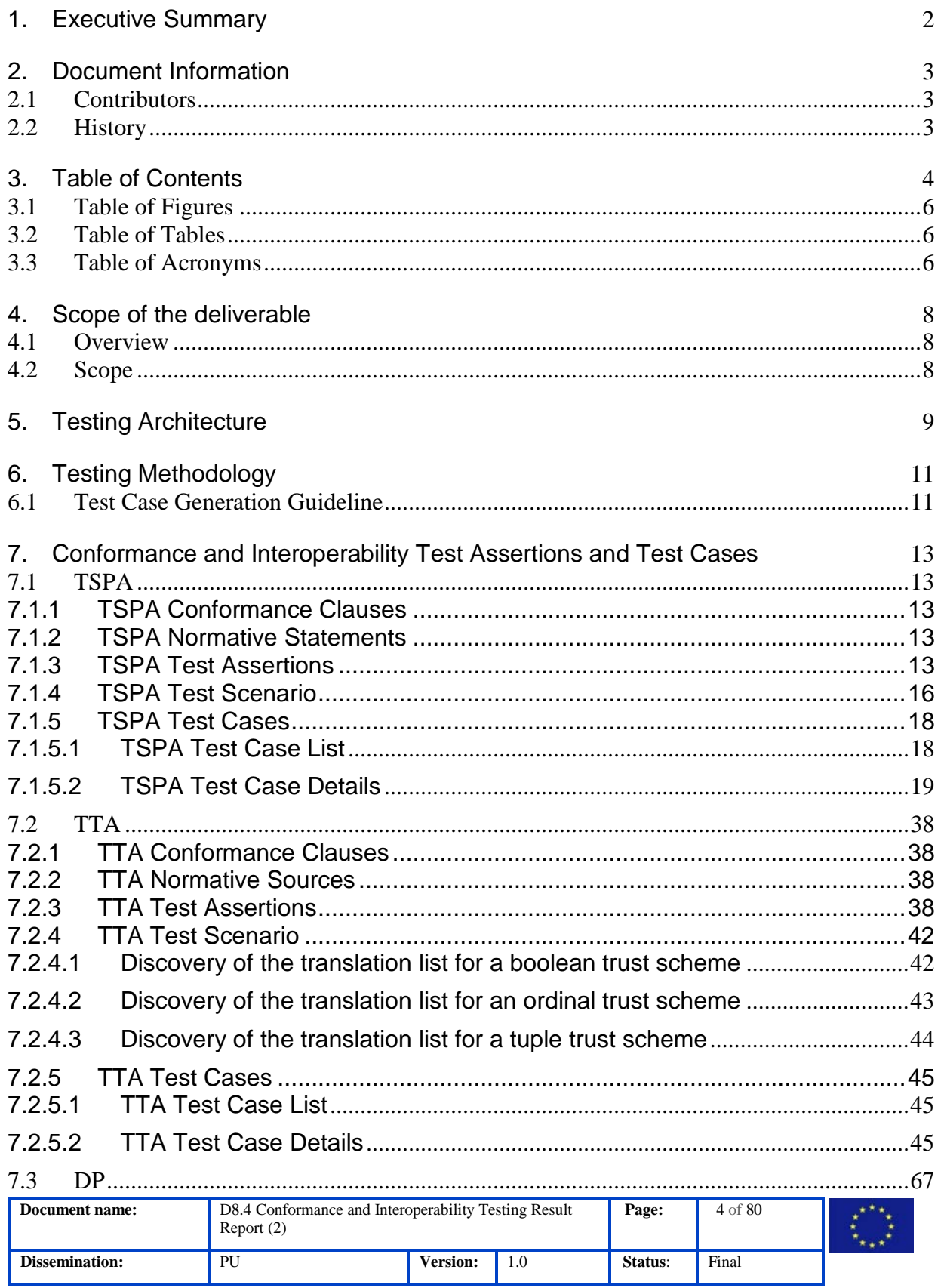

Conformance and Interoperability Testing Result Report (2)

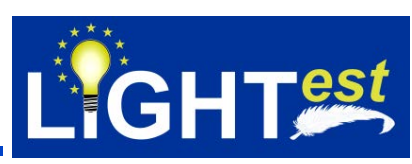

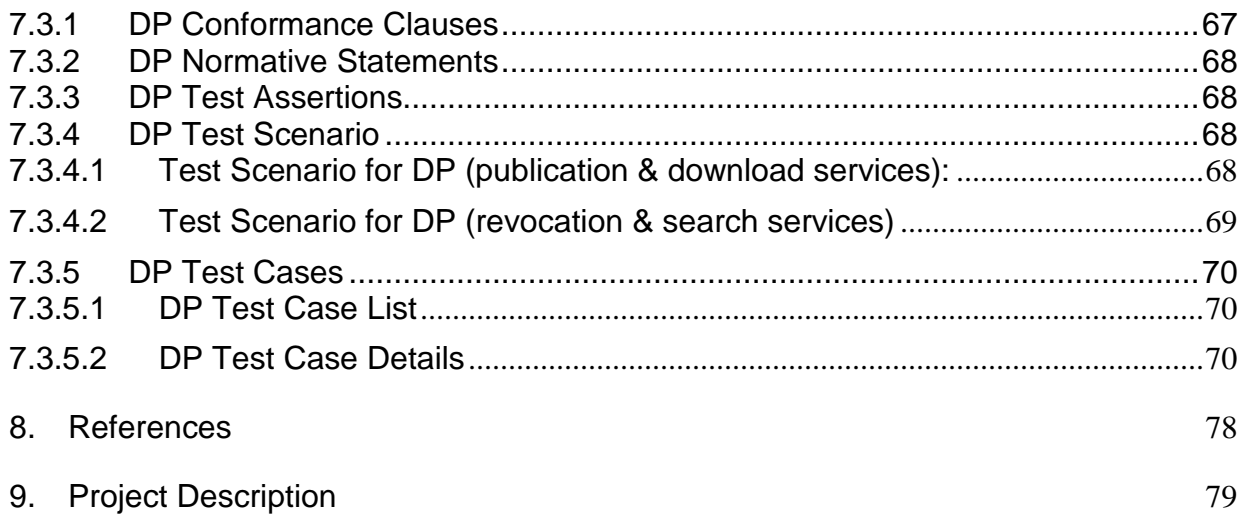

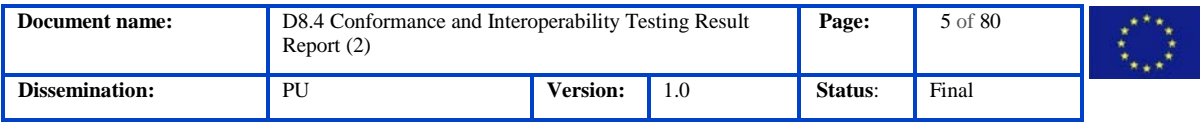

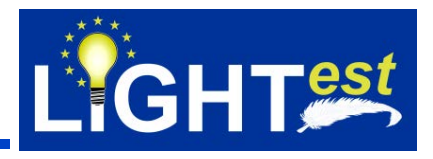

# <span id="page-5-0"></span>**3.1Table of Figures**

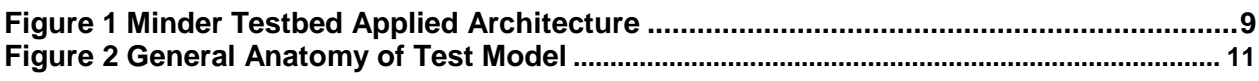

#### <span id="page-5-1"></span>**3.2Table of Tables**

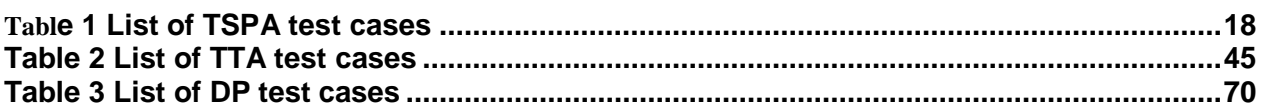

#### <span id="page-5-2"></span>**3.3Table of Acronyms**

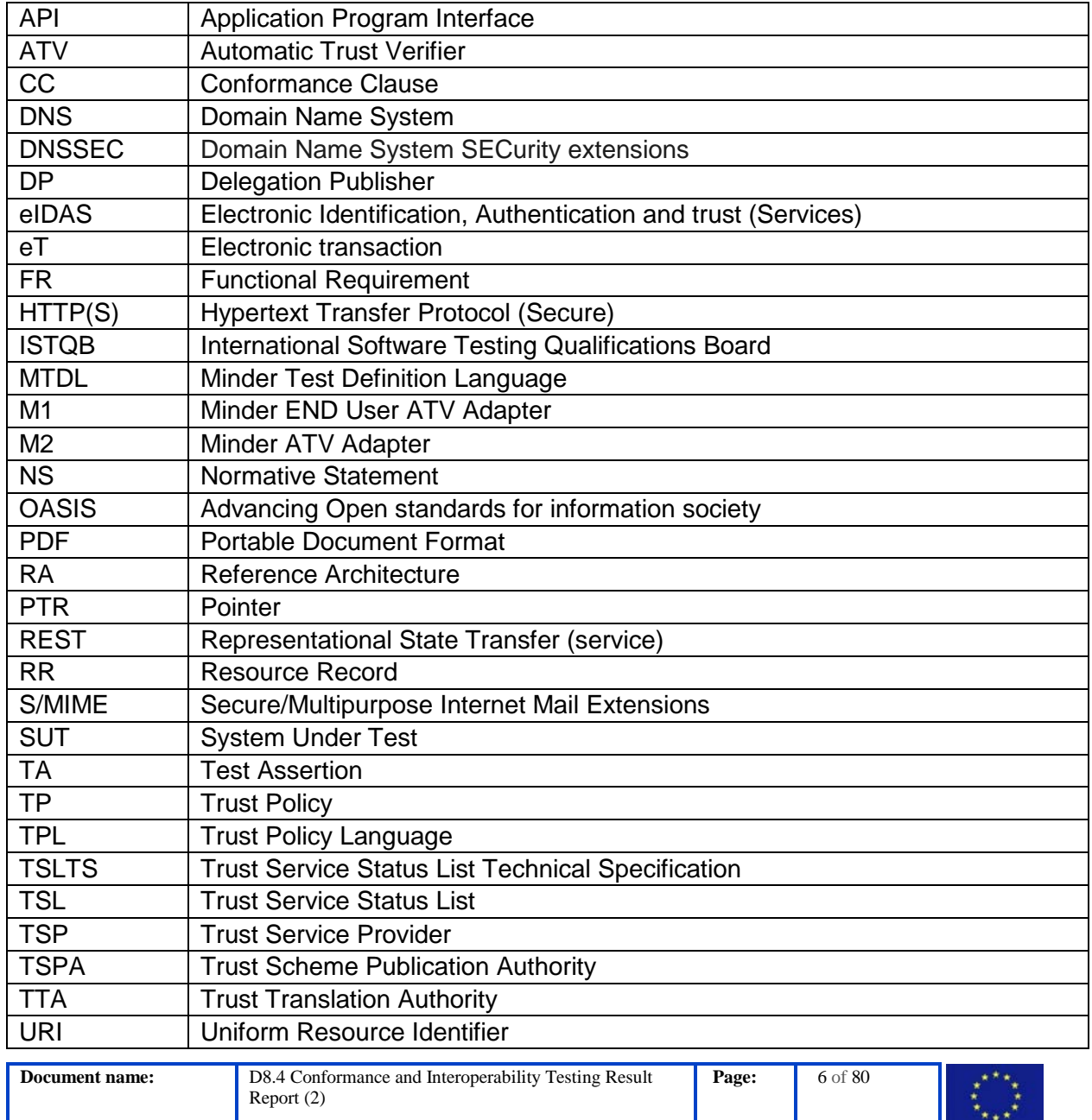

**Dissemination:** PU **Version:** 1.0 **Status**: Final

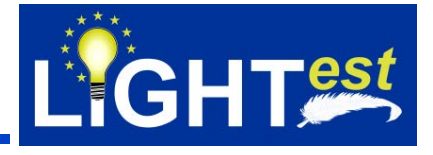

XML Extensible Markup Language

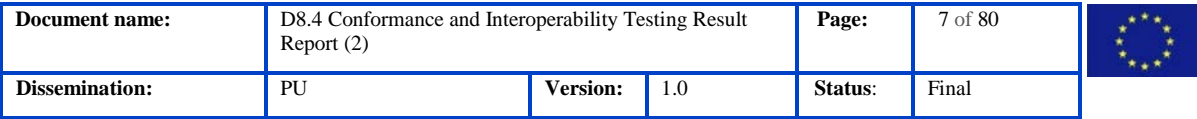

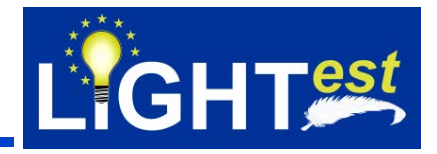

# <span id="page-7-0"></span>**4. Scope of the deliverable**

#### <span id="page-7-1"></span>**4.1 Overview**

The overall focus of the LIGHT*est* project is to develop a lightweight trust infrastructure providing parties of electronic transactions with automatic validation of trust based on their individual trust policies. By using an existing infrastructure of the global Domain Name System (DNS) for publication, querying, and cross-jurisdiction translation of information relevant to make such decisions, including levels of assurance, LIGHT*est* aims to enable the use of truly "global trust lists". With this approach LIGHT*est* will basically provide an infrastructure to realize the most important principles and driving factors of eIDAS on a global level.

Conformance testing, also known as compliance testing, is a methodology used in software engineering to ensure that a product, process, computer program or system meets a defined set of standards. In this task, we will test outputs of other WPs in order to see whether they conform to the proposed specifications and standards. Interoperability testing, on the other hand, verifies whether all the systems exchange and use information properly, interpret the exchanged information meaningfully, and multiple entities work together in a harmonious way.

This deliverable is structured as follows. Section 1 presents the executive summary. Section 2 basically includes document information and Section 3 gives the table of contents. Section 4 presents an overview of WP8 and scope of this deliverable. Section 5 summarizes the testing architecture with Minder Test Manager inclusion and Section 6 revisits the testing methodology given in D8.3. Section 6 presents the test cases for TSPA, TTA, and DP derived from conformance and interoperability test assertions of TSPA, TTA and DP. Finally, Section 7 concludes the deliverable.

#### <span id="page-7-2"></span>**4.2 Scope**

Within the course of the LIGHTest project, conformance and interoperability testing for the software components developed in WP3, 4, 5, and 6 will be carried out by using Minder Testbed and the results will be reported periodically. D8.4 Conformance and interoperability testing report (2) is the second report of this series and focuses on defining test cases to perform conformance and interoperability testing of the LIGHTest components.

The main contents of this deliverable include test cases that are derived from normative statements and test assertions given in D8.3 according to the applied Minder Test Assertion Model. Test assertions and the testing environment architecture have been updated to enhance the execution of the test cases and reporting.

Section 5 content is updated in this deliverable to include the implementation of ATV-Minder and Minder Test Manager components for testing. Section 6 content is updated to include the derivation methodology of test cases from test assertions. Section 7 includes the test scenario and test cases for TTA, TSPA and DP components.

Results of the test executions will be provided in the last iteration of the report.

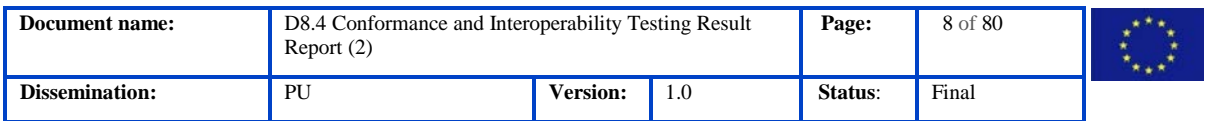

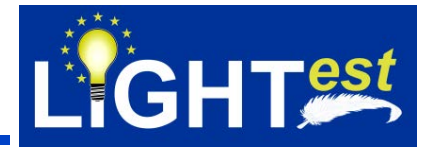

# <span id="page-8-0"></span>**5. Testing Architecture**

The LIGHTest reference architecture (RA) is already given in Section Testing Architecture in D8.3. There has been an update on the Minder Testbed Applied Architecture in the sense that Minder Test Manager application and Minder-ATV are implemented for testing purposes.

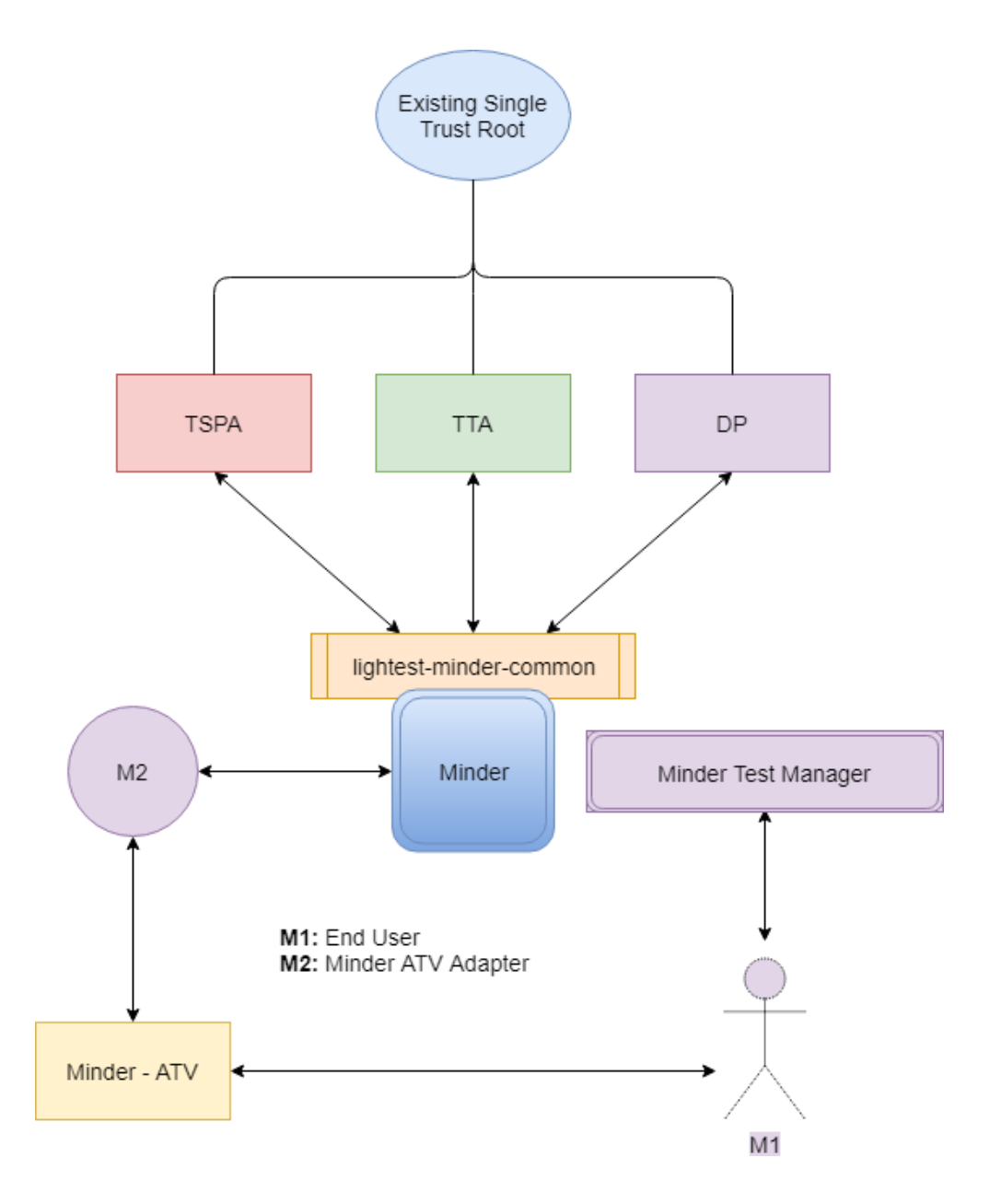

#### **Figure 1 Minder Testbed Applied Architecture**

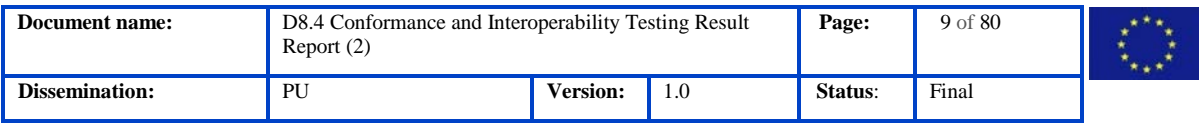

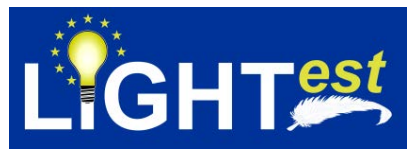

The communication between Minder and the TSPA, and TTA, can be handled directly via Minder's own DNS Client component, likewise, the communication between Minder and the DP can be handled via Minder's HTTP component eliminating the need for adapters for all these components.

Automatic Trust Verifier (Minder – ATV) component has been re-implemented/developed and included in the testing architecture for testing purposes to manage the scenarios that include the usage of REST services provided by TSPA, TTA and DP components.

In addition, features that support the management of test cases/suits and test executions have been developed within Minder Testbed architecture. The new feature is called as "Minder Test Manager" and the source codes are included in the Minder Testbed sources. The "Minder Test Manager" also uses the same DNS Client and HTTP Client components to gain access to the APIs provided by TSPA, TTA and DP components.

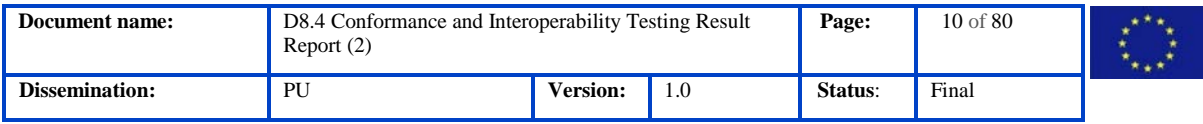

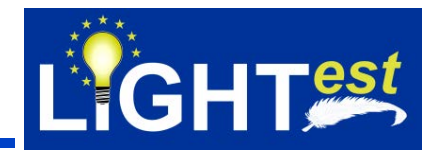

# <span id="page-10-0"></span>**6. Testing Methodology**

The main testing methodology is already described in D8.3 Section 6.

Figure 2 depicts the general anatomy of a OASIS Test Model Case, where Test cases are derived from Test assertions in form of Test Suites.

Test Suite/Case management feature is supported by Minder Test Manager.

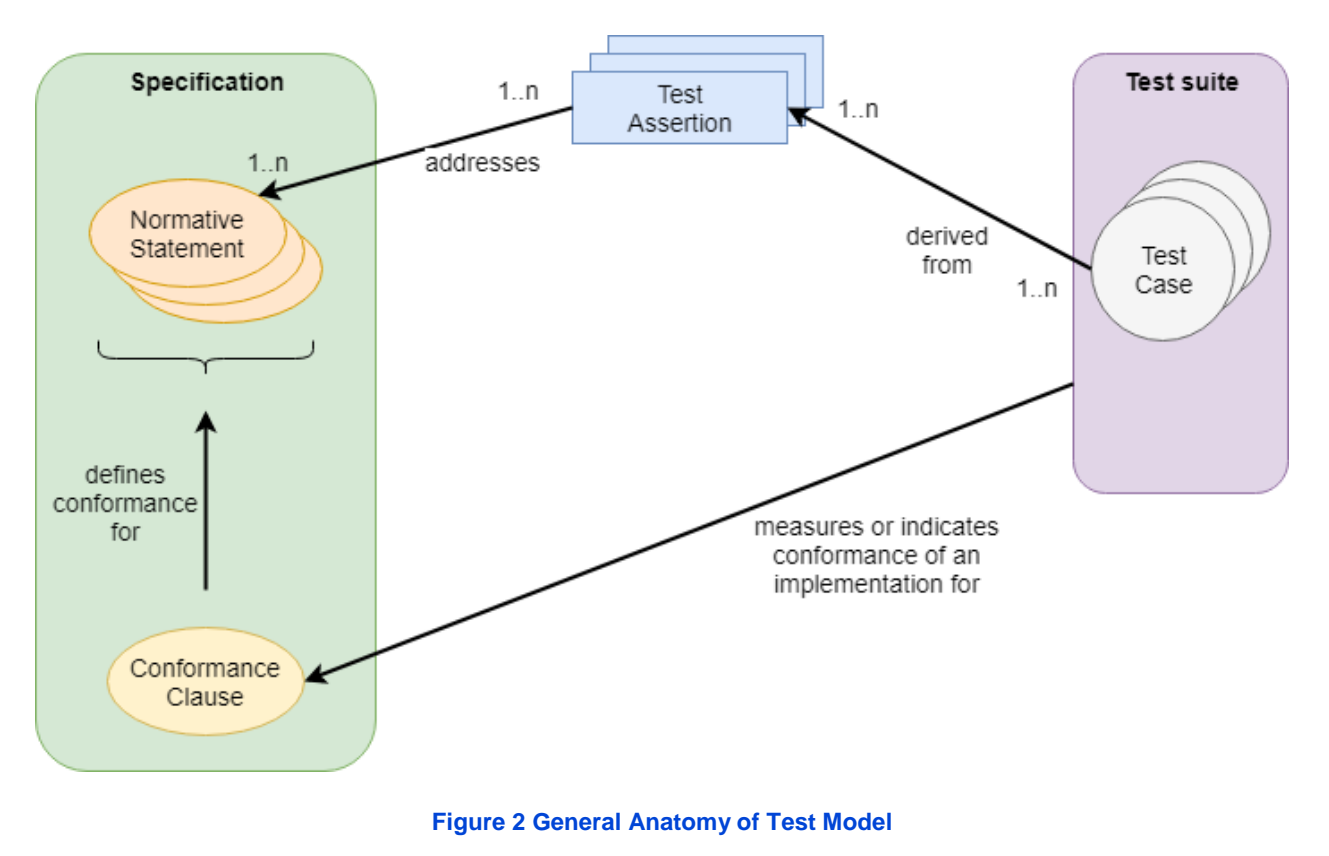

#### <span id="page-10-1"></span>**6.1Test Case Generation Guideline**

Following the same methodology in D8.3 Section 6, test cases are derived from test assertions. The details about the test case derivation methodology is given in *Appendix A. Deriving a Test Case from a Test Assertion* given in [\(http://docs.oasis-open.org/tag/guidelines/v1.0/guidelines](http://docs.oasis-open.org/tag/guidelines/v1.0/guidelines-v1.0.pdf)[v1.0.pdf\)](http://docs.oasis-open.org/tag/guidelines/v1.0/guidelines-v1.0.pdf).

As a summary, conditions to derive a test case from a test assertion are given as follows:

• When a Target instance is not qualified for a Test Assertion, a Test Case derived from this Test Assertion does not indicate whether the Target instance fulfills or not the Normative Statement addressed by the Test Assertion.

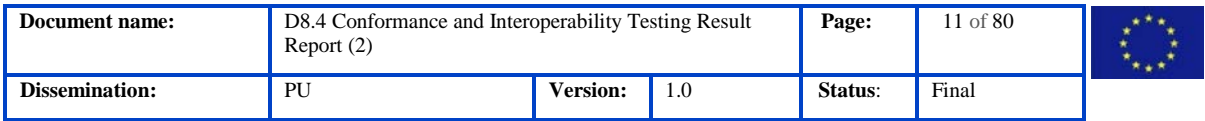

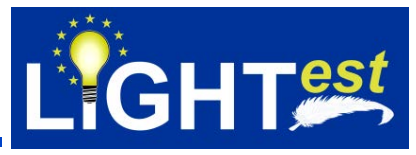

- When a Target instance is qualified for a Test Assertion and satisfies the Test Assertion Predicate, a Test Case derived from this Test Assertion either indicates that the Target instance fulfills the Normative Statement addressed by the test assertion, or does not indicate anything.
- When a Target instance is qualified for a Test Assertion and does not satisfy the Test Assertion Predicate, a Test Case derived from this Test Assertion either indicates that the Target instance does not fulfill the Normative Statement addressed by the test assertion, or does not indicate anything.

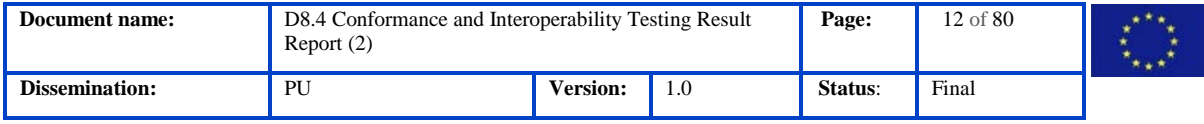

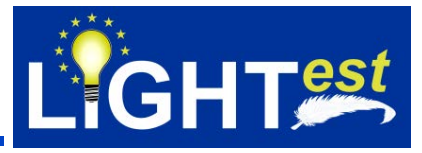

# <span id="page-12-0"></span>**7. Conformance and Interoperability Test Assertions and Test Cases**

This section lists the second round of test assertions for TSPA, TTA, and DP, and first round of test cases derived from test assertions TSPA, TTA, and DP for respectively. Test assertions that were extracted from the respective Conceptual Framework and Design deliverables of these components are already given in D8.3. This section includes the updated version of assertions. Also, this section includes the initial version of test cases that will be used for test executions.

Following the methodology described in the previous section, we first analyze the normative sources together with their references, and the test assertions to elicitate test cases for conformance to these specifications.

For traceability purposes, the identifiers of the test was done using the following convention: **TC\_LightestComponentName(TSPA,TTA,DP)\_TestCaseID**

#### <span id="page-12-1"></span>**7.1TSPA**

#### 7.1.1 TSPA Conformance Clauses

<span id="page-12-2"></span>The conformance clauses are already provided in D8.3 TSPA Conformance Clauses section.

#### 7.1.2 TSPA Normative Statements

<span id="page-12-3"></span>The normative statements are already provided in D8.3 TSPA Normative Statements section. The only updated normative statement is given below:

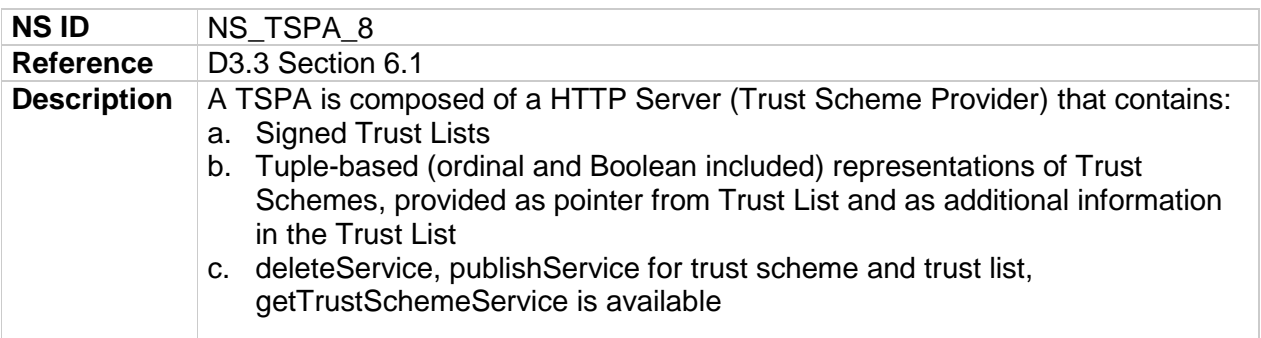

#### 7.1.3 TSPA Test Assertions

<span id="page-12-4"></span>The test assertions are updated and given in this section.

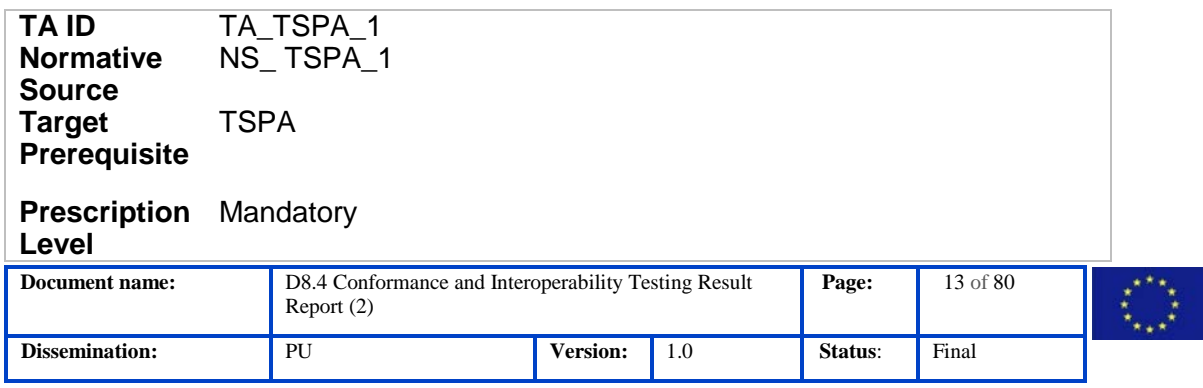

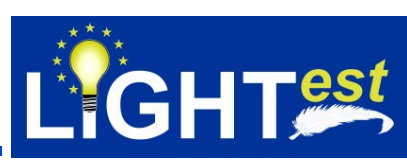

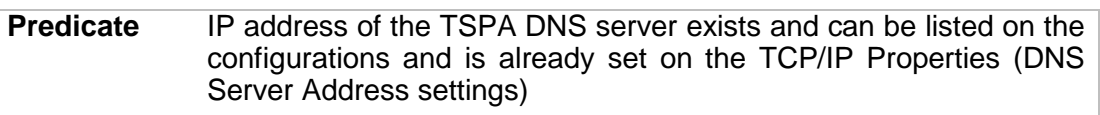

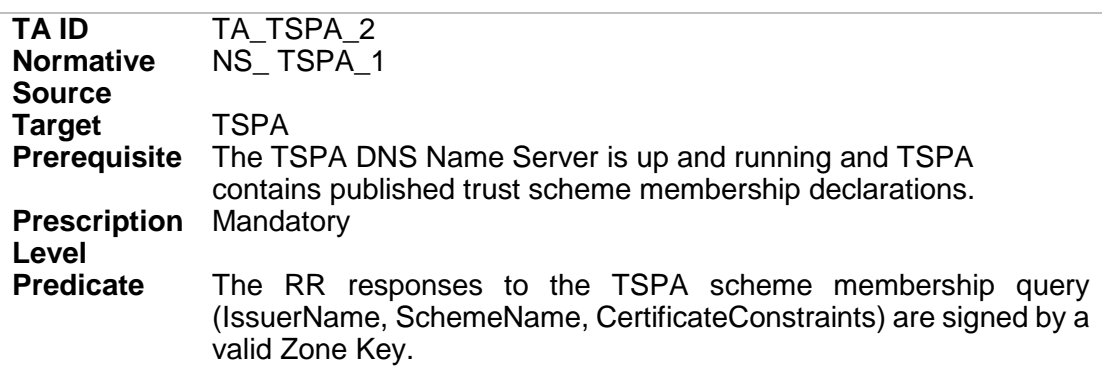

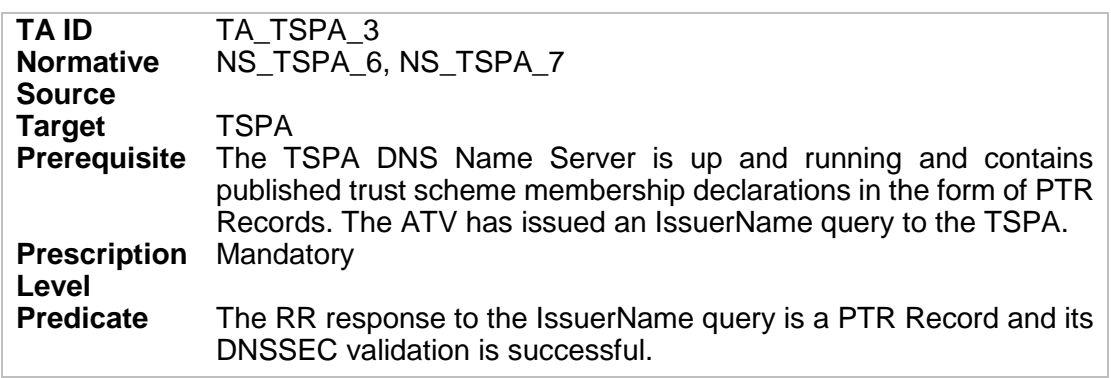

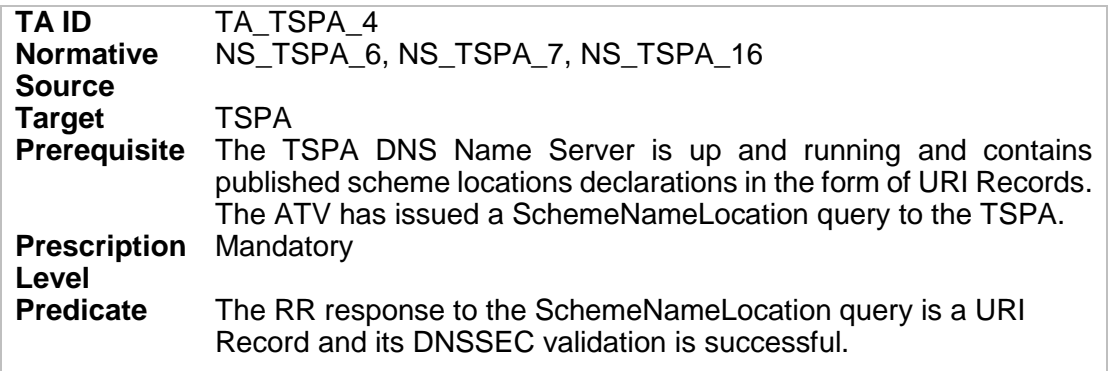

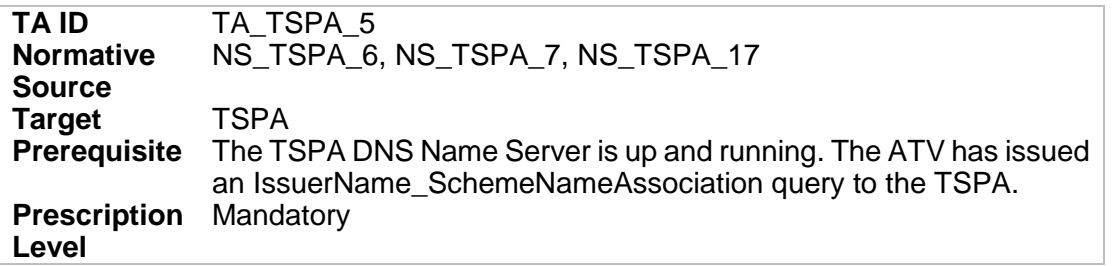

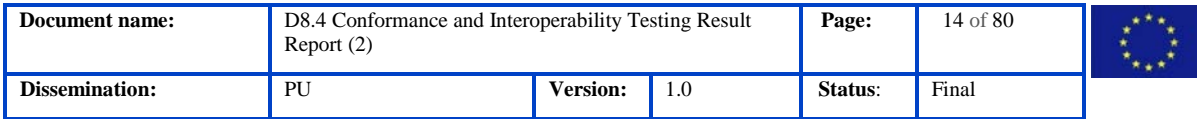

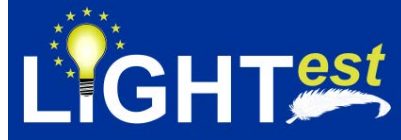

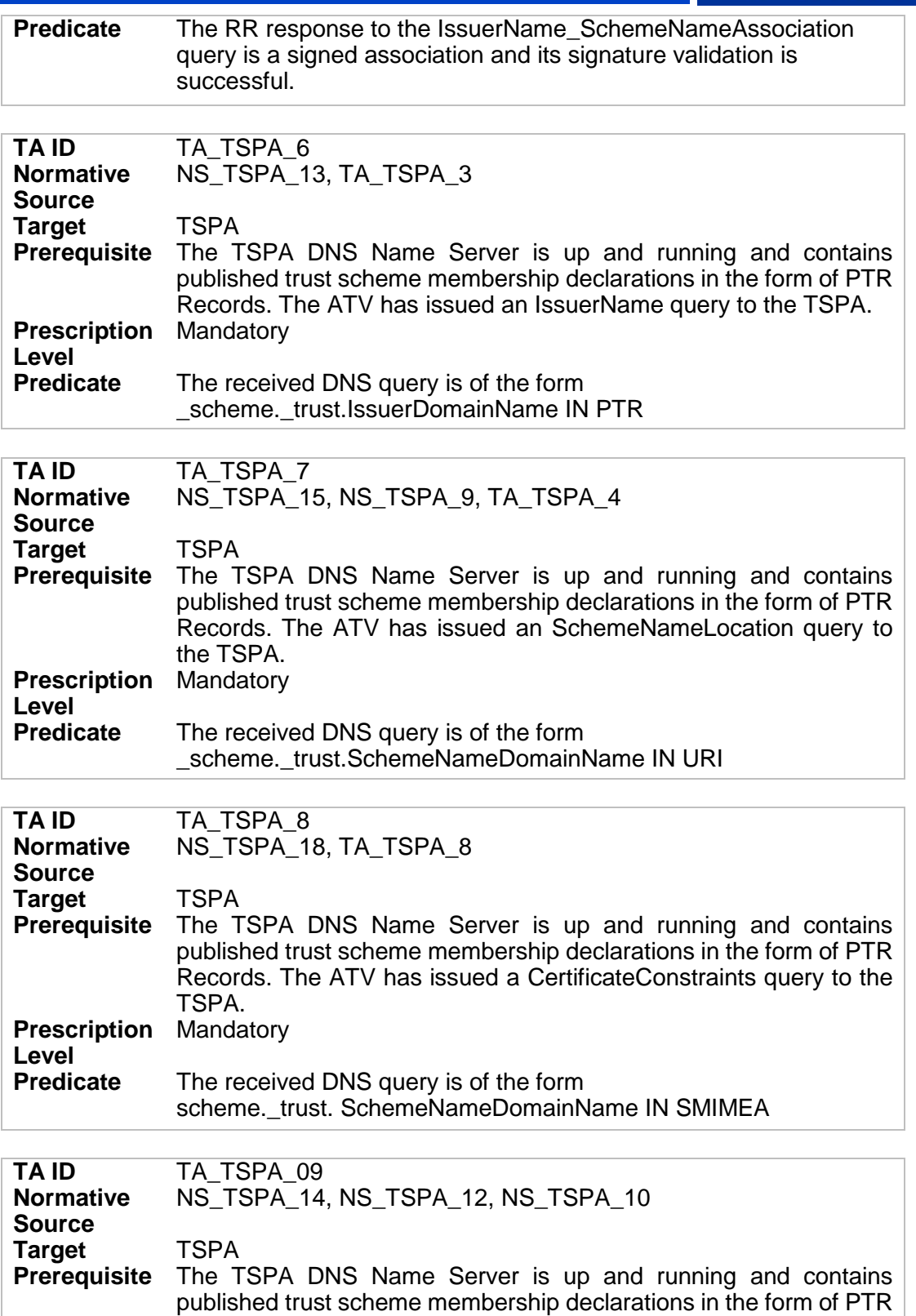

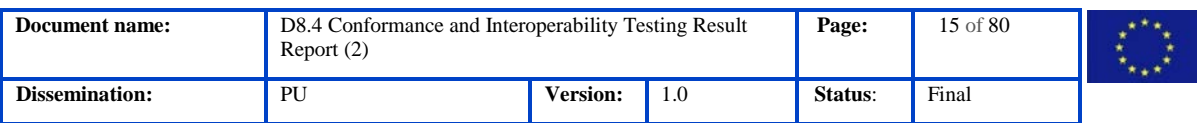

Records. The ATV has issued an IssuerName query to the TSPA.

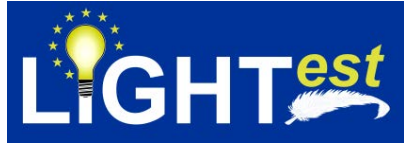

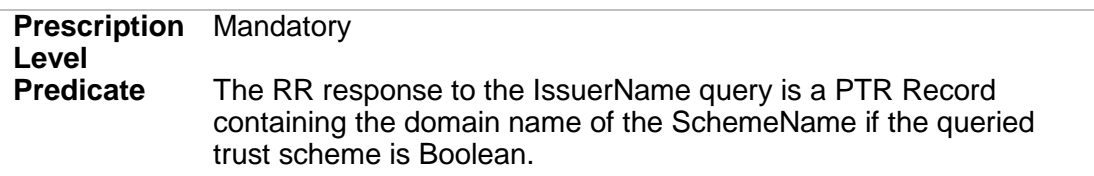

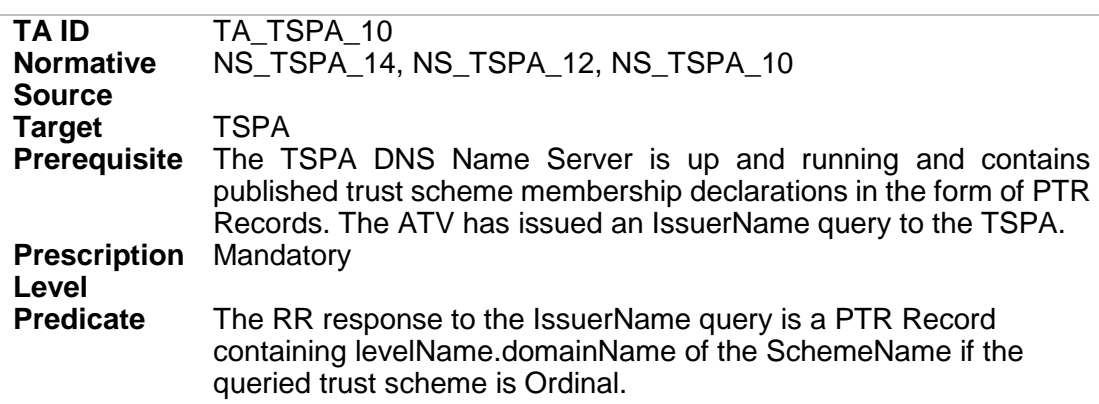

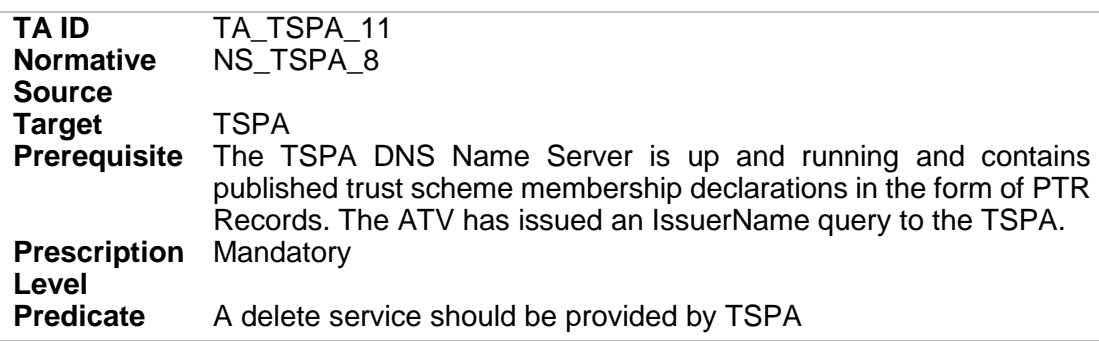

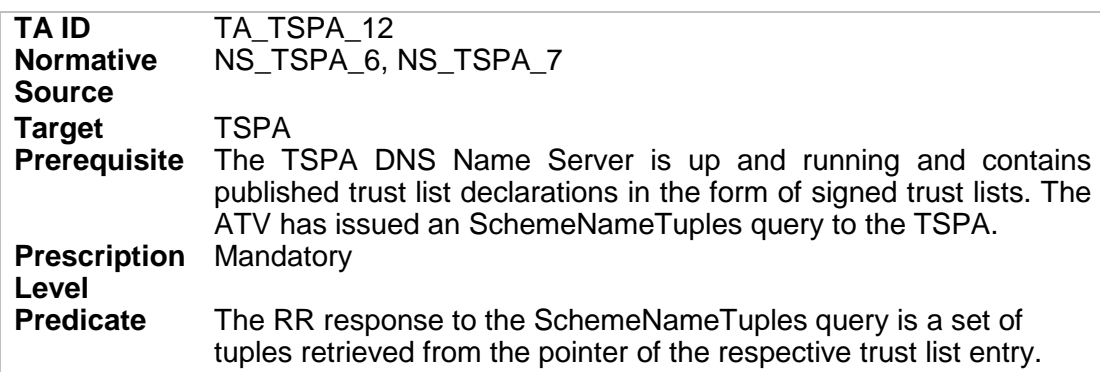

#### 7.1.4 TSPA Test Scenario

#### <span id="page-15-0"></span>**Electronic Signature Law of Turkey:**

Turkey does not have a public trust list published under any domain presently. Therefore, the process described here is from an educated guess on how it should be accessed if it was

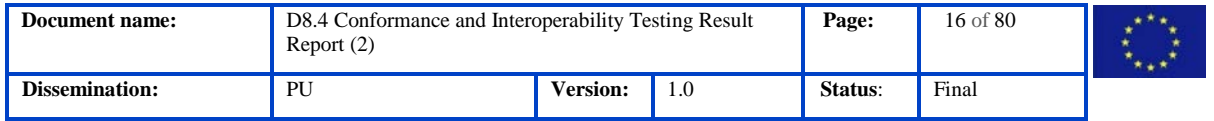

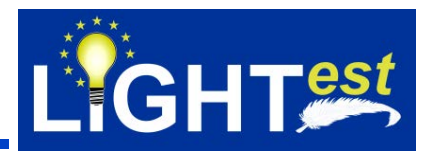

published on a domain (turkey.lightest.nlnetlabs.nl) We use the eIDAS format as a template for Turkey also.

The trust verification for a certificate issued by an eIDAS qualified trust service is shown on tests. The name of the trust service is "eIDAS electronic signature trust service". It is assumed that there is a Root CA and 2 issuers under this CA (issuera and issuerb) It is assumed that the electronic transaction is simply a signed document containing an invoice prepared according to "urn:oasis:names:specification:ubl:schema:xsd:Invoice-2" schema.

It is signed with a certificate issued by the Turkey Trust Provider (A fictional trust provider), which is a qualified trust service provider for Turkey (signerA). Either the certificate contains the Issuer Alternative Name extension with a domain name value of **turkey.lightest.nlnetlabs.nl** or the issuer certificate (issuerA) used for signing the certificate contains the Subject Alternative Name with that domain name value.

In order to discover the trust scheme(s) this trust service is a member, the verifier will perform a DNS query for PTR records.

This indicates to the verifier that Turkey Trust Provider claims a membership with a trust scheme identified as *eidas.kamusm.gov.tr-example* (which is the fictional domain used by Turkey for their trusted list owned by Kamu SM in Turkey).

The verifier will have to discover the trust list for that via another DNS query. It should download that list and see if the issuer certificate (**signerA**) from the electronic transaction appears on that list.

The trust list is signed with "**Turkey Trust Provider CA TR".** The verifier will check whether the "**Turkey Trust Provider CA TR"** used for signing the trusted list is valid with SMIMEA record.

Assuming that all of this is checked out, the verifier now knows that the electronic transaction was signed by a certificate issued through the trust scheme: *eidas.kamusm.gov.tr-example.*

The published Trust Service Status List for Turkey includes the trust scheme memberships of the *eidas.kamusm.gov.tr-example... Scheme.* It includes the issuers that claims the membership for the *eidas.kamusm.gov.tr-example.*

From the signature part of *http://www.mindertestbed.org:8081/trust/TSL-XML.xml,* certificate is extracted*,* <ds:Signature> part is taken into consideration.

There will also be an invalid trust list for the *eidas.kamusm.gov.tr-example* trust scheme with

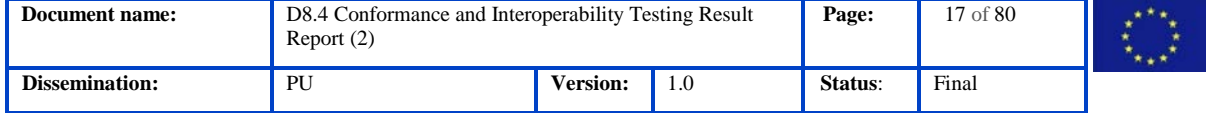

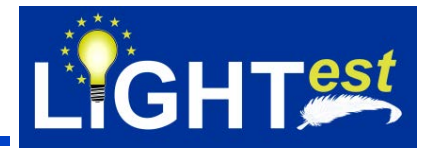

*http://www.mindertestbed.org:8081/trust/InvalidTSL-XML.xml*

An invalid SMIMEA record will be defined on the DNS to check an invalid trust list validation.

A trust scheme under turkey.lightest.nlnetlabs.nl domain is to be used for *boolean.eidas.kamusm.gov.tr-example*

A trust scheme under turkey.lightest.nlnetlabs.nl domain is to be used for *ordinallevelname.eidas.kamusm.gov.tr-example*

A trust scheme under turkey.lightest.nlnetlabs.nl domain is to be used for *tuplesnameandbirth.eidas.kamusm.gov.tr-example*

A trust list that is to be used by deleteService is to be used with *http://www.mindertestbed.org:8081/trust/TobedeletedTSL-XML.xml*

A trust scheme under turkey.lightest.nlnetlabs.nl domain is to be used for verifying deleting service: *tobedeleted.eidas.kamusm.gov.tr-example*

7.1.5 TSPA Test Cases

<span id="page-17-1"></span><span id="page-17-0"></span>This section includes the list of test cases and test case details.

### 7.1.5.1 TSPA Test Case List

#### **Table 1 List of TSPA test cases**

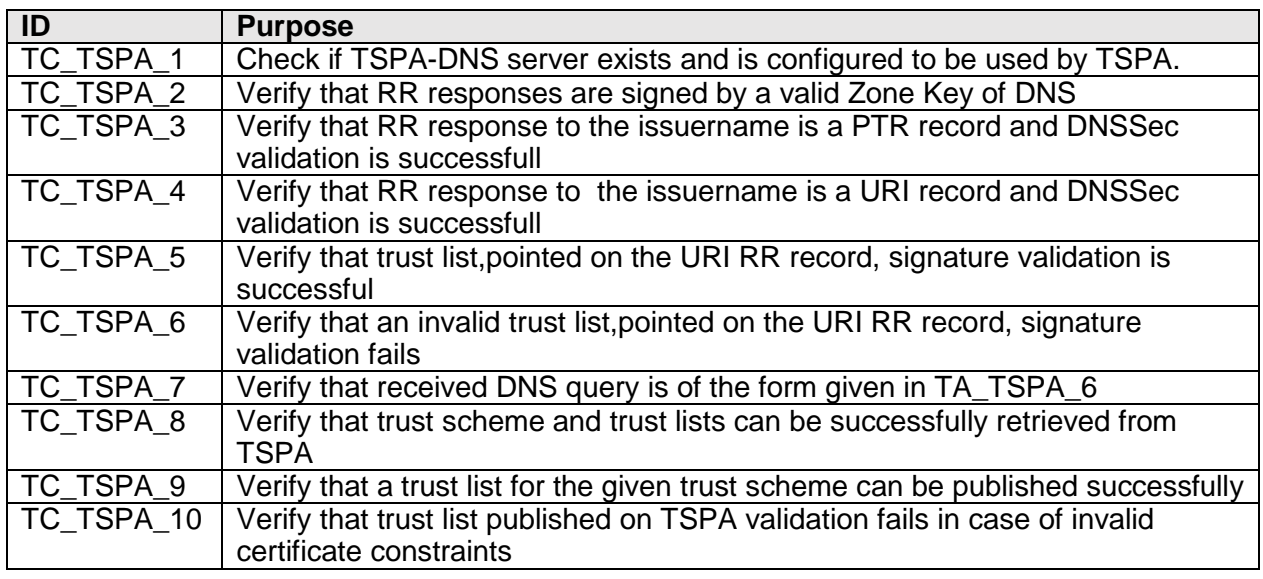

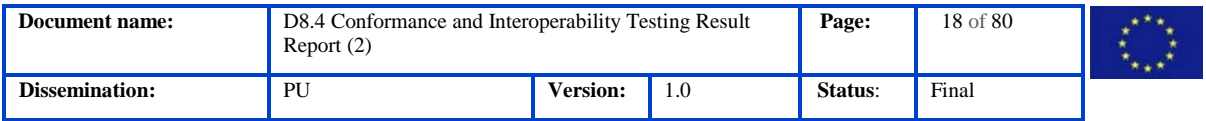

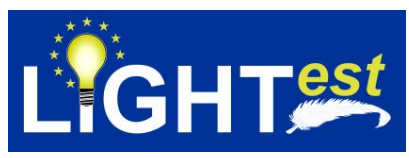

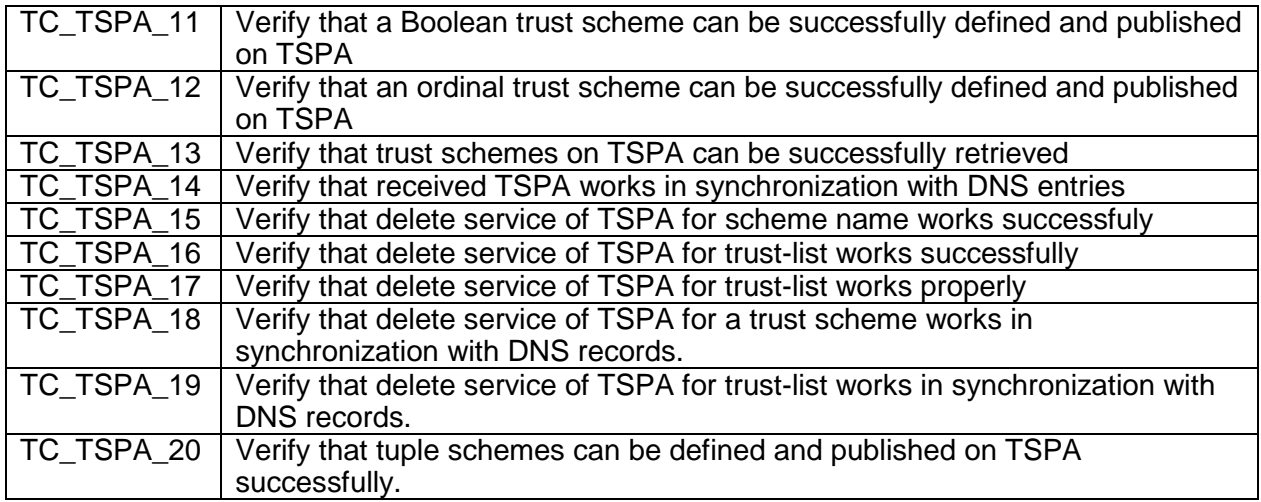

# 7.1.5.2 TSPA Test Case Details

<span id="page-18-0"></span>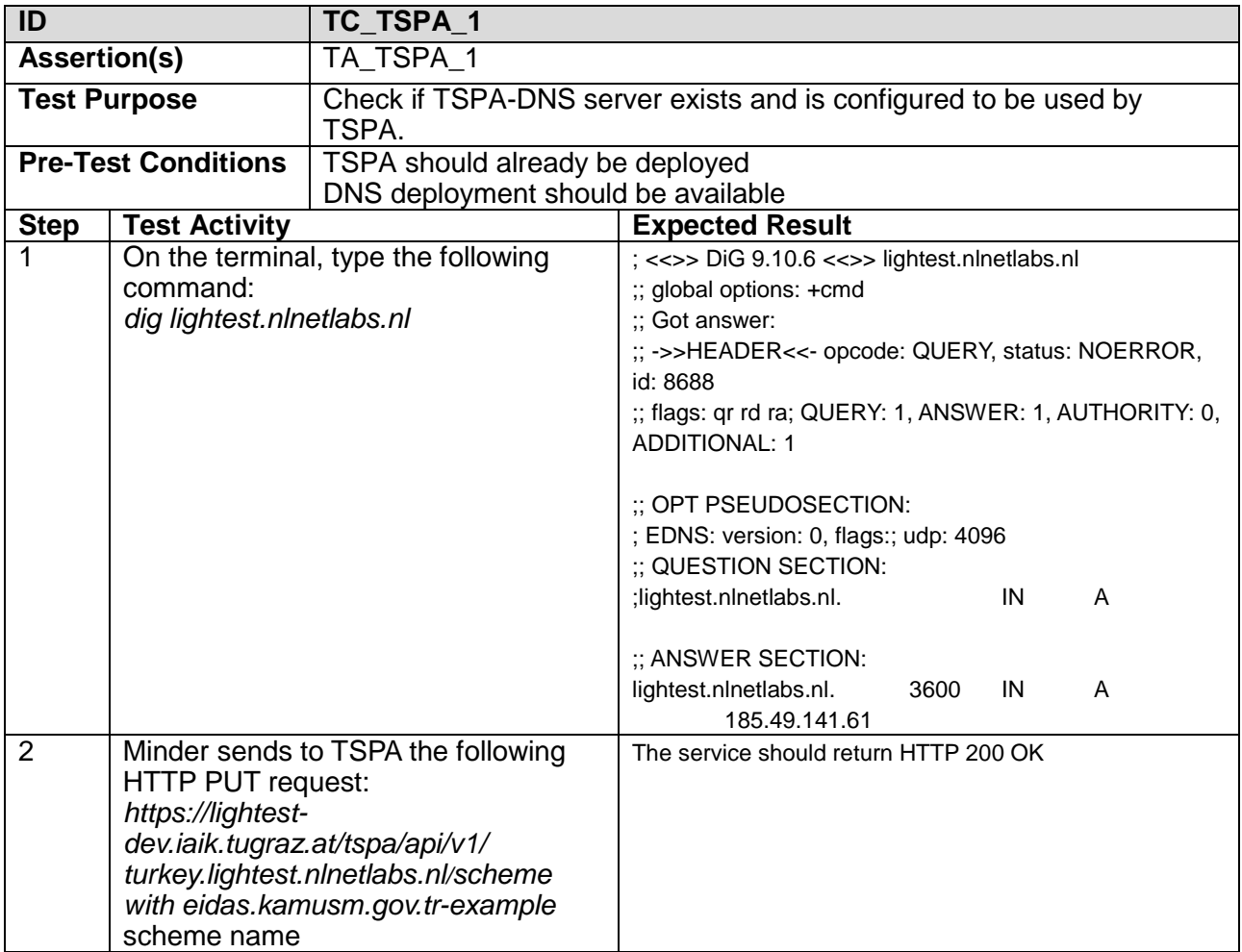

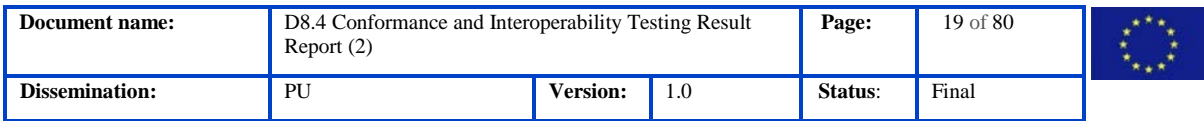

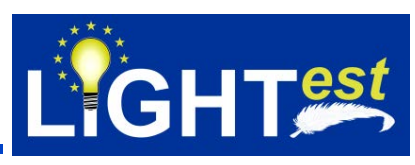

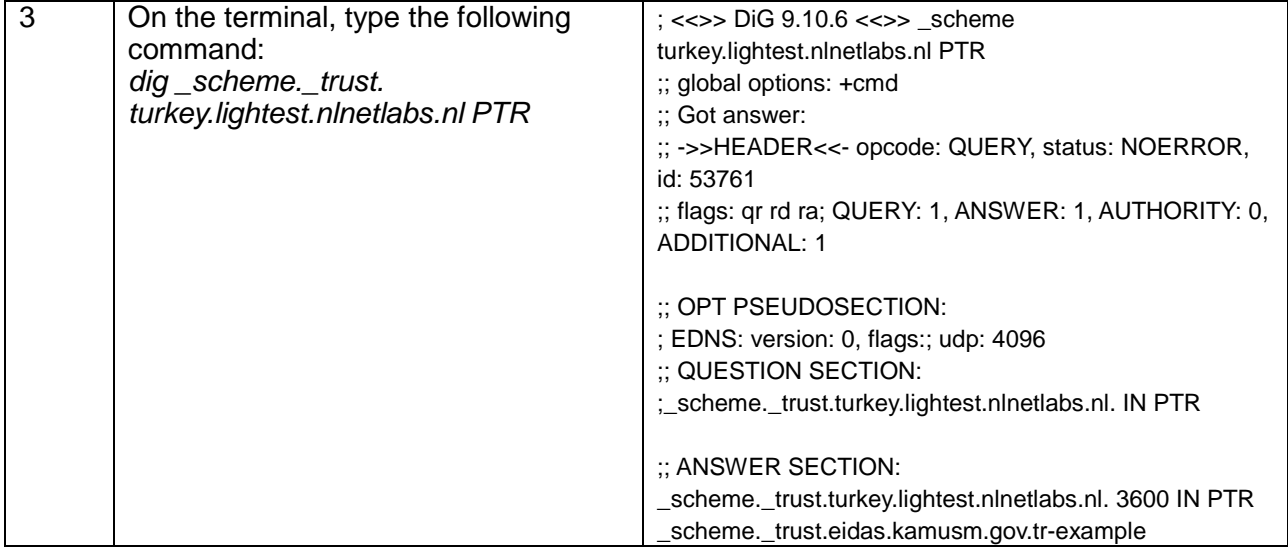

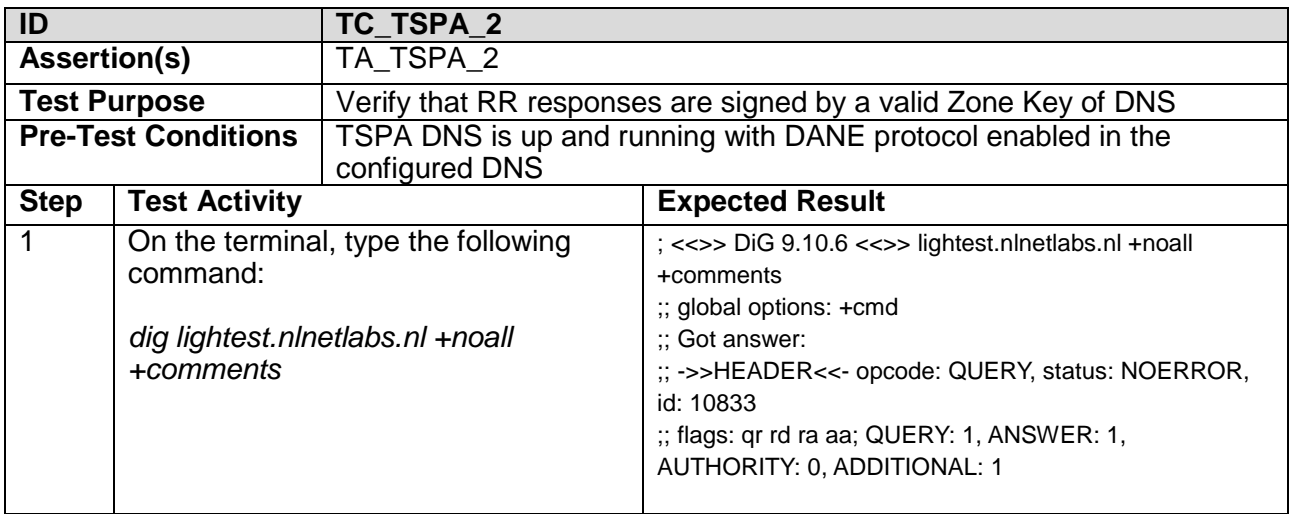

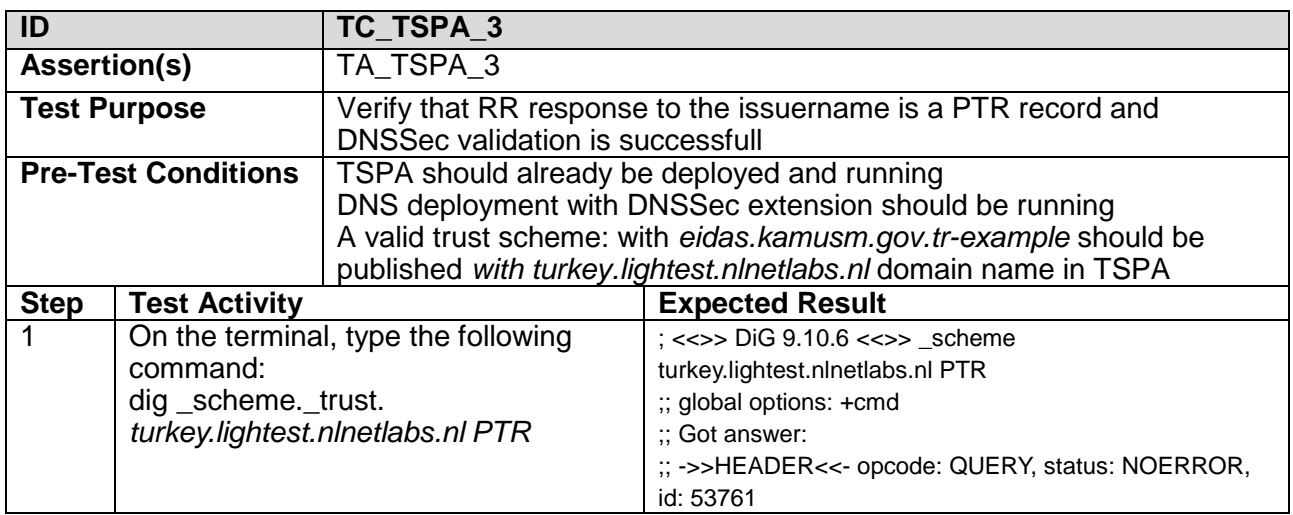

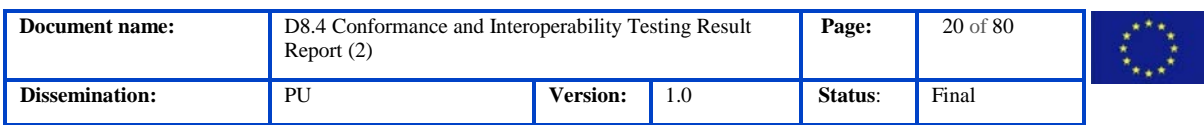

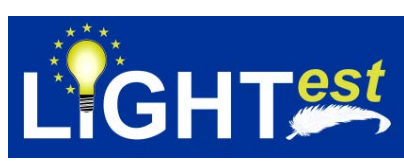

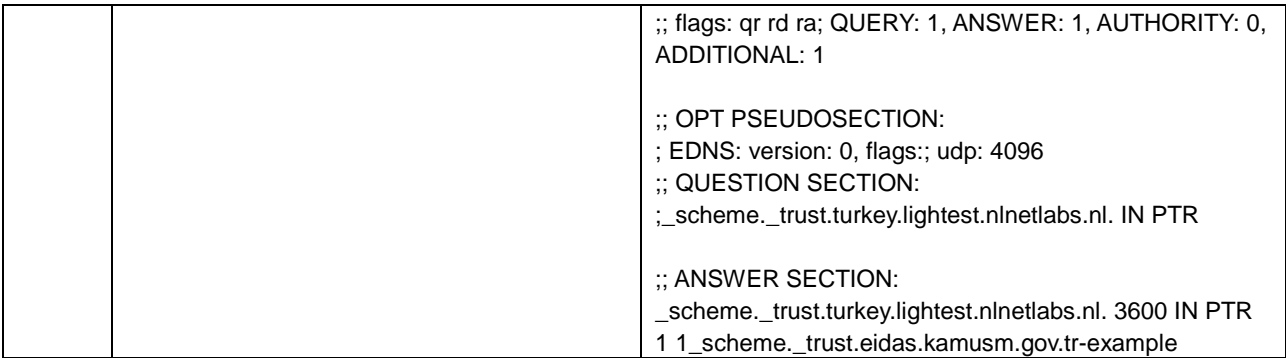

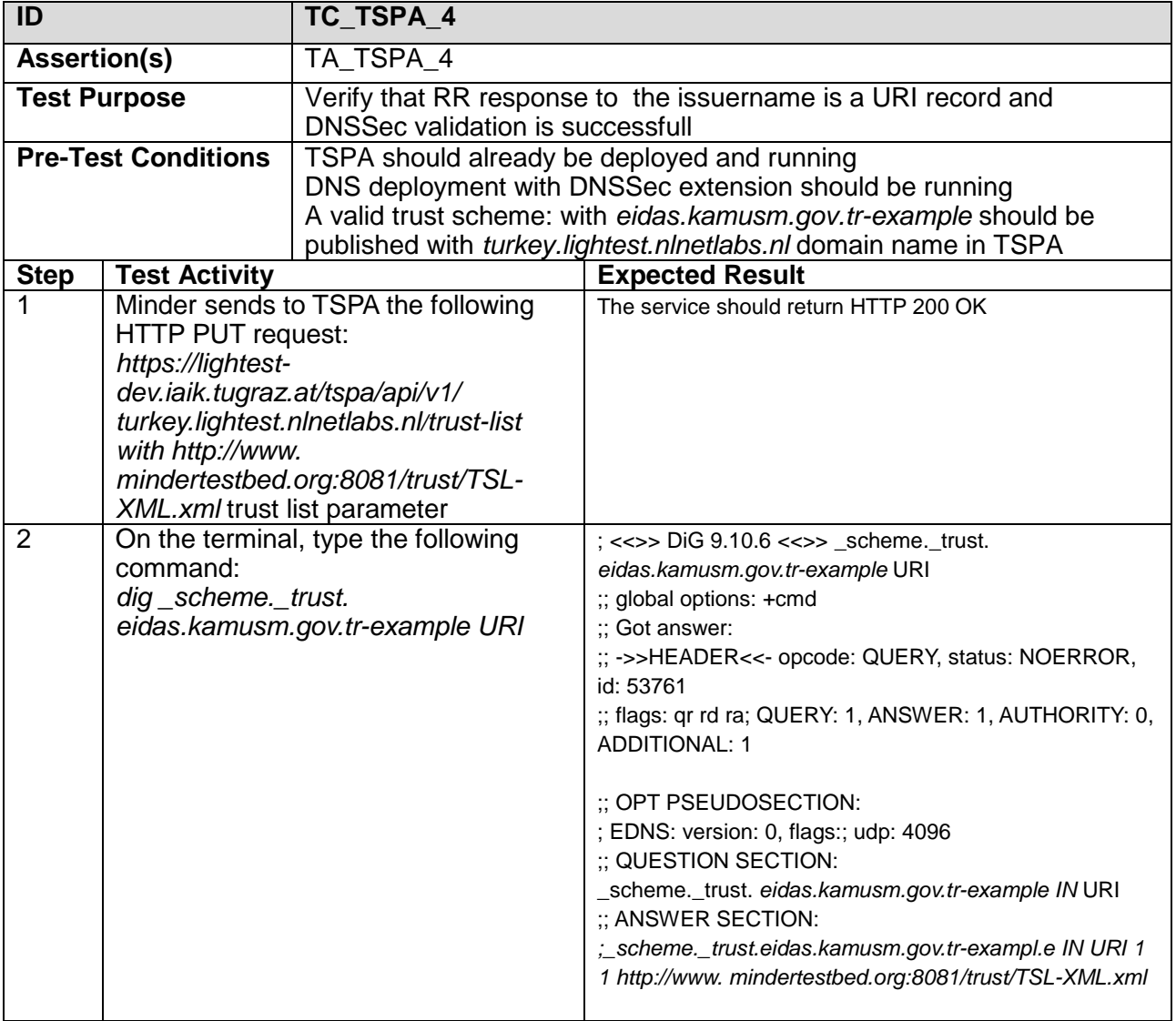

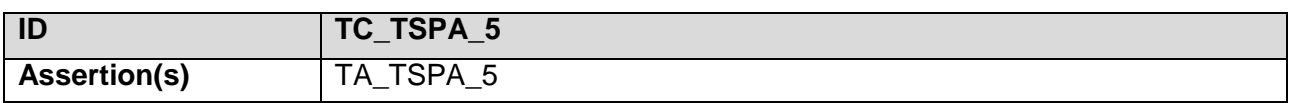

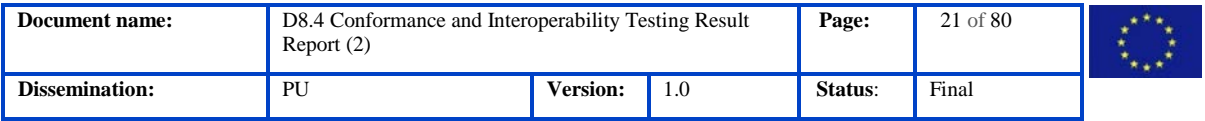

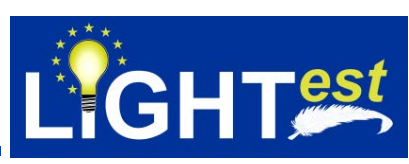

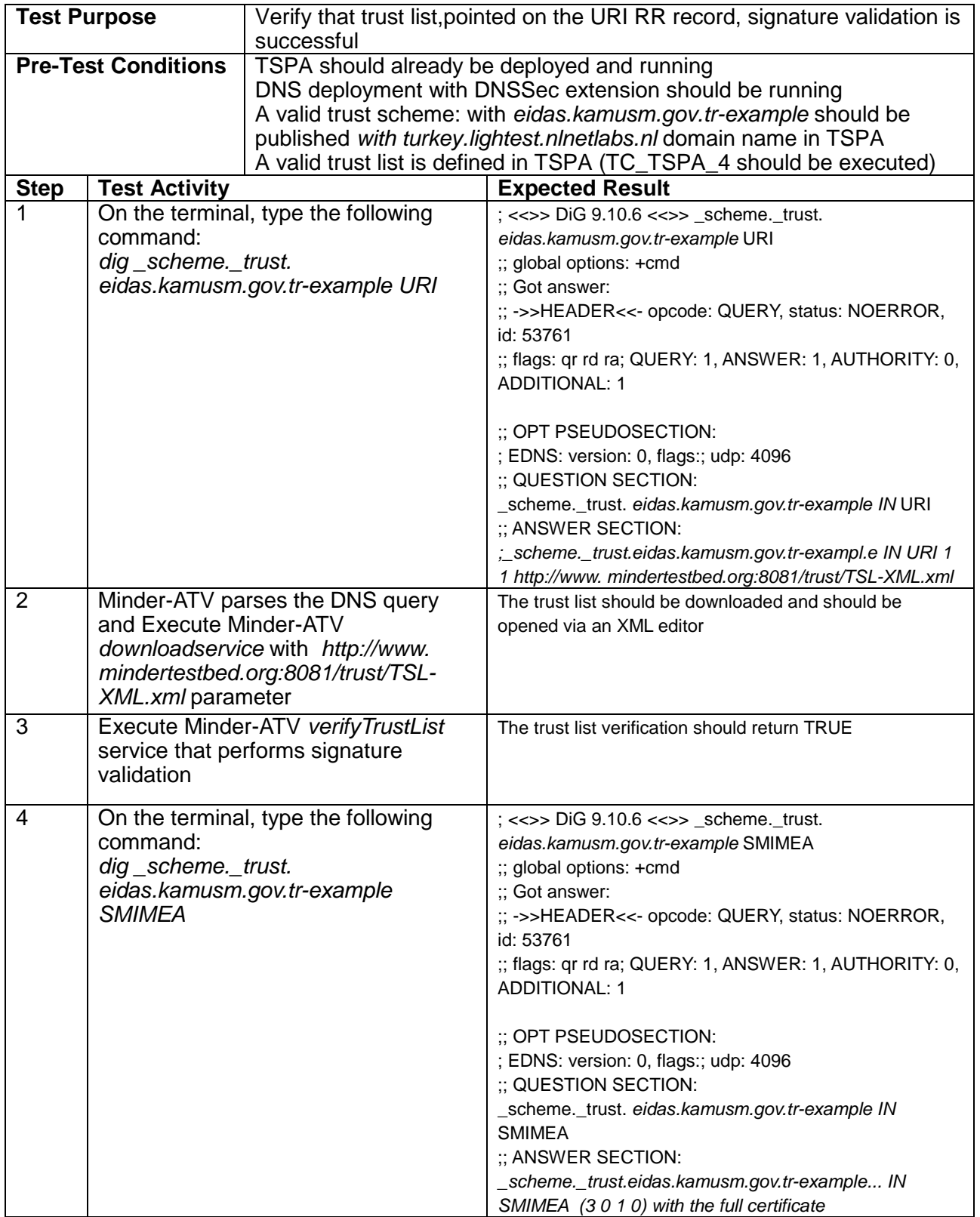

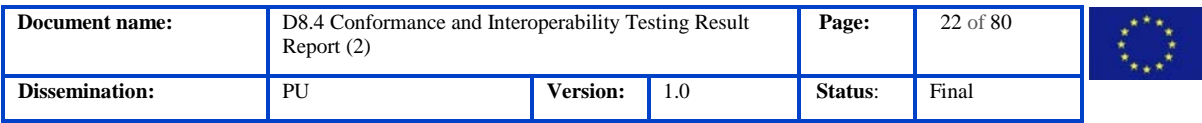

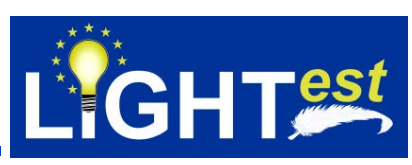

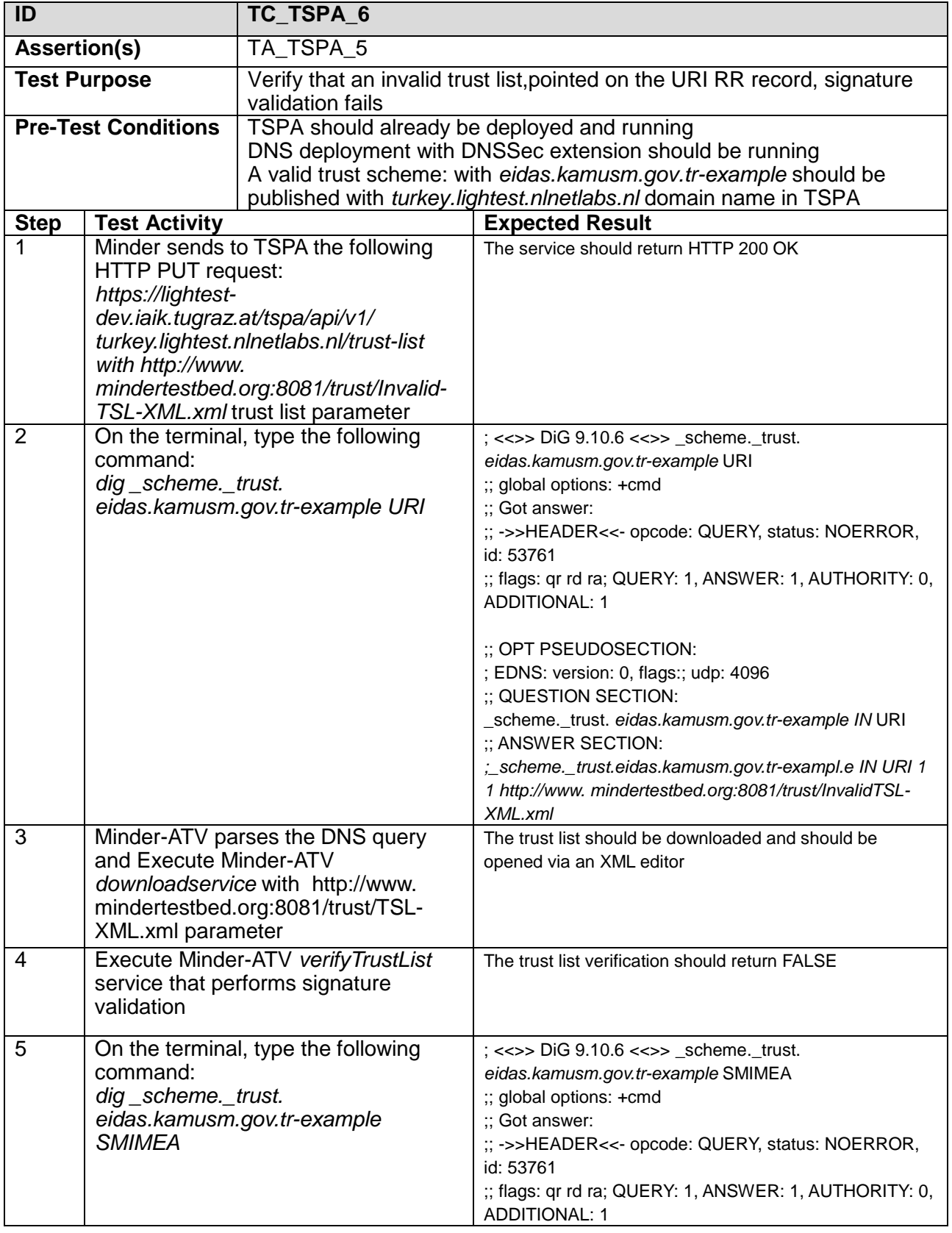

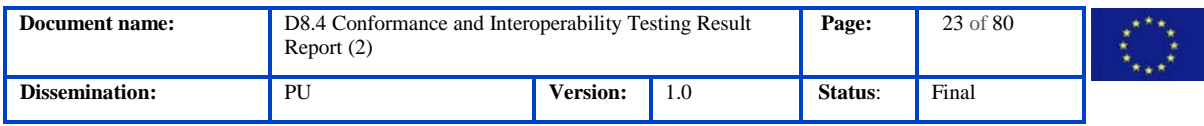

 $\Gamma$ 

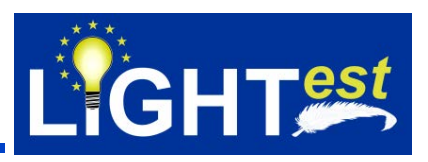

٦

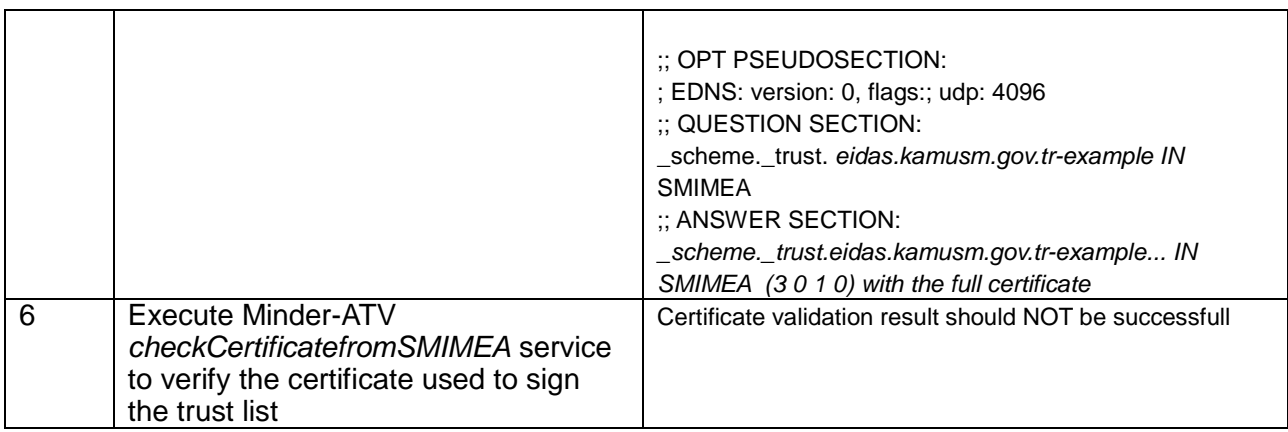

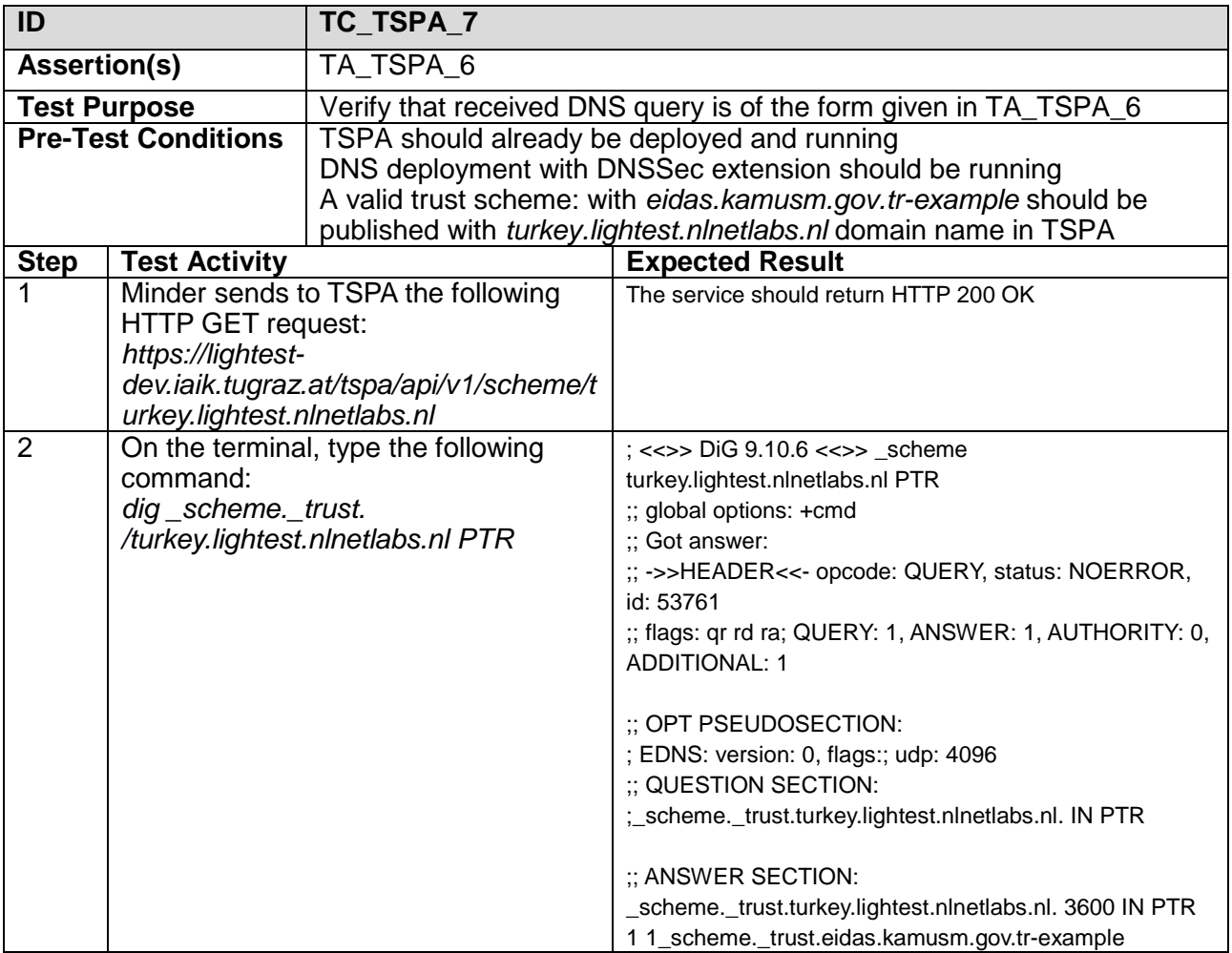

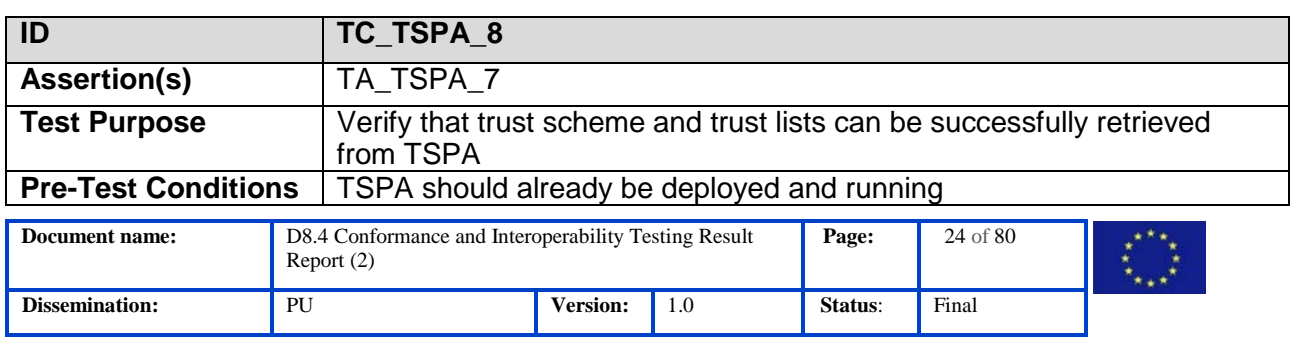

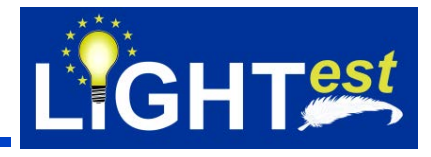

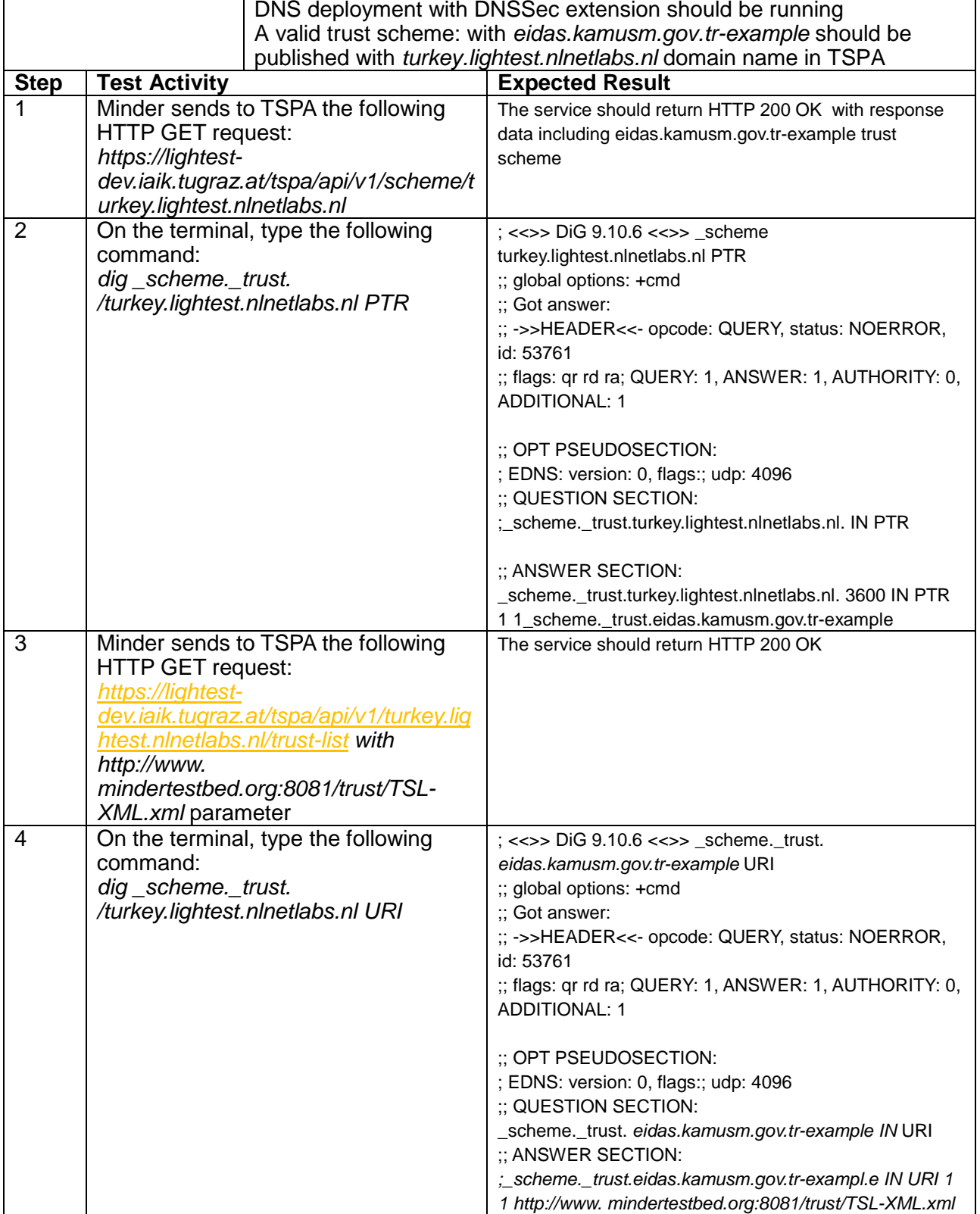

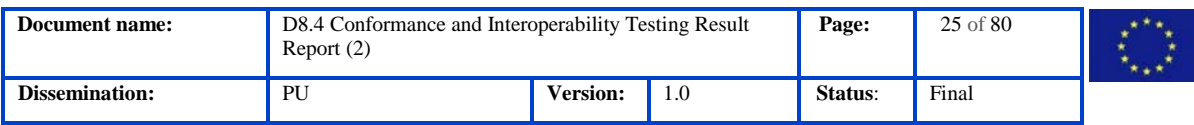

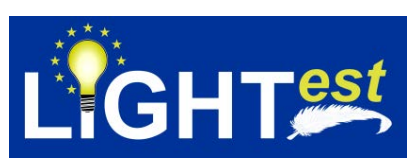

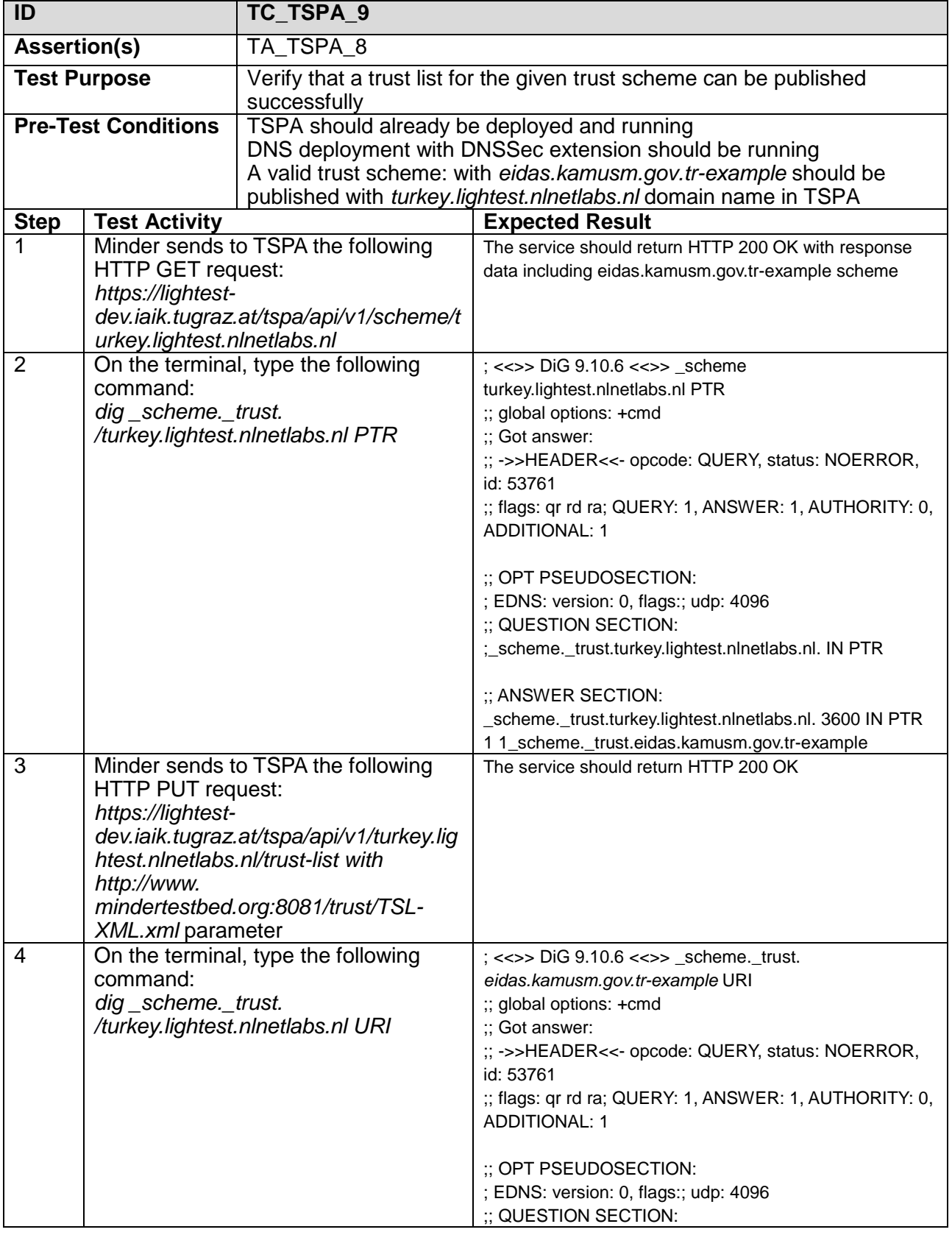

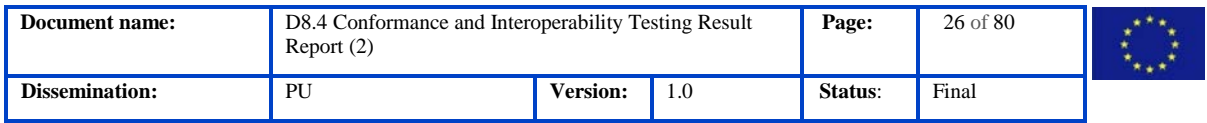

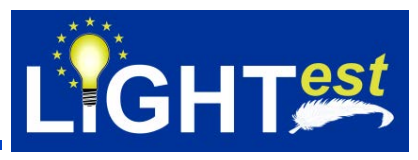

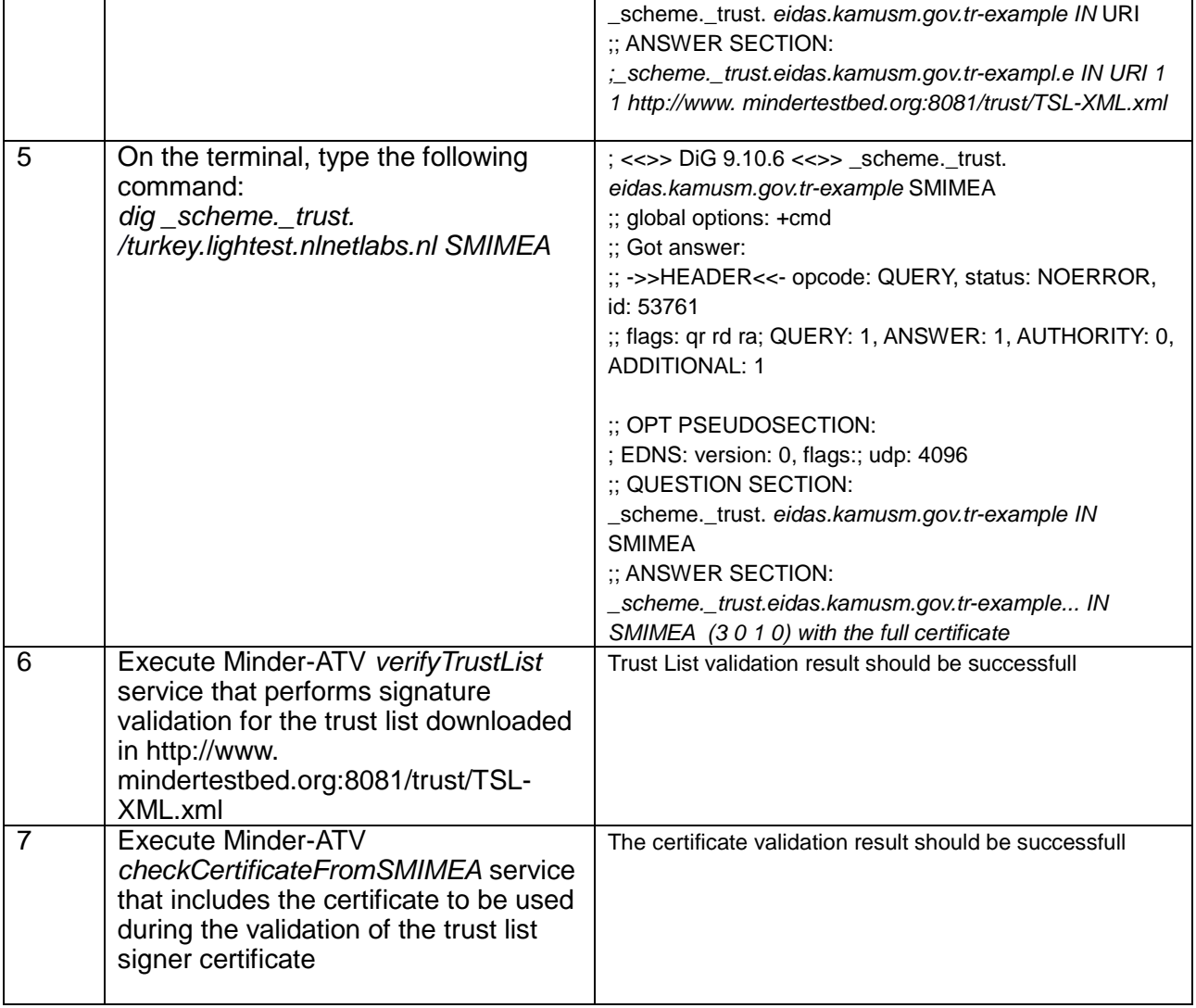

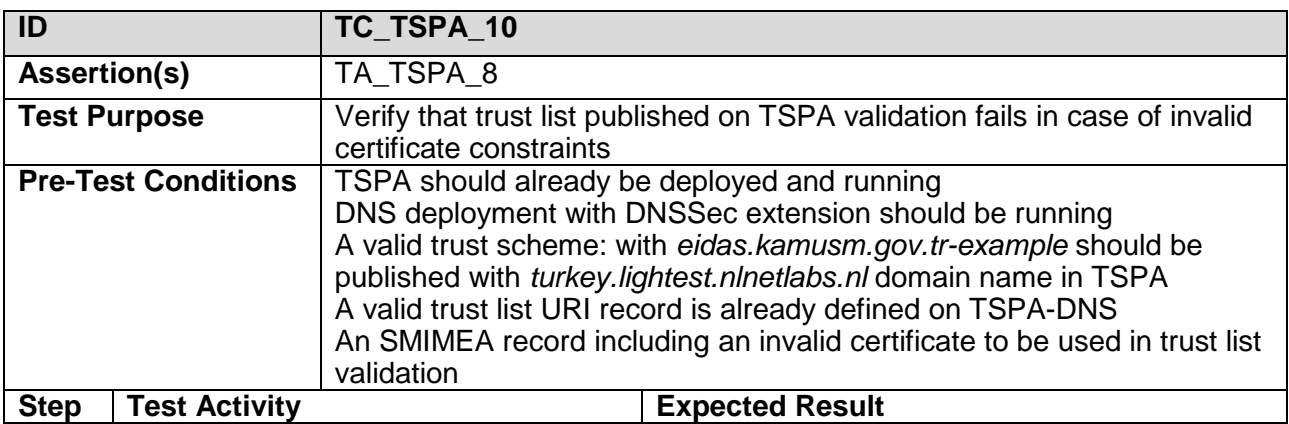

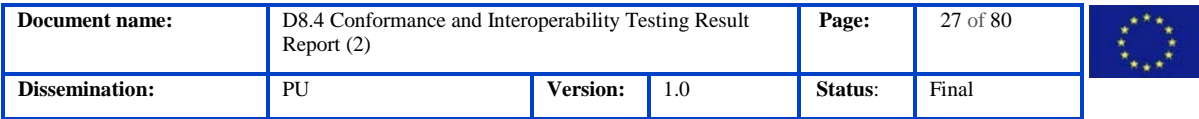

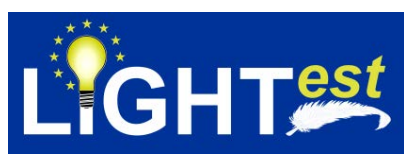

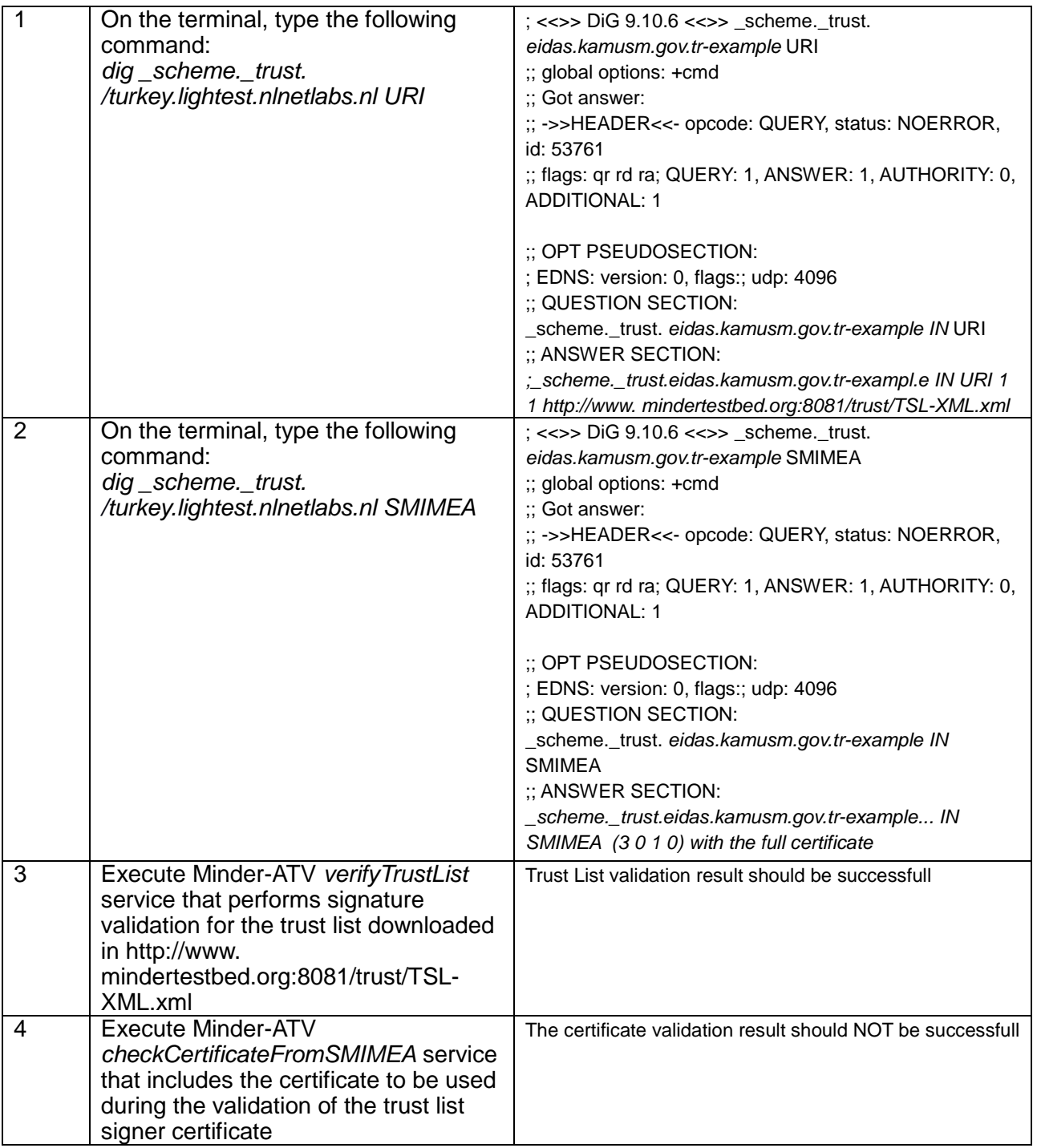

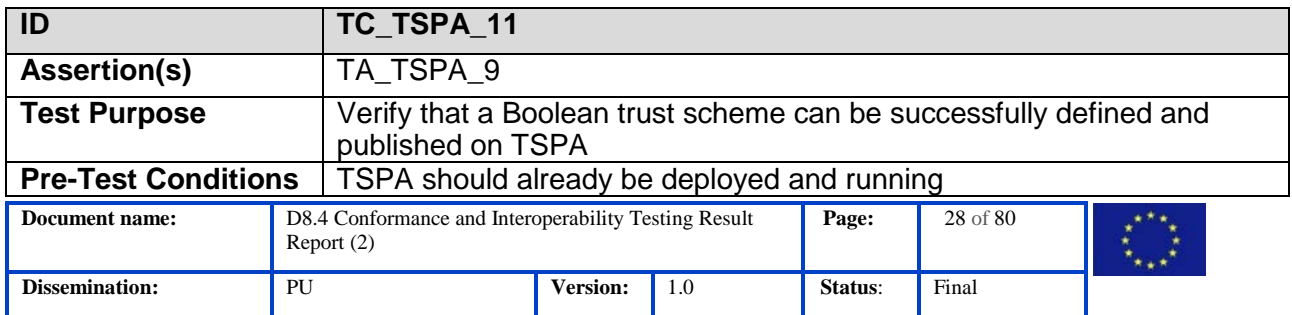

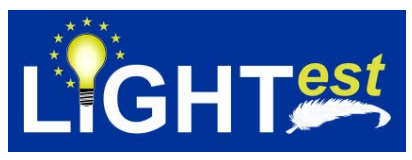

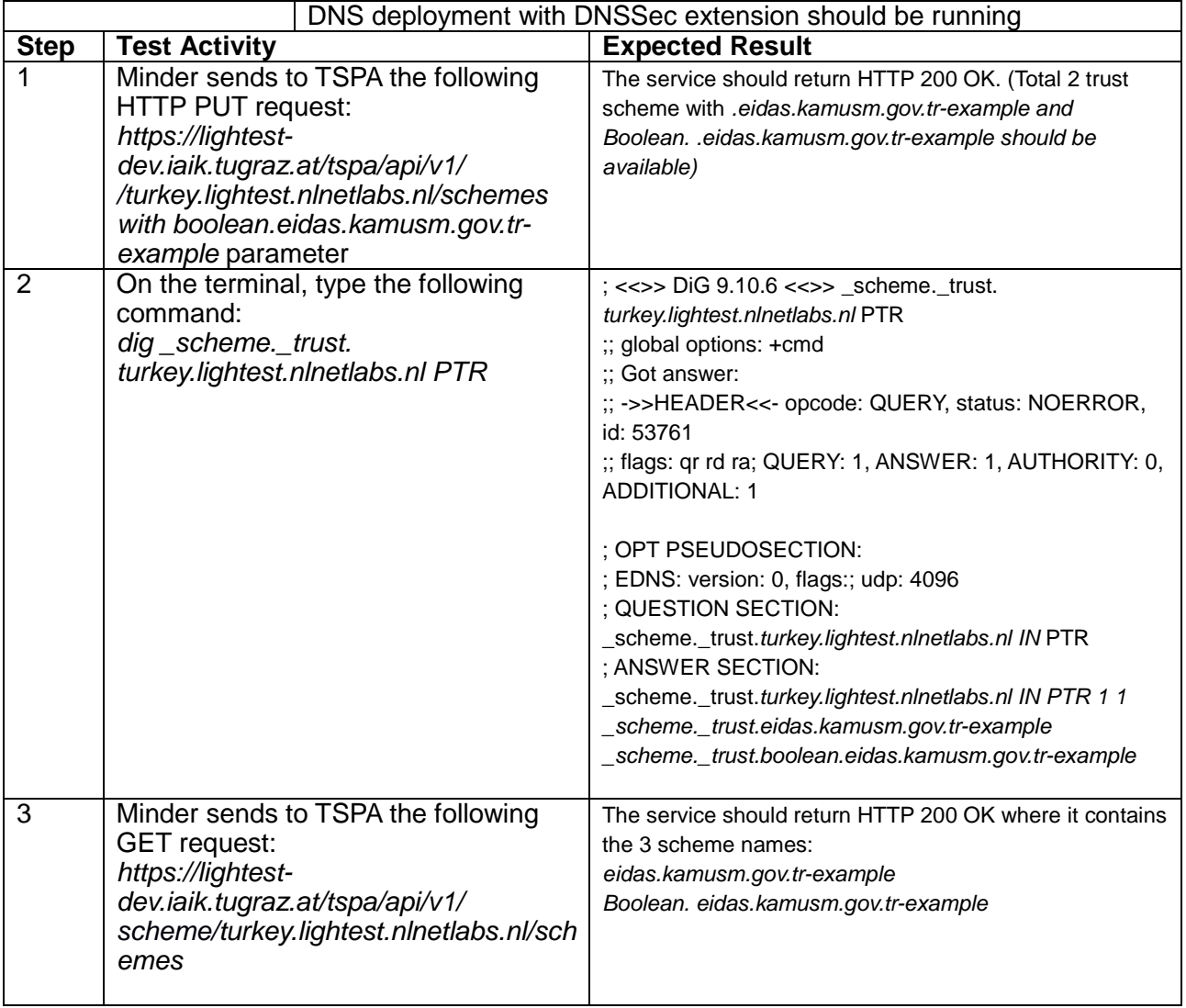

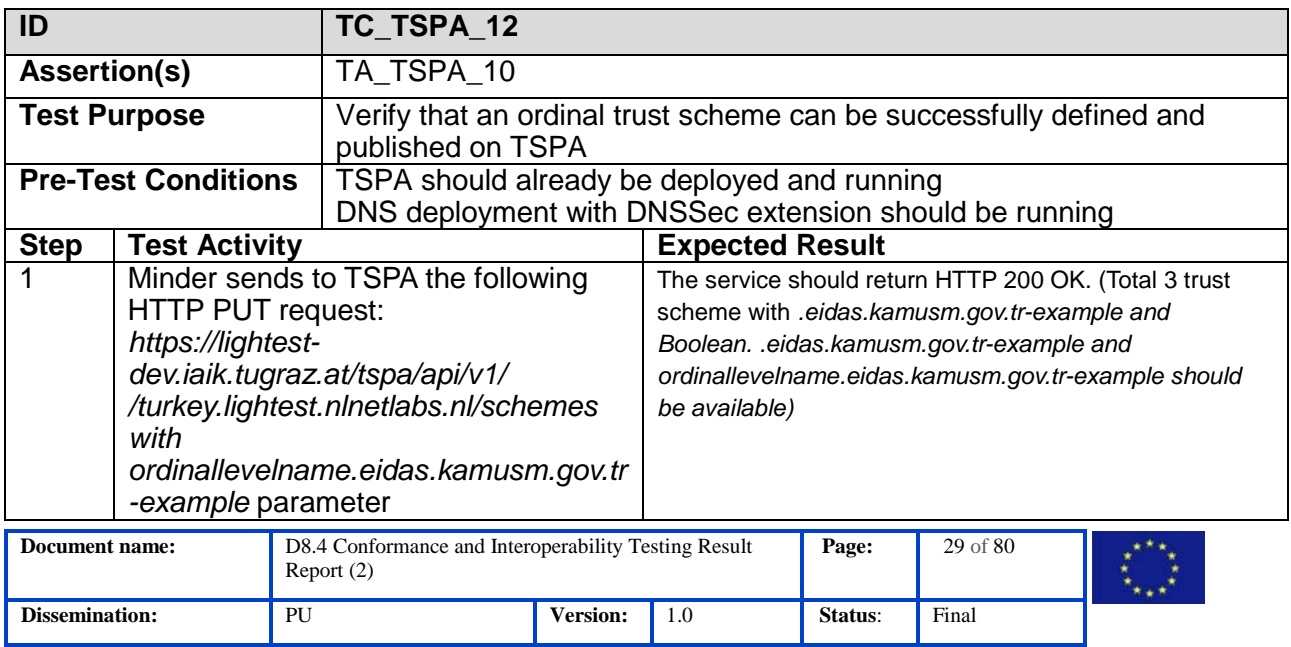

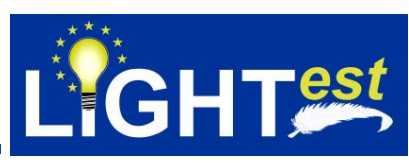

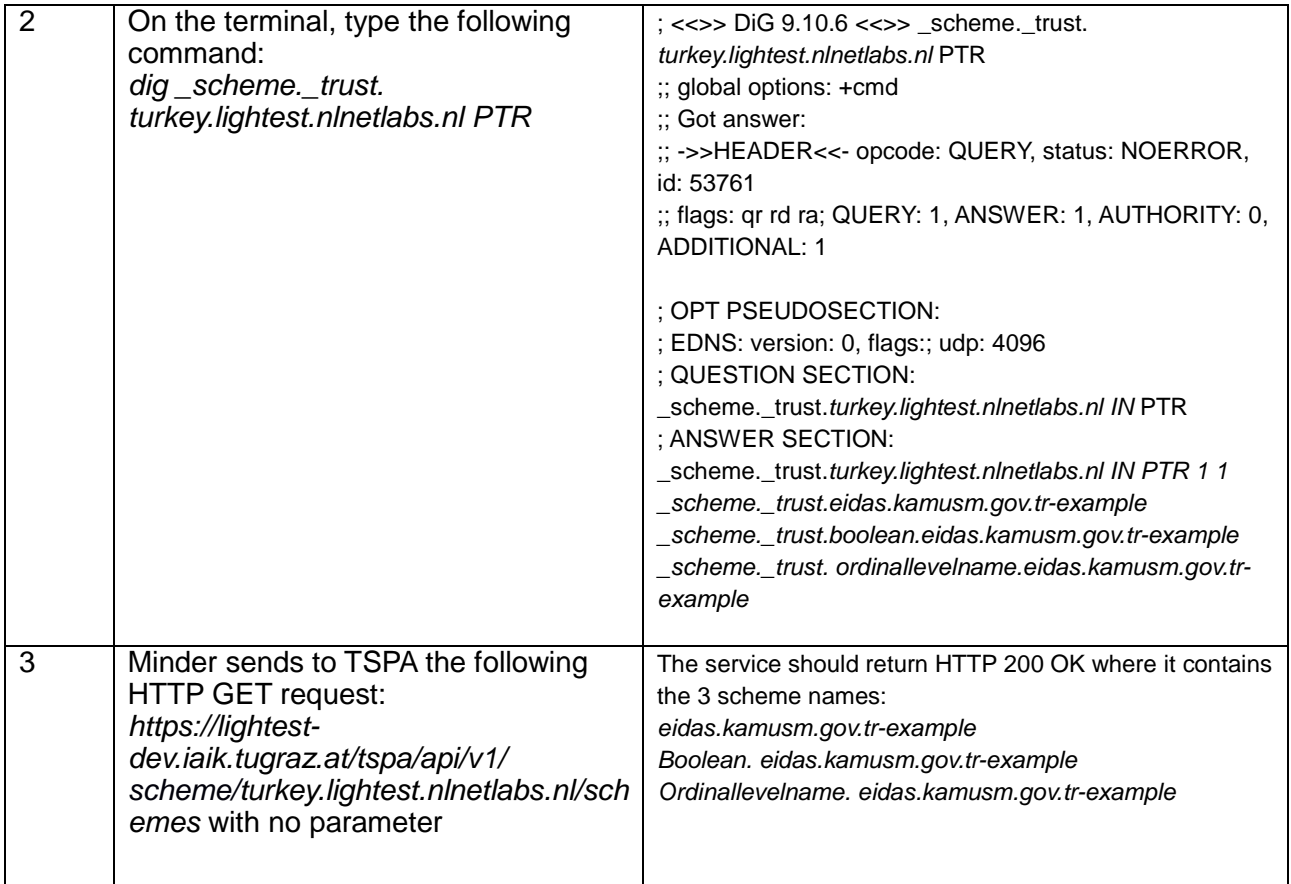

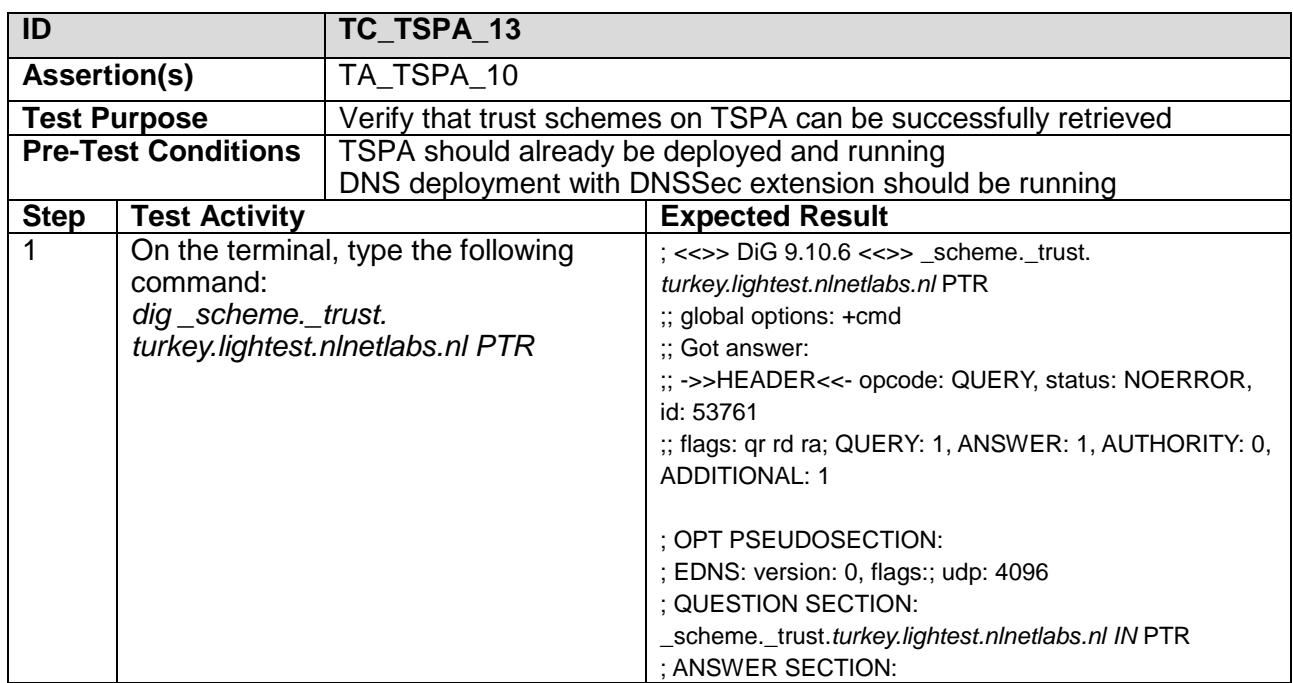

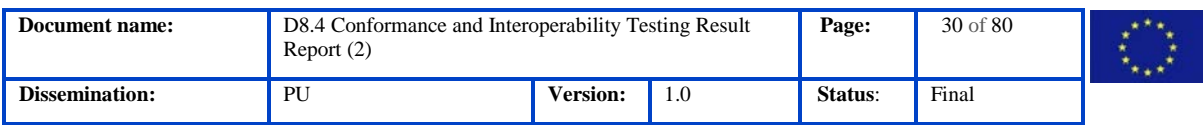

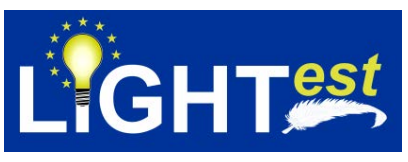

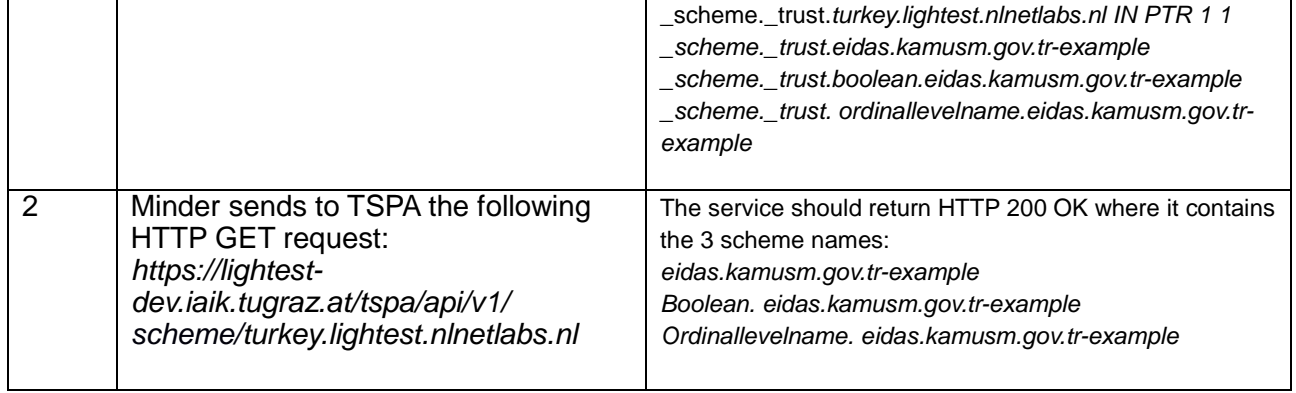

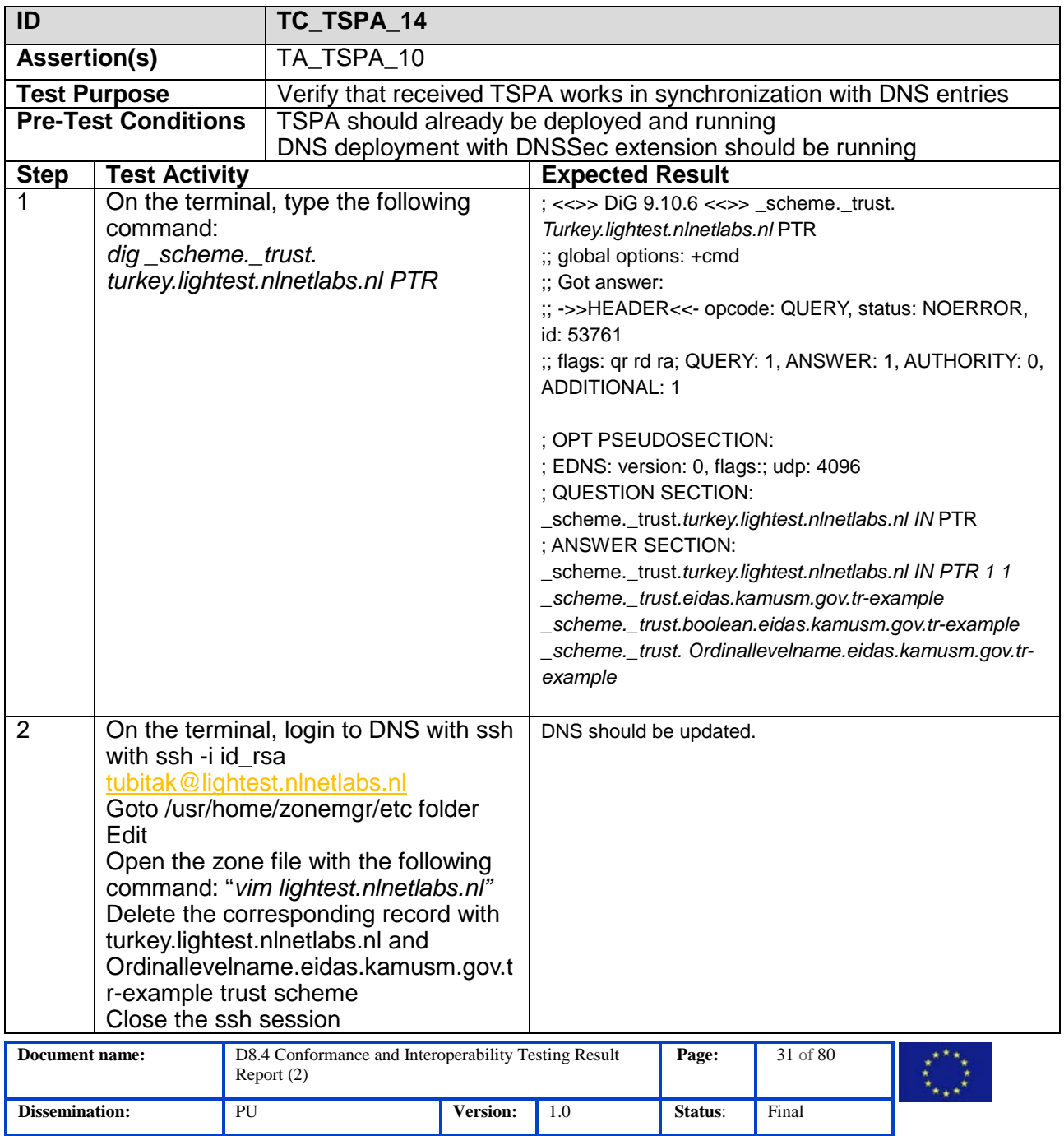

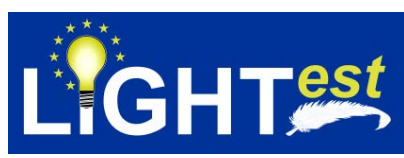

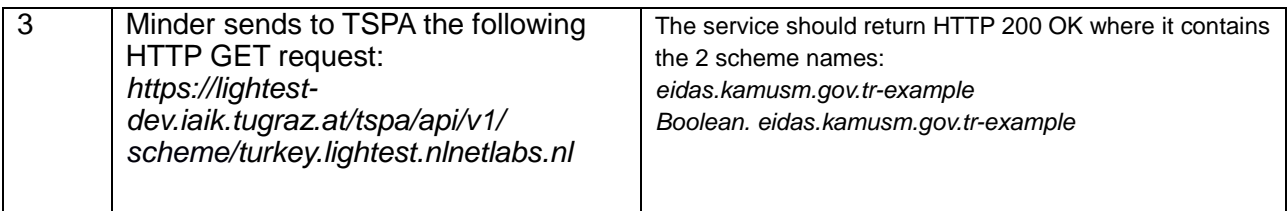

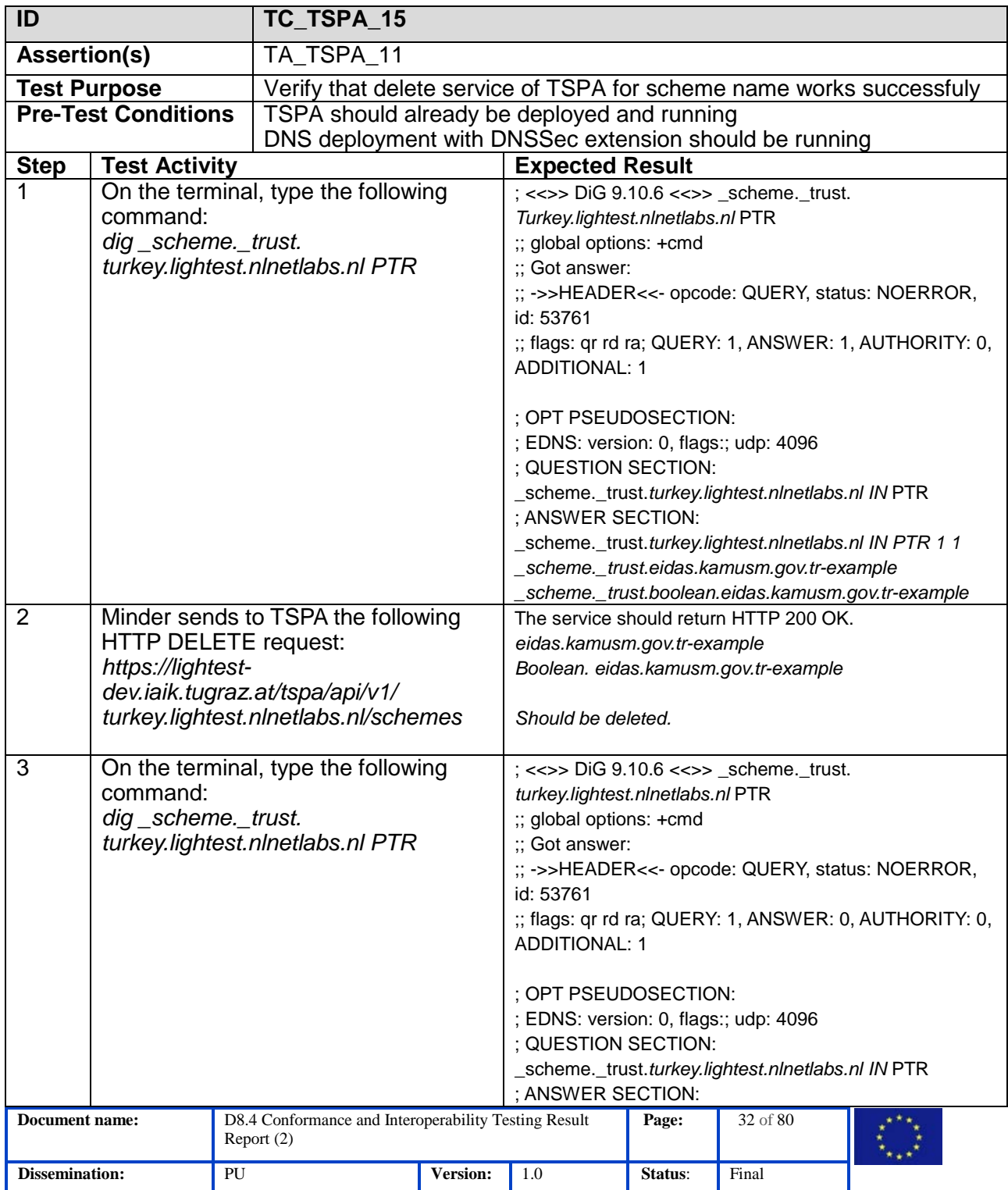

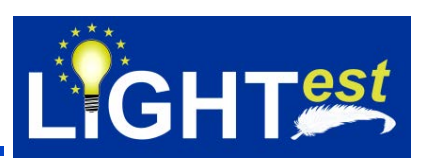

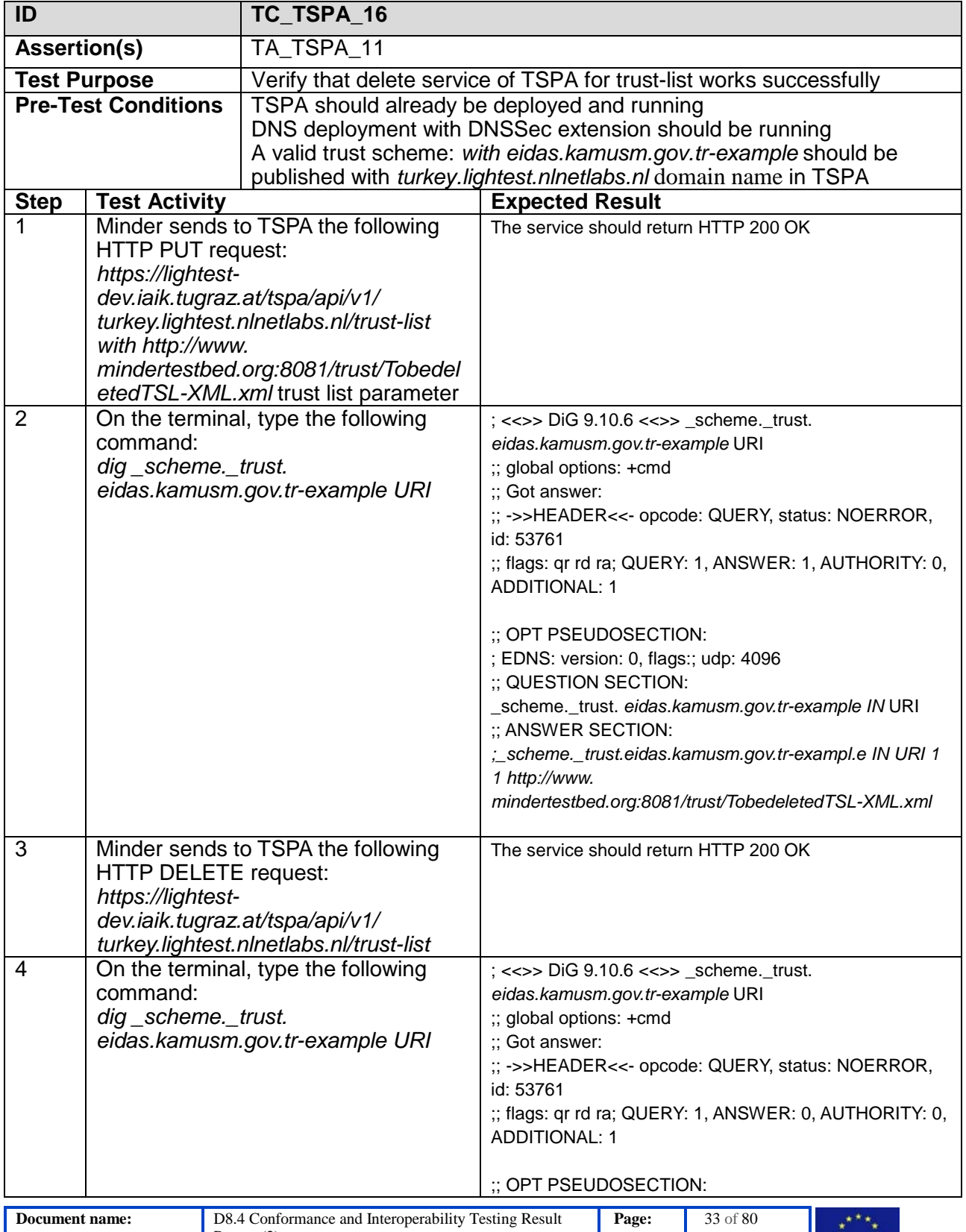

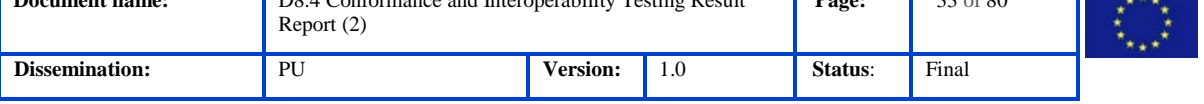

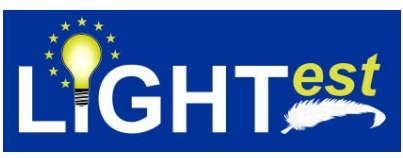

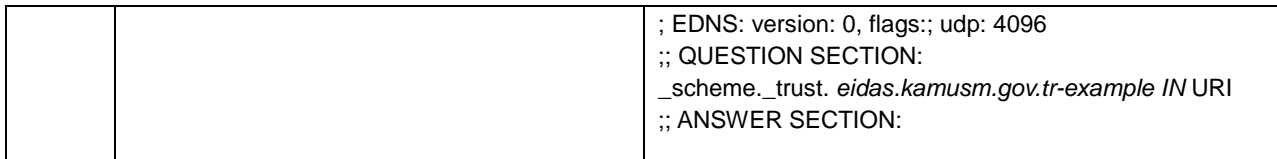

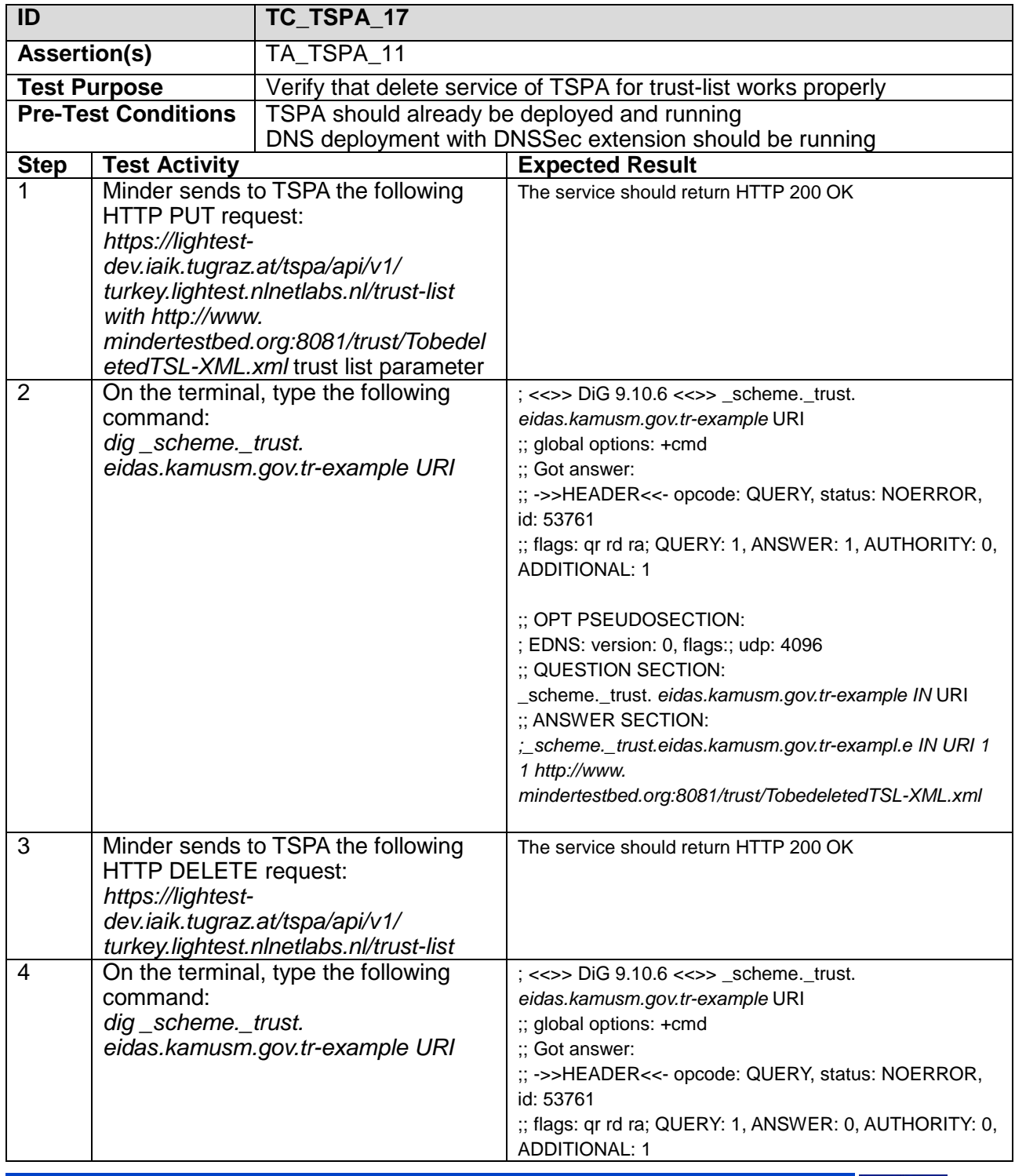

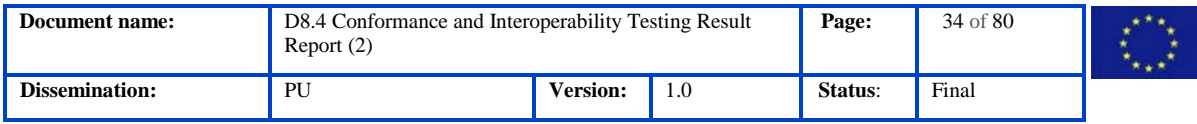

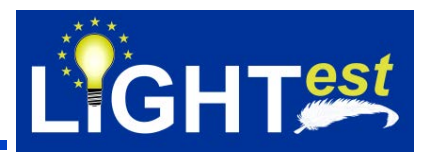

تجويدهم

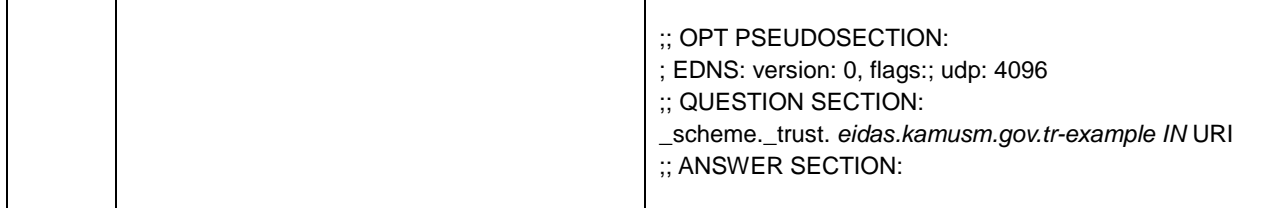

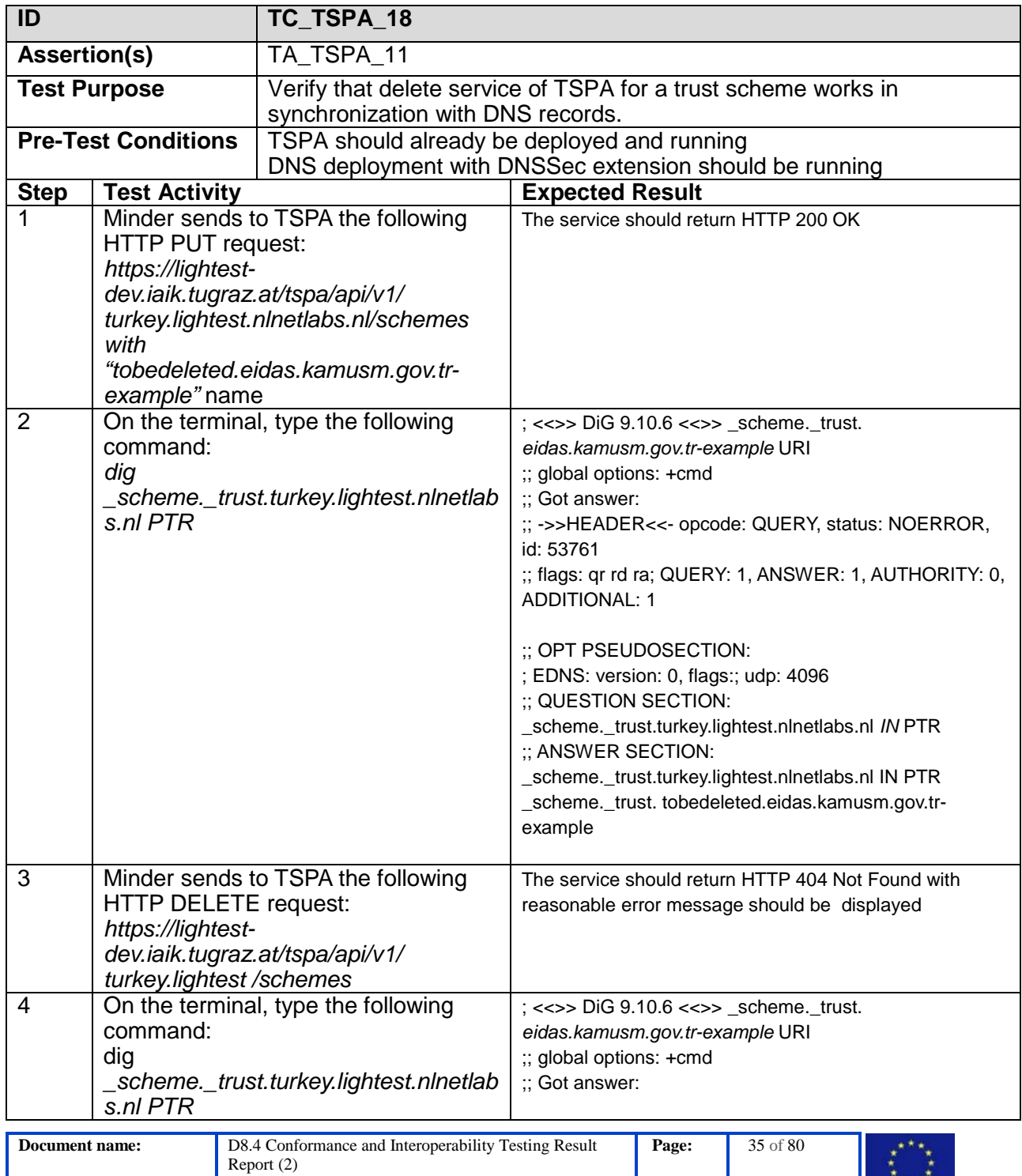

**Dissemination:** PU **Version:** 1.0 **Status**: Final

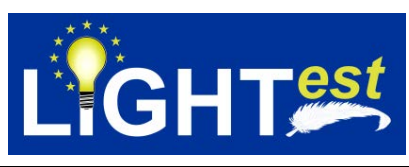

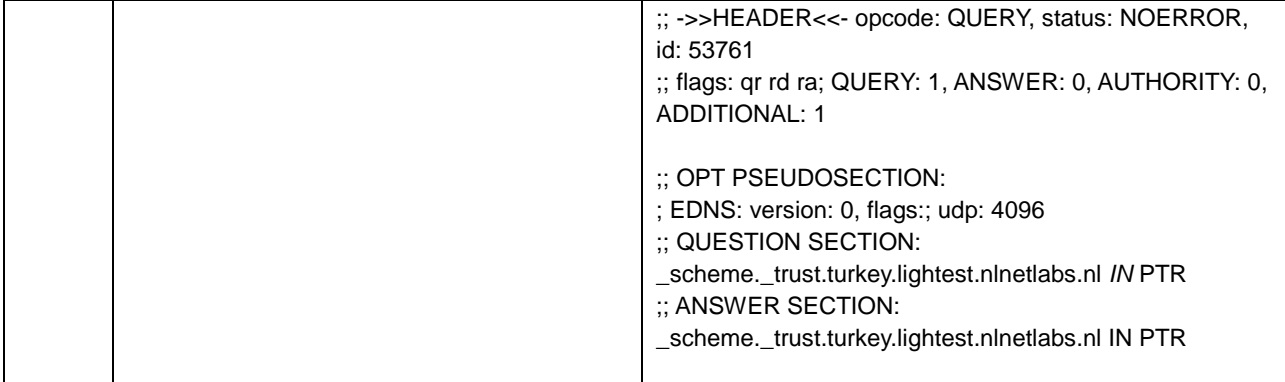

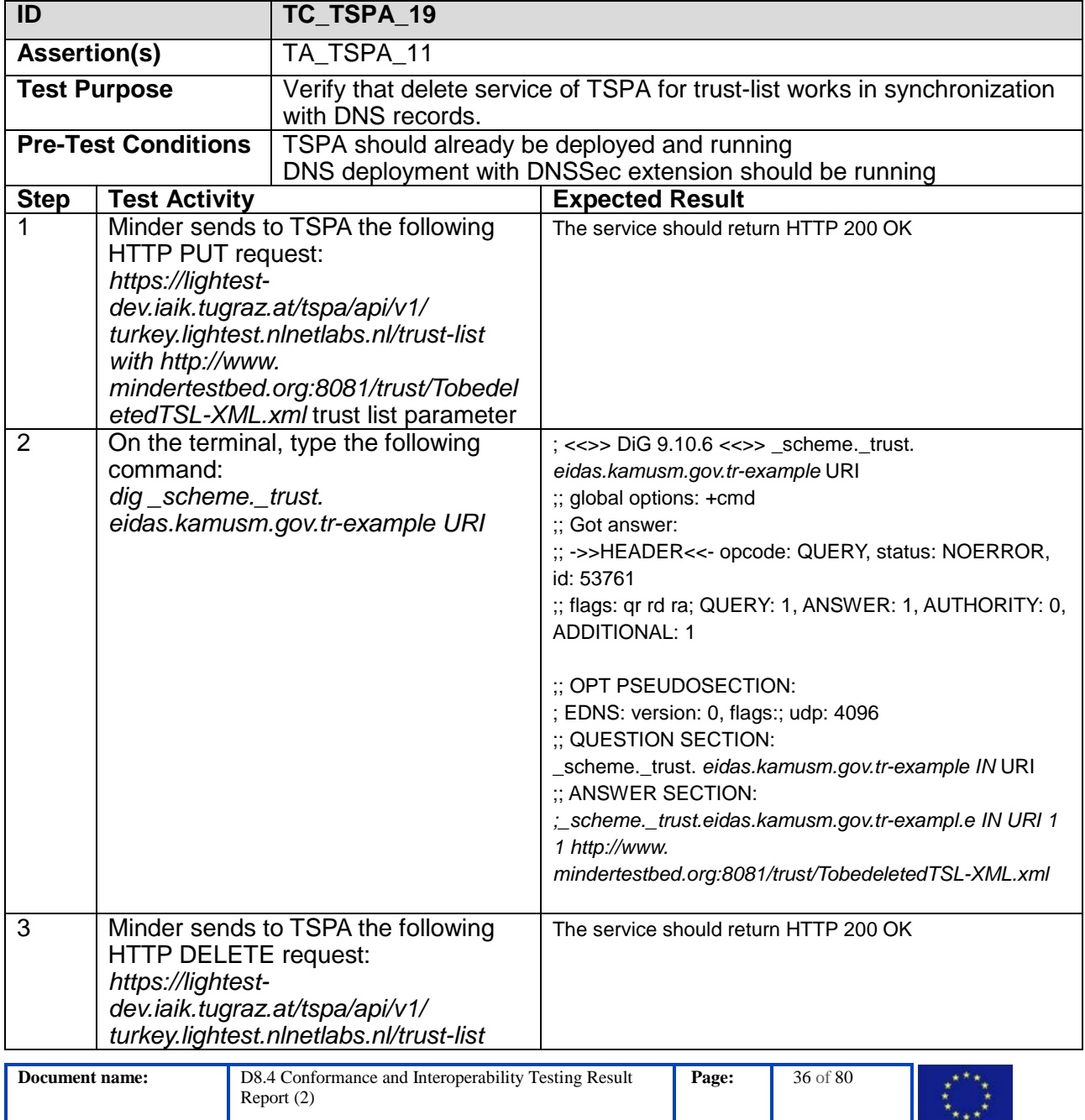

**Dissemination:** PU **Version:** 1.0 **Status**: Final
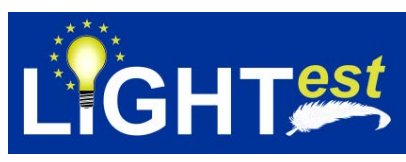

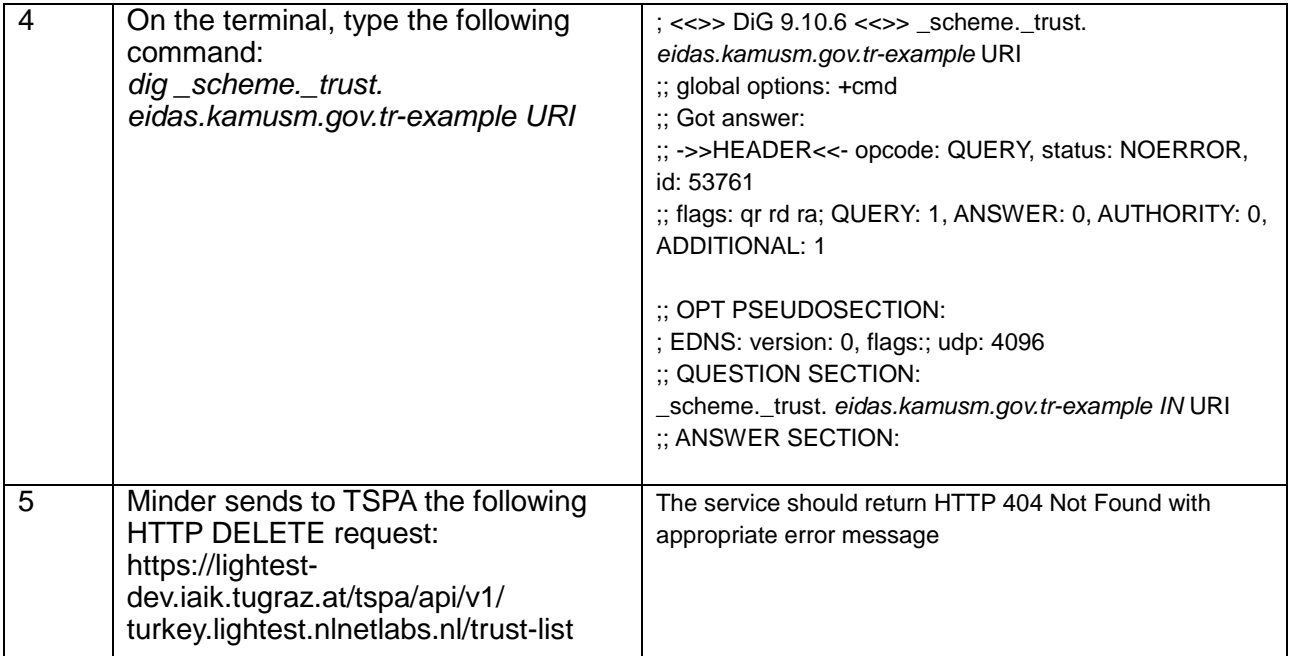

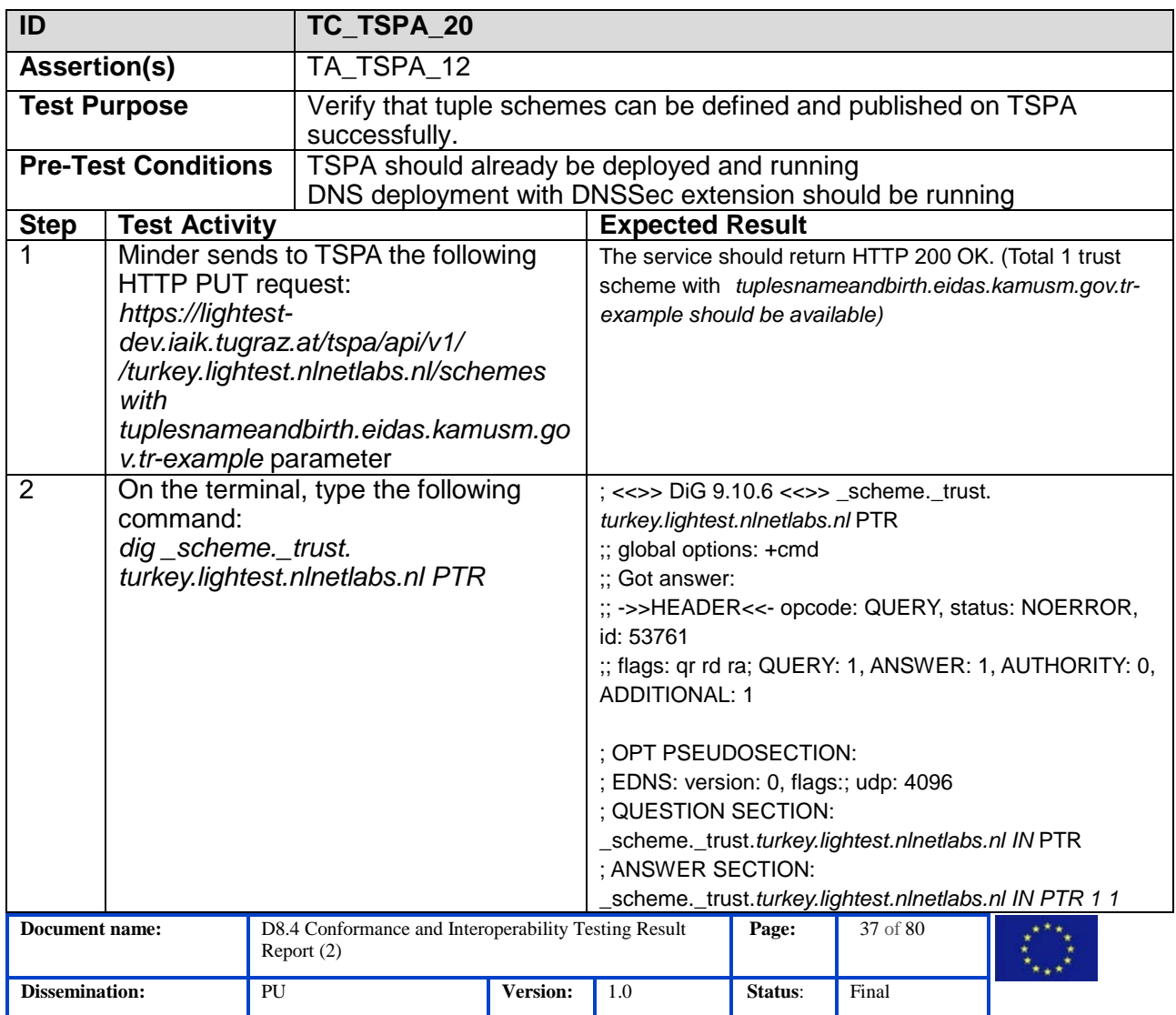

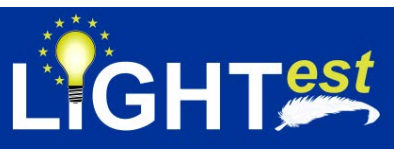

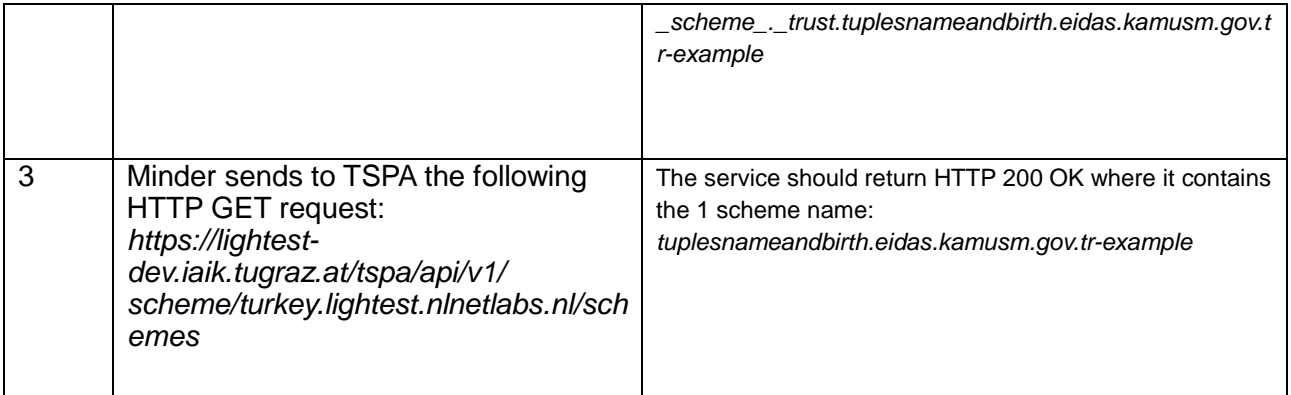

# **7.2TTA**

## 7.2.1 TTA Conformance Clauses

There is only one conformance clause:

CC\_TTA\_1: An implementation of TTA is conforming to TTA if it satisfies the conditions provided in the normative statements (NS\_TTA\_1-15) under the next section [7.2.2](#page-37-0)

## 7.2.2 TTA Normative Sources

<span id="page-37-0"></span>Normative Sources given in D8.3 are not updated. For this reason, they will not be provided here.

### 7.2.3 TTA Test Assertions

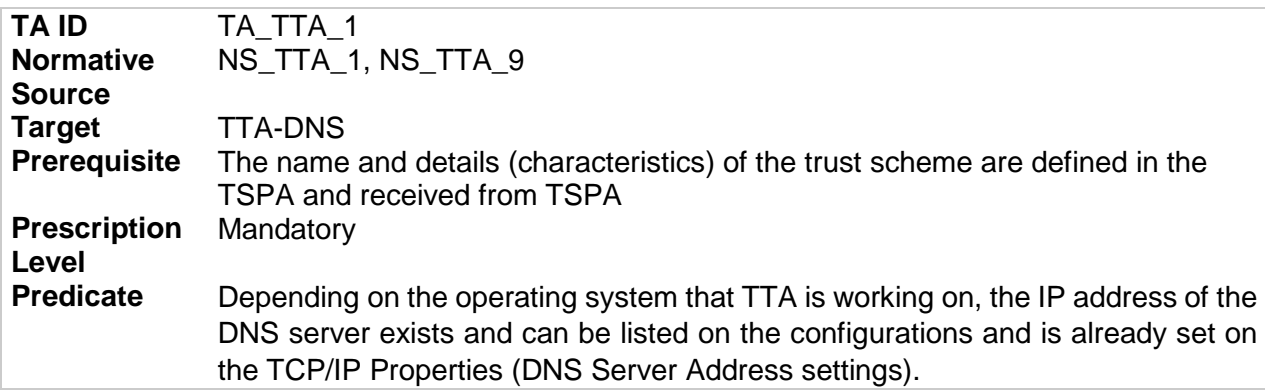

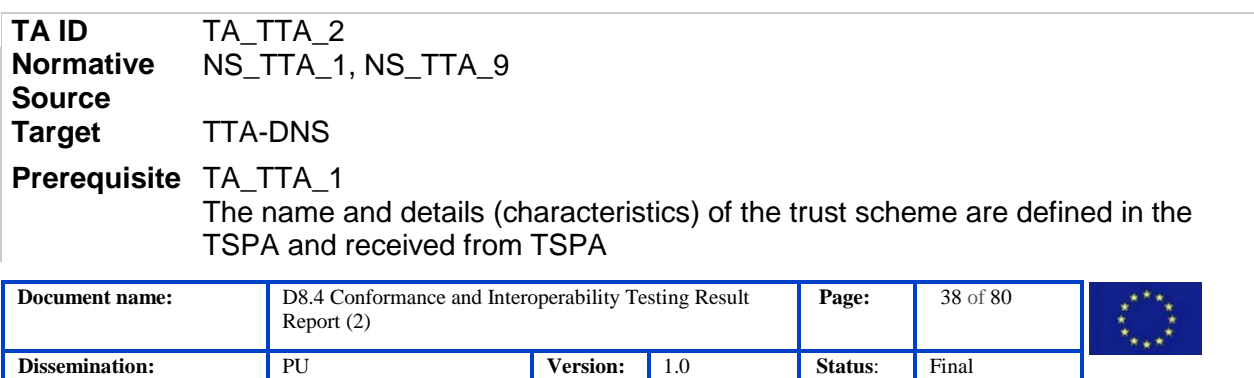

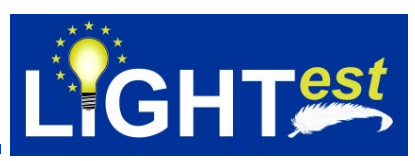

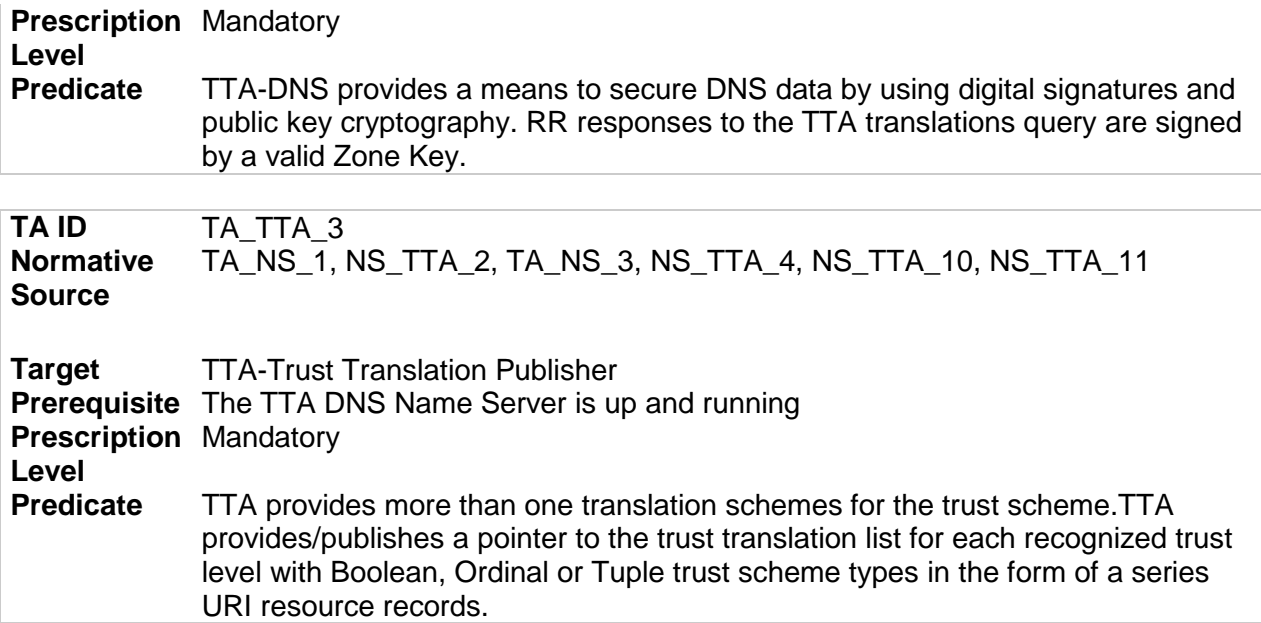

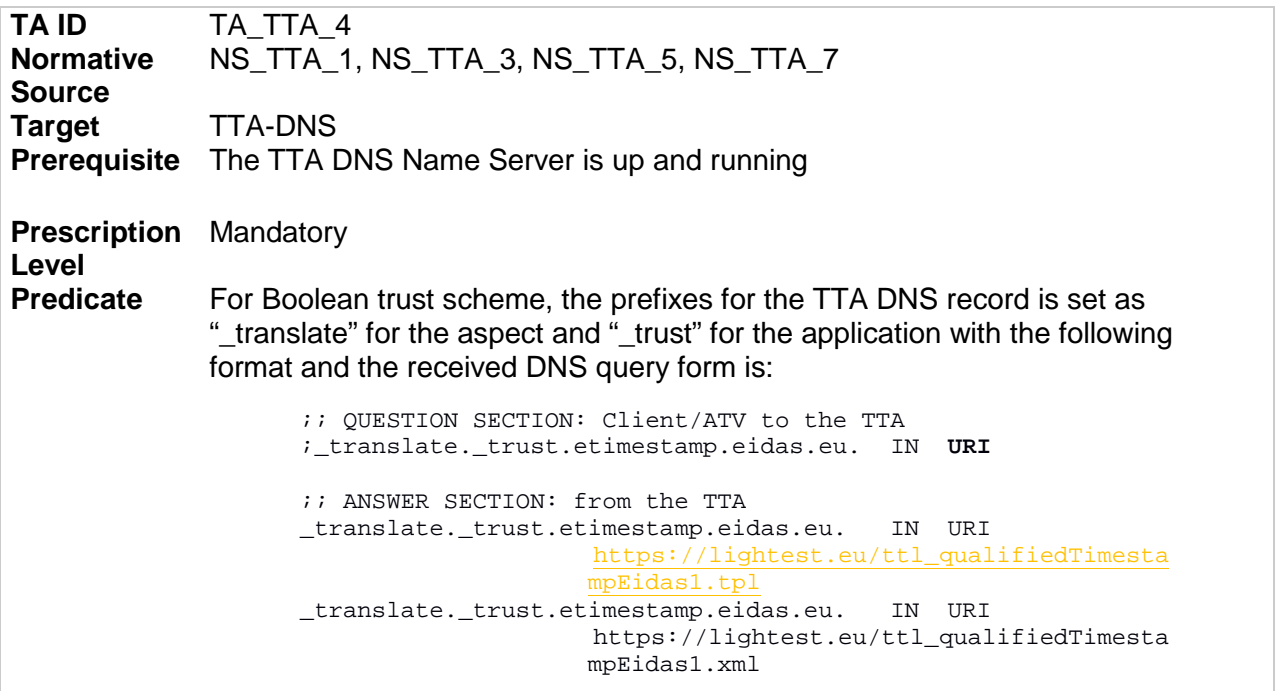

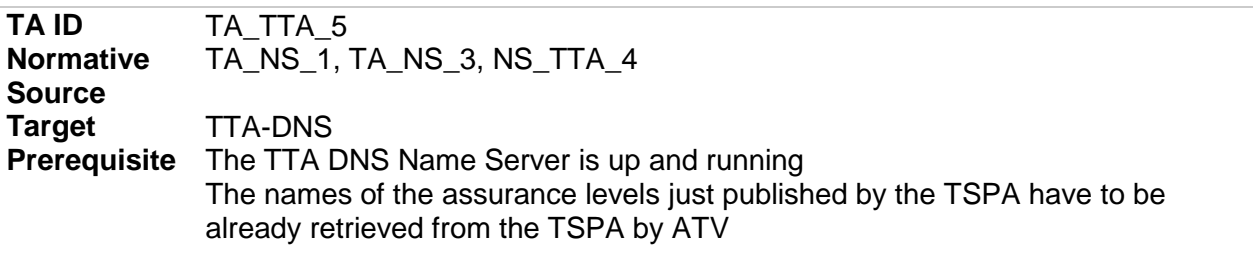

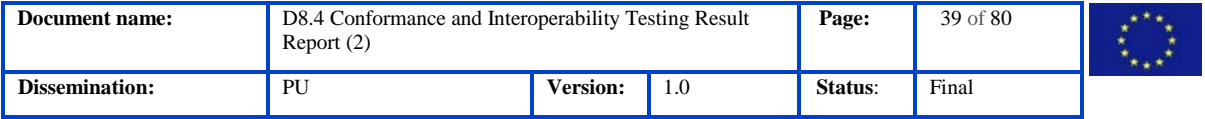

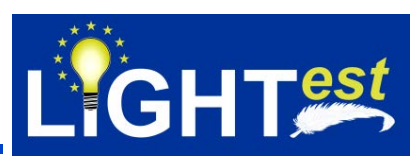

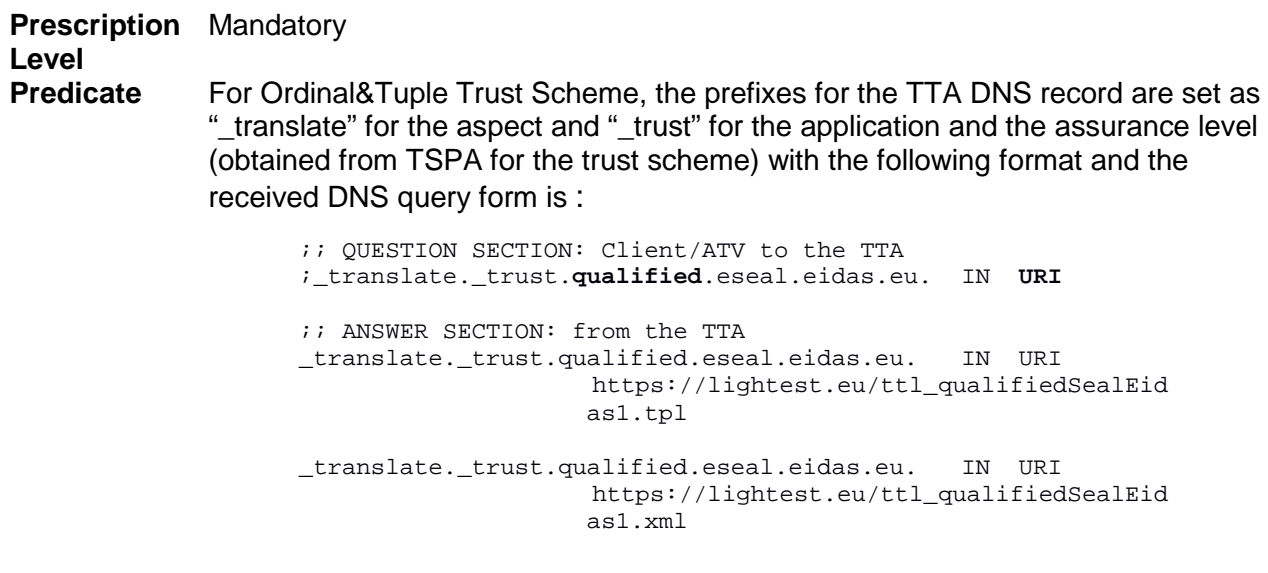

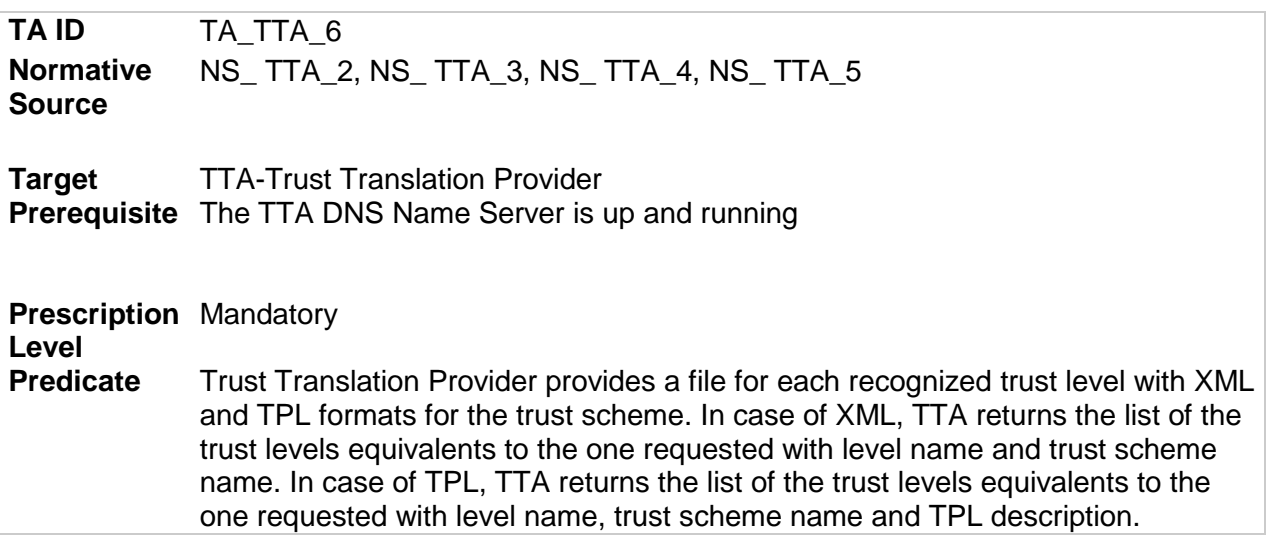

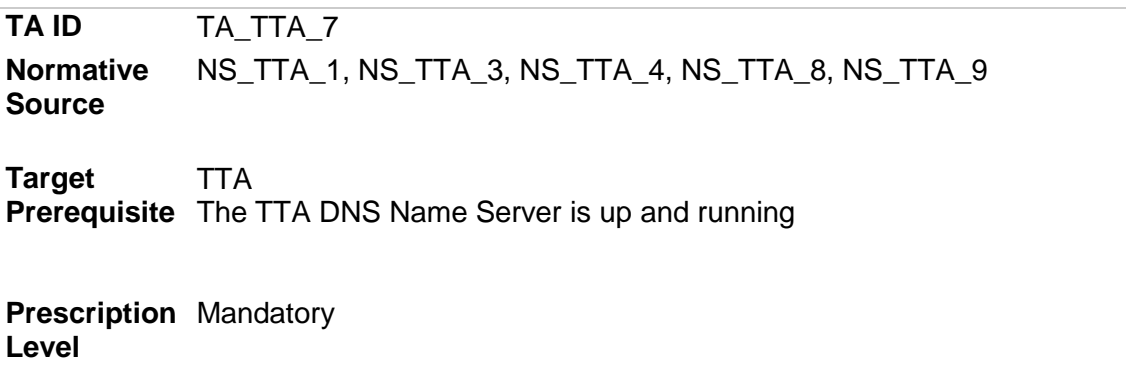

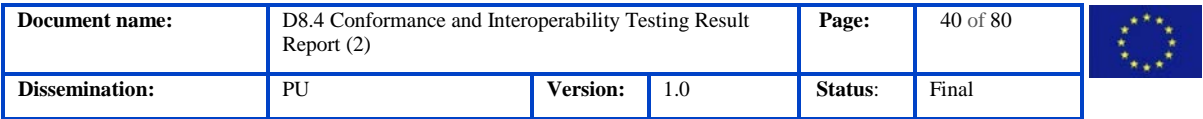

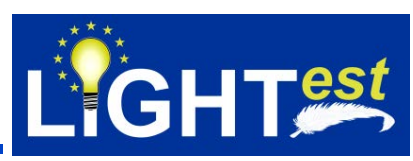

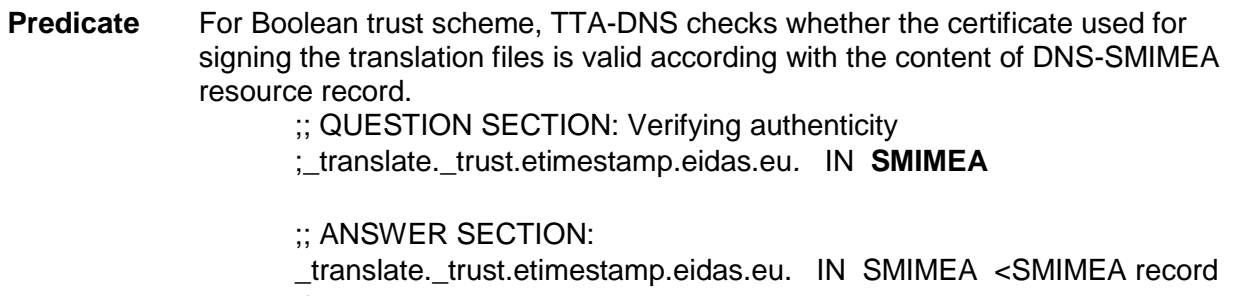

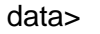

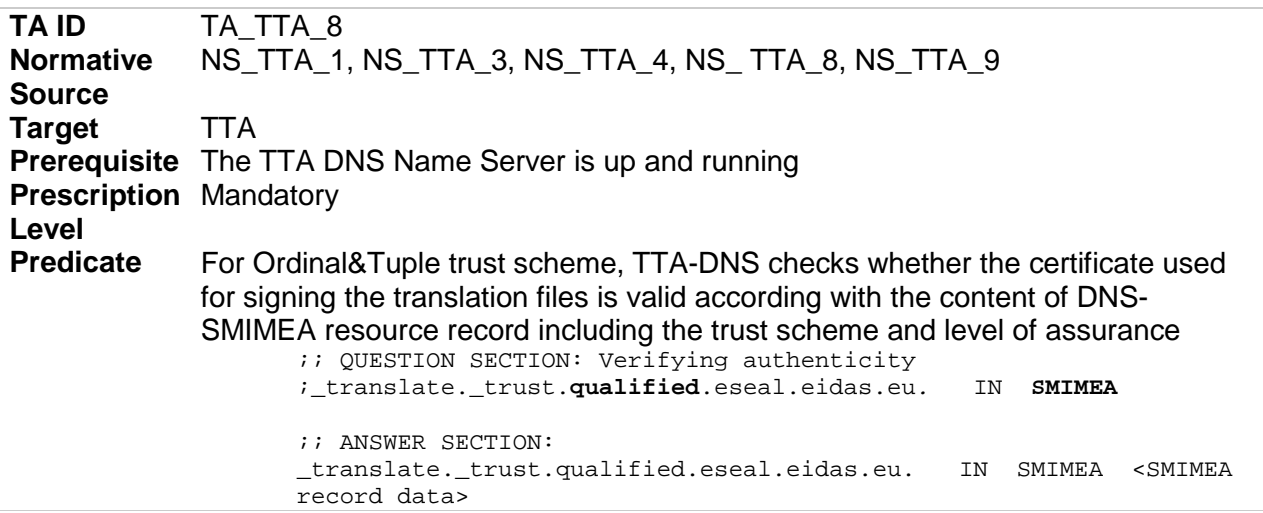

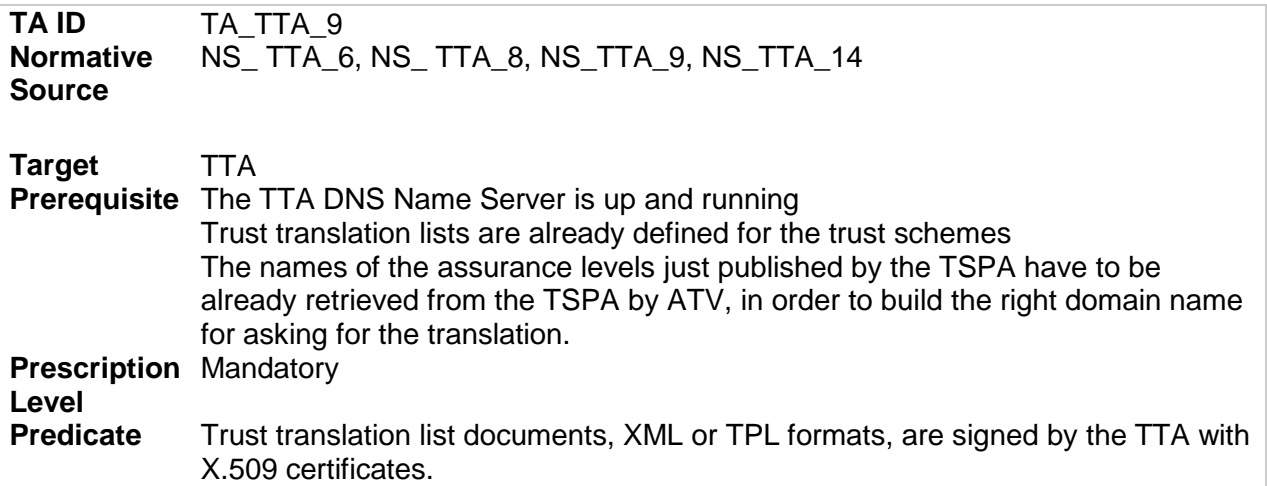

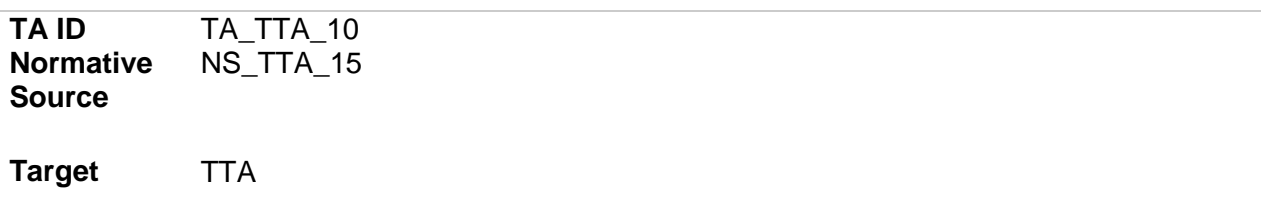

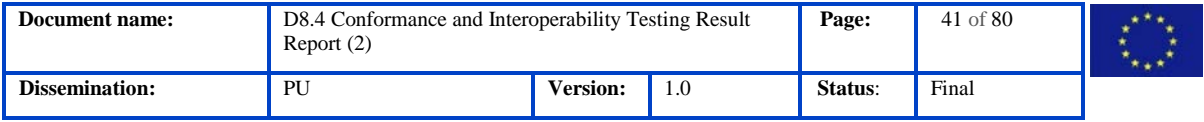

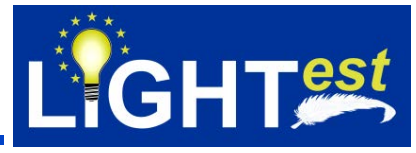

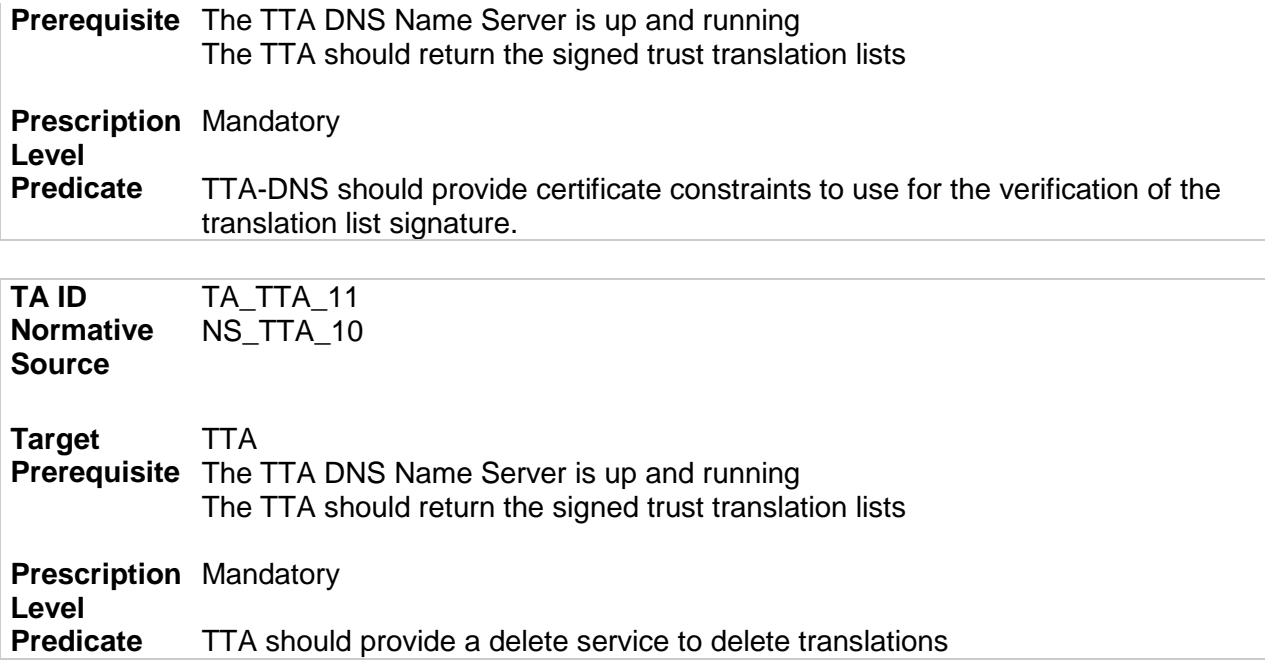

## 7.2.4 TTA Test Scenario

Turkey Trust Provider has negotiated with an EU General Trust Provider on whether their schemes trust each other, and in what way. The outcomes of these negotiations are then provided to the TTA, which represents the translation scheme for automated processing in LIGHT<sup>est</sup>.This means the TTA becomes a function that allows the interoperability of trust schemes published by different entities, even across different trust domains, by defining the relation between the trust scheme levels.

7.2.4.1 Discovery of the translation list for a boolean trust scheme

Agreement details:

Source Trust Scheme: *timestamp.eidas.kamusm.gov.tr-example* with qualified assurance level Target Trust Scheme: *timestamp.eidas.eu* with qualified assurance level. For this translation, there exists a translation list with TPL and XML formats on TTA. The translation is defined as follows:

{ "agreement": {

"name": "test-agreement","status": "active",

"creation-date": "2018-08-10",

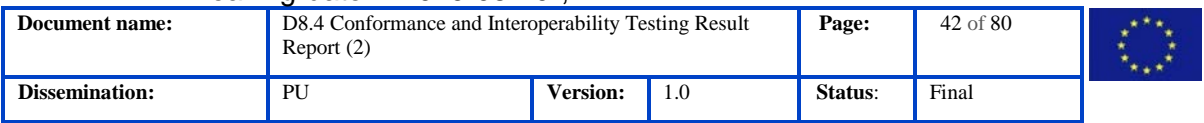

#### "leaving-date": "2019-08-10",

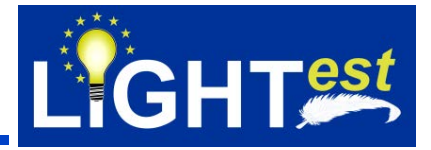

```
"activation-date": "2018-08-10",
```

```
"source": {
```
"level": "qualified",

"name": " timestamp.eidas.kamusm.gov.tr-example",

"provider": "Turkey Trust Provider",

"params": [{

"name": "param1-name",

"value": "param1-value" },

{ "name": "param2-name",

"value": "param2-value"} ]},

"target": {

"level": "qualified",

"name": " timestamp.eidas.eu ",

"provider": "EU Trust Provider",

"params": [{

"name": "param3-name",

"value": "param3-value"},

{ "name": "param4-name",

"value": "param5-value"}]}} }

A translation with an invalid translation list is defined on TTA "invalid-agreement" with the following translation lists: *http://www.mindertestbed.org:8081/ttl/ttl\_invalidqualifiedTimestampEidas1.tpl* and *http://www.mindertestbed.org:8081/ttl/ttl\_invalidqualifiedTimestampEidas1.xml*

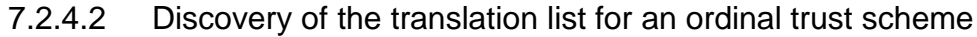

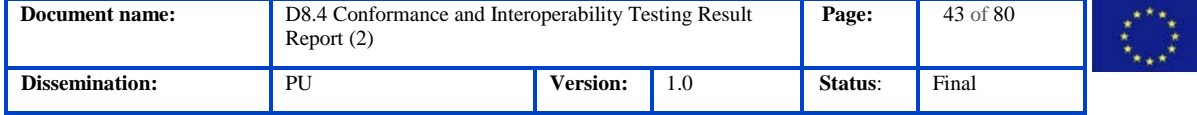

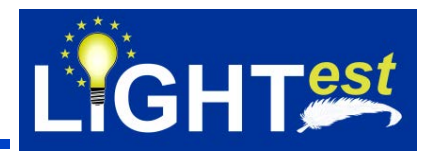

The electronic eSeal trust service in the eIDAS trust scheme provides two levels of trust, namely, Advanced and Qualified.

A translation called "test-agreement-ordinal" translation is defined on TTA. The URI of the translation is *[http://www.mindertestbed.org:8081/tta/](http://www.mindertestbed.org:8081/tta/eIDAS_eSeal.xml)*/eIDAS\_eSeal.xml

A query is sent to the TTA to know about its equivalent levels of **eseal***.eidas.kamusm.gov.trexample* for qualified level name in other trust schemes. The verifier needs to check this claim by locating the trust translation declaration.

The Evidence Record trust service in the eIDAS trust scheme provides two levels of trust, namely, High and Low.

A query is sent to the TTA to know about its equivalent levels of **evidence***.eidas.kamusm.gov.trexample* for qualified level name in other trust schemes. The verifier needs to check this claim by locating the trust translation declaration.

Since the contents of the files are signed, SMIMEA query is sent for certificate validation check.

A translation with an invalid translation list is defined on TTA "invalid-agreement-ordinal" with the following translation lists: [http://www.mindertestbed.org:8081/ttl/ttl\\_invalidlowevidenceEidas1.tpl](http://www.mindertestbed.org:8081/ttl/ttl_invalidlowevidenceEidas1.tpl) and http://www.mindertestbed.org:8081/ttl/ttl\_invalidlowevidenceEidas1.xml

7.2.4.3 Discovery of the translation list for a tuple trust scheme

Definition of tuple-based trust scheme in the TSPA should be: (attribute name, attribute value) A new "test-agreement-tuple" translation is defined.

STORK AQAA assigns an attribute quality assurance level to a group of attributes provides as part of an electronic ID. These assurance levels are derived from both the quality assurance level of the eID itself as well as the maximum of the quality assurance levels of each of the attributes in the group. (1-4 AQAA Level)

A fictional eID scheme eid.kamusm.gov.tr-example defines an attribute group name-and-year-ofbirth that contains the attributes for the name and year of birth of the holder of the eID.

It constructs the domain name to query as \_translate.\_trust.name-and-year-ofbirth.kamusm.gov.tr-example and queries for URI records.

A translation with an invalid translation list is defined on TTA "invalid-agreement-tuple" with the following translation lists: *[http://www.mindertestbed.org:8081/ttl/invalidname-and-year-of-birth/ttl-](http://www.mindertestbed.org:8081/ttl/name-and-year-of-birth/ttl-1.tpl)*

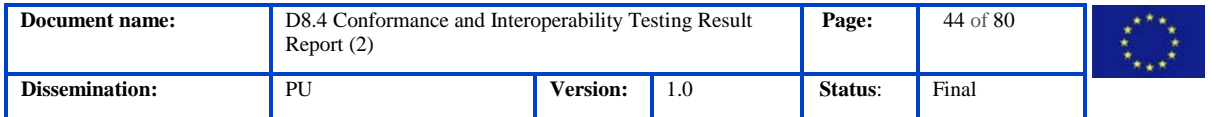

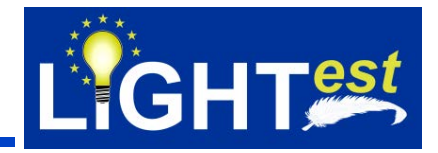

*[1.tpl](http://www.mindertestbed.org:8081/ttl/name-and-year-of-birth/ttl-1.tpl)* and *<http://www.mindertestbed.org:8081/ttl/invalidname-and-year-of-birth/ttl-1.xml>*

#### 7.2.5 TTA Test Cases

This section includes the test case list and test case details.

TTA Test cases assume that scheme information is obtained from TSPA and electronic transaction is parsed on Minder-ATV and is sent to TSPA to conform the trust scheme membership.

### 7.2.5.1 TTA Test Case List

#### **Table 2 List of TTA test cases**

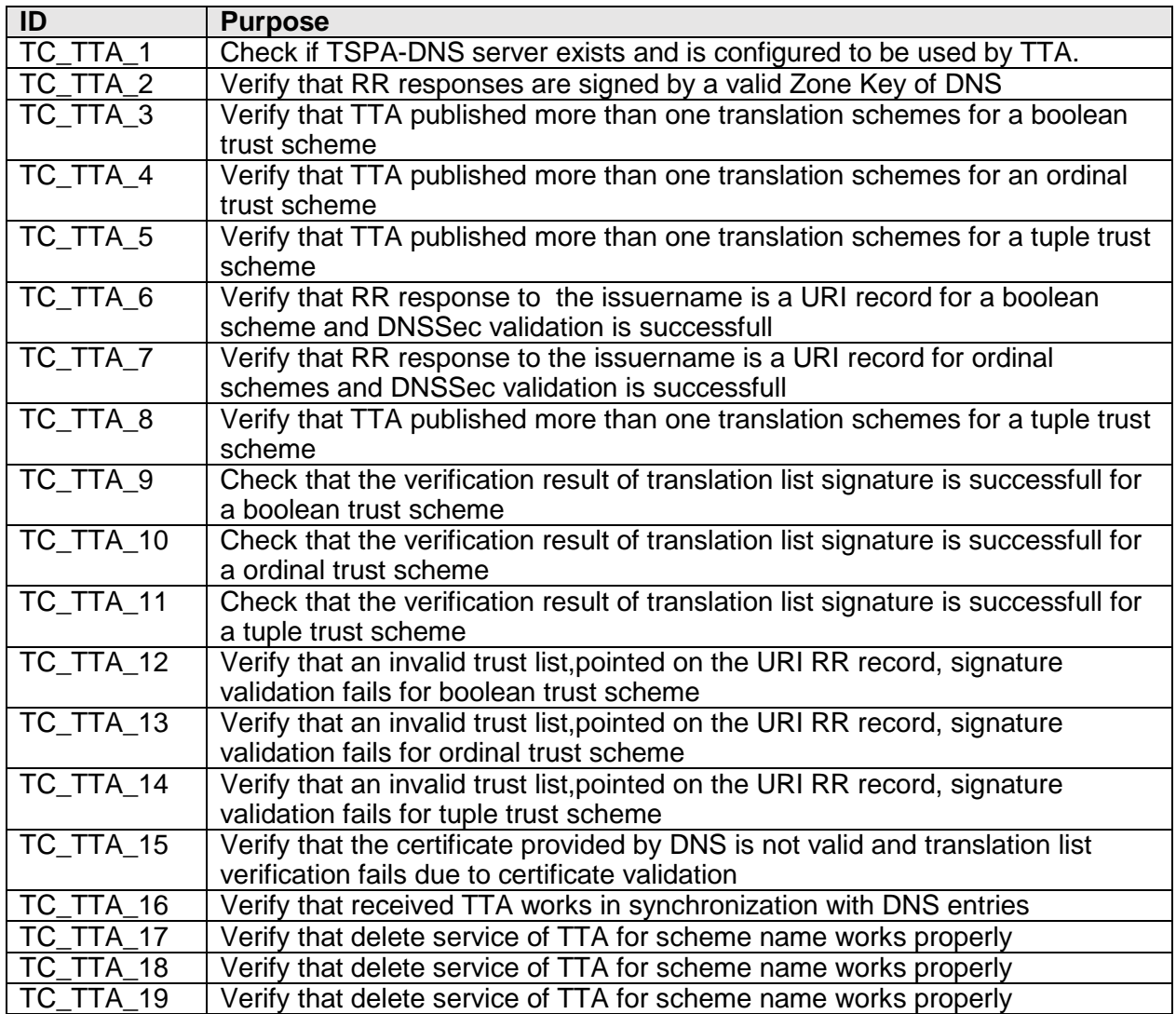

## 7.2.5.2 TTA Test Case Details

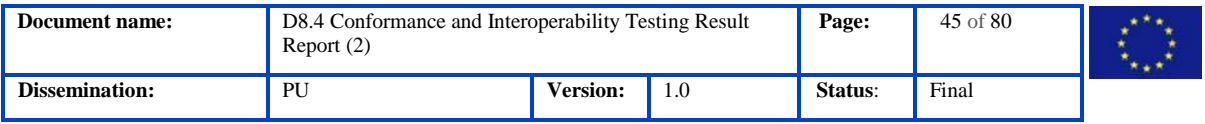

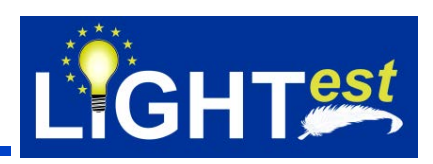

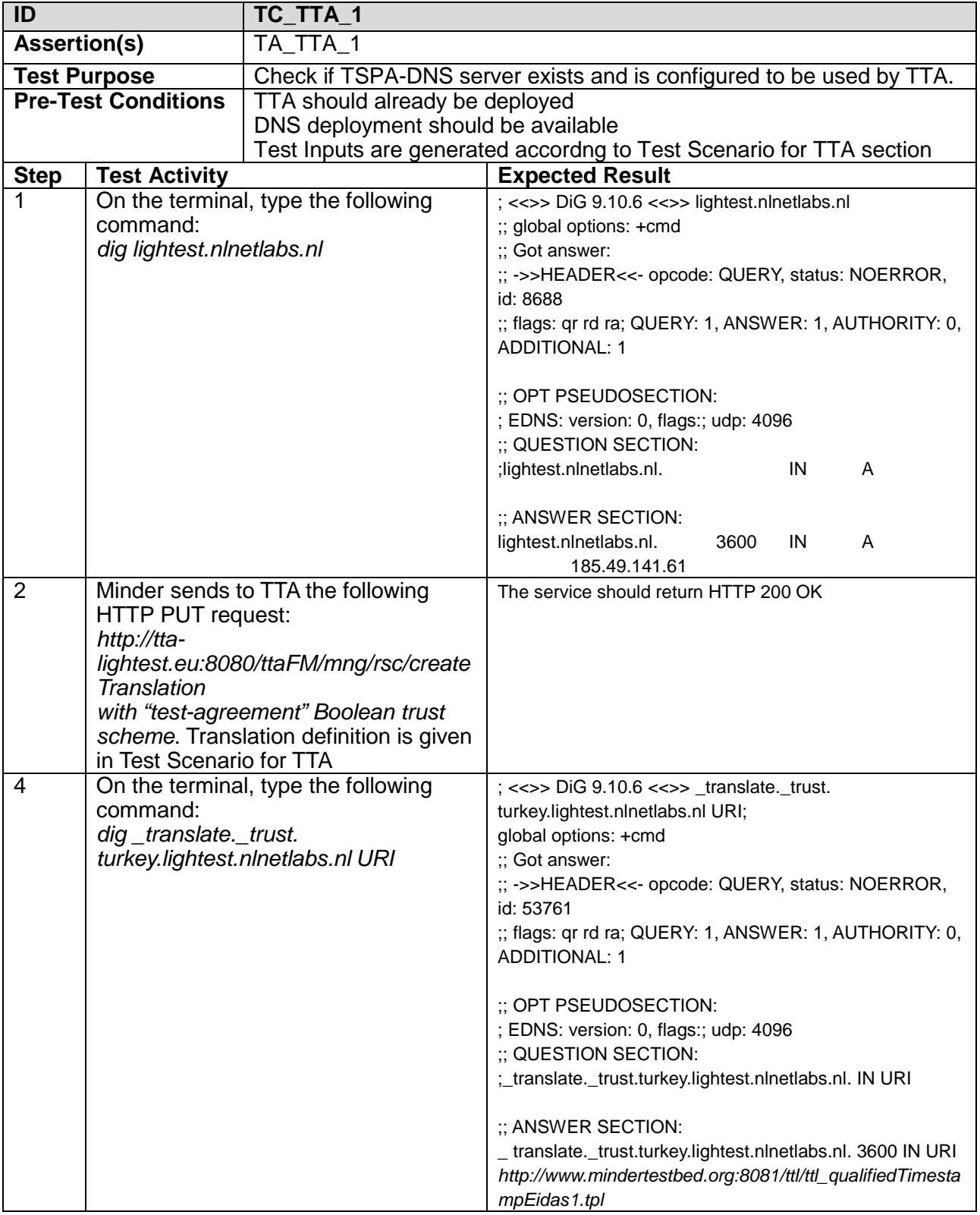

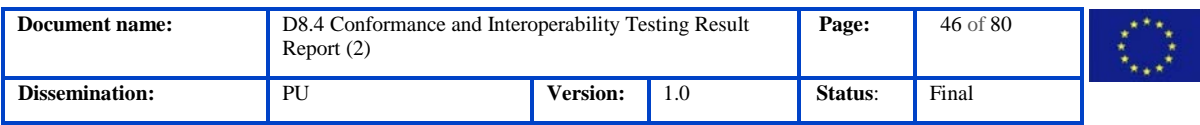

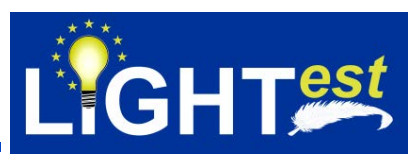

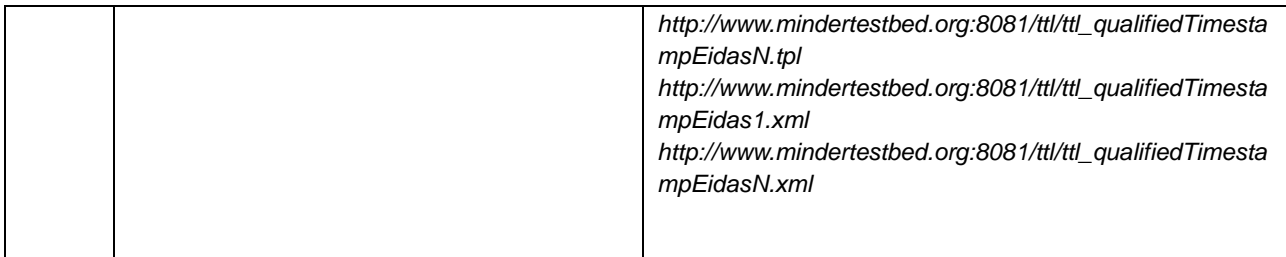

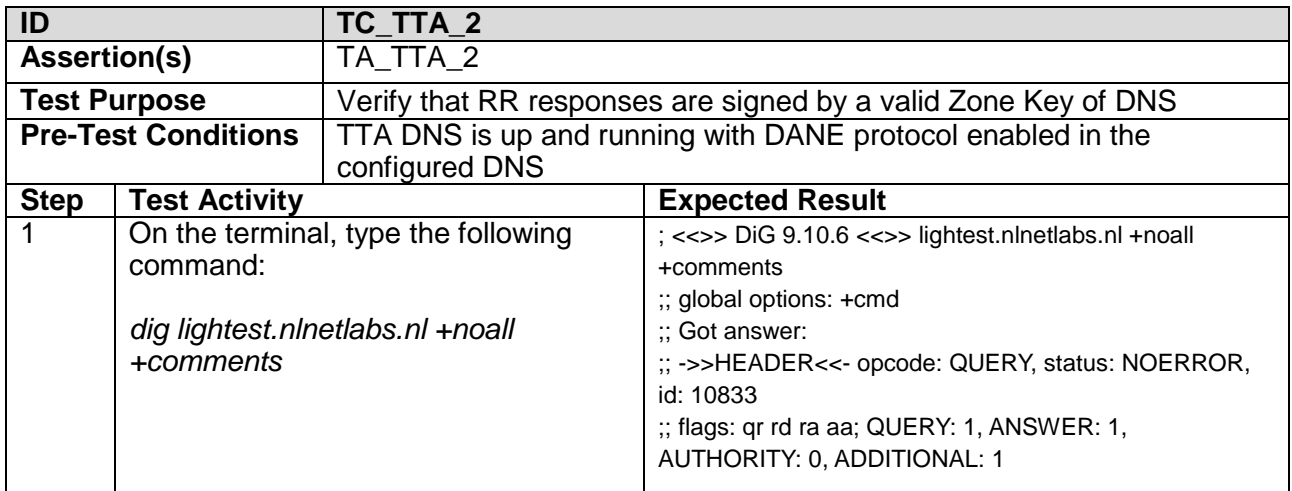

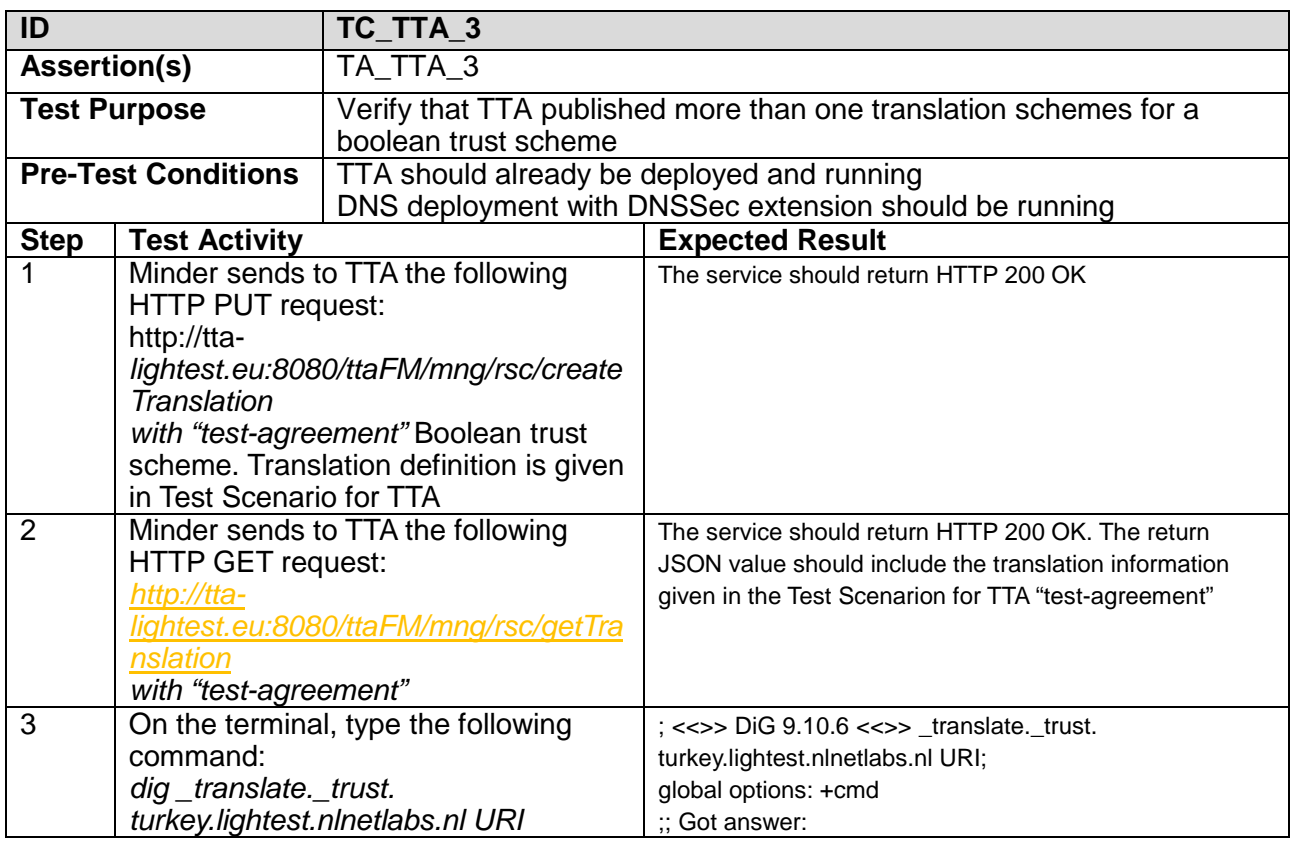

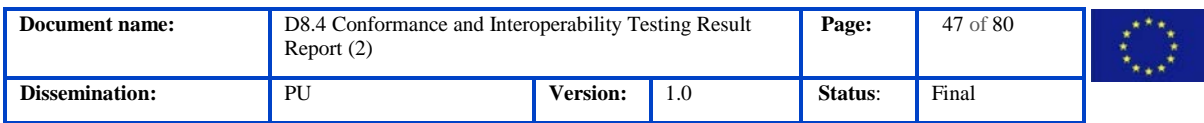

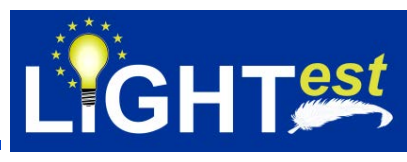

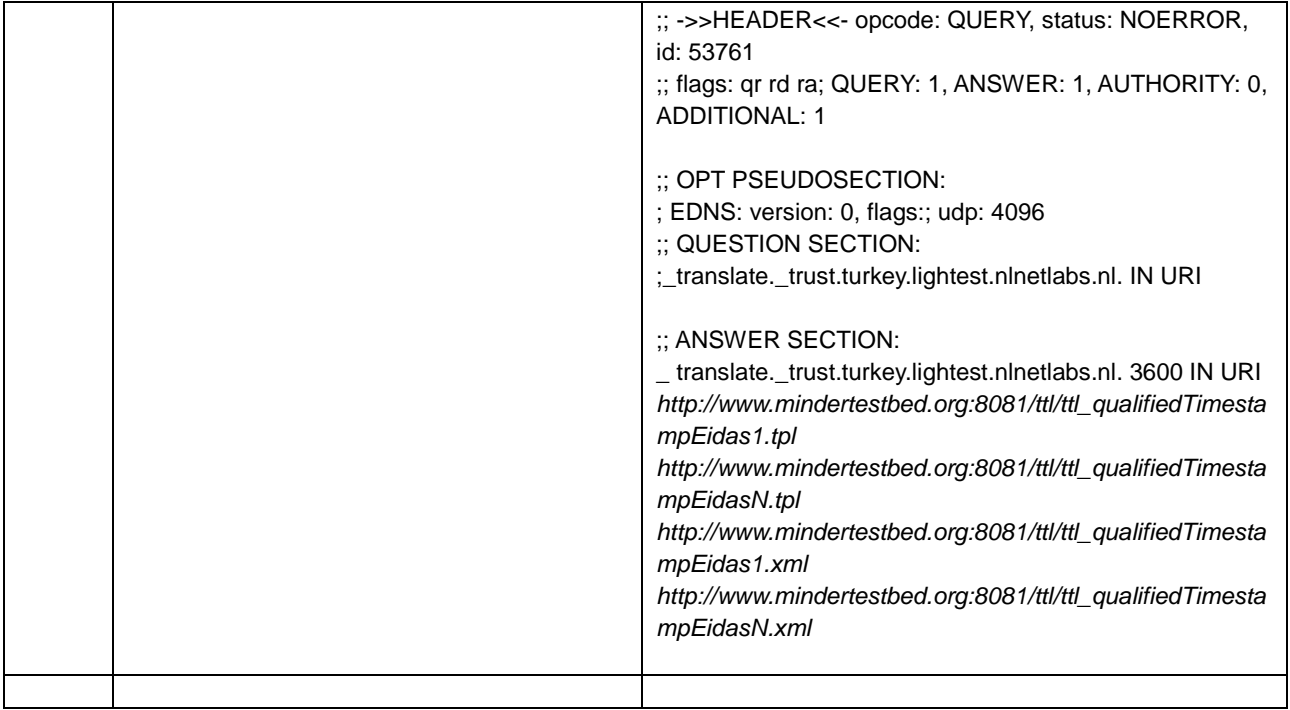

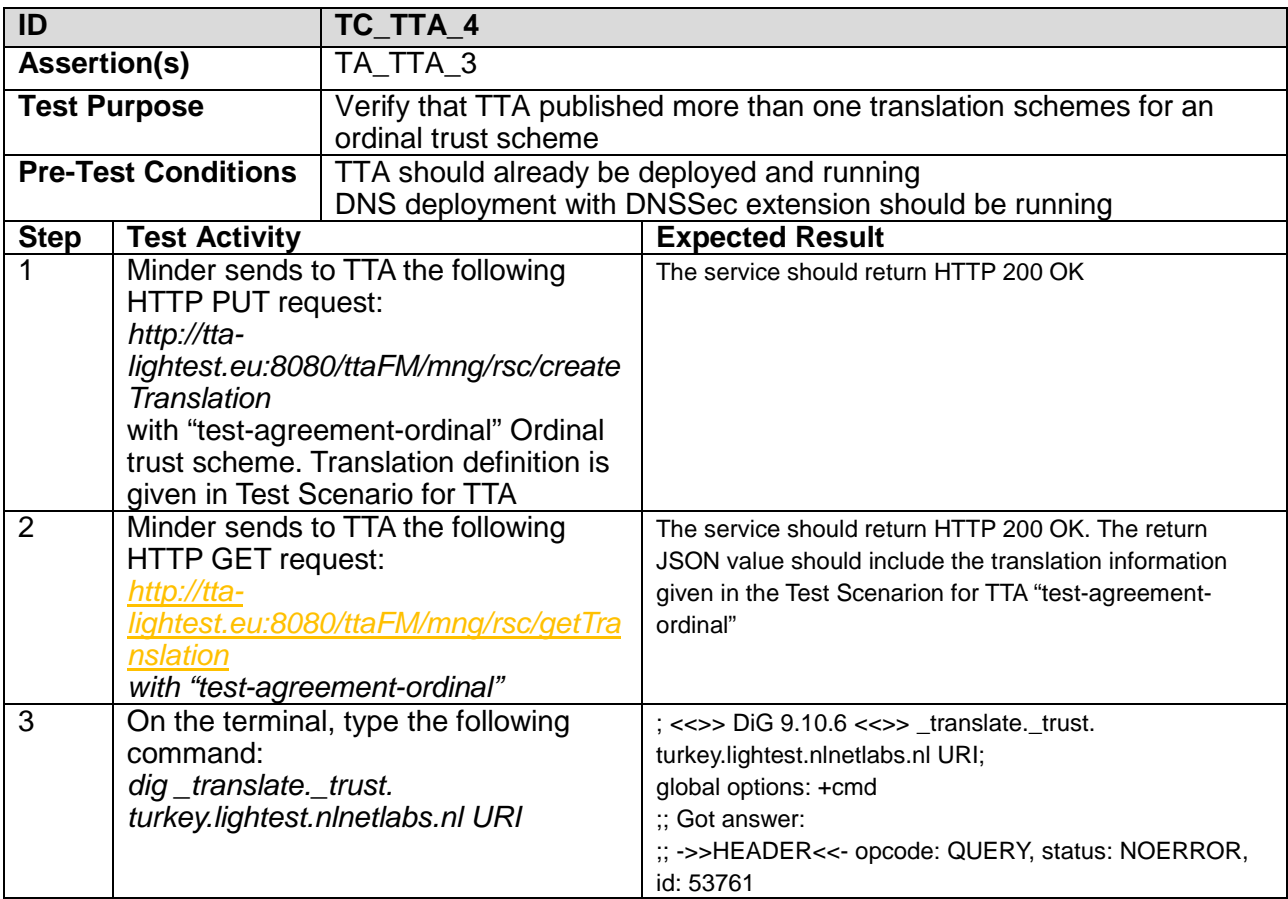

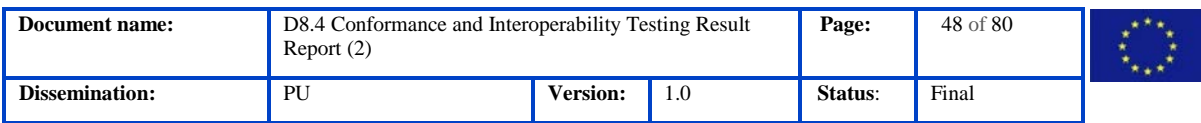

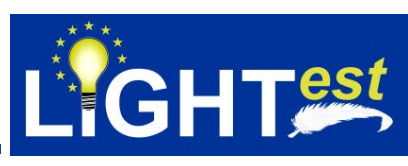

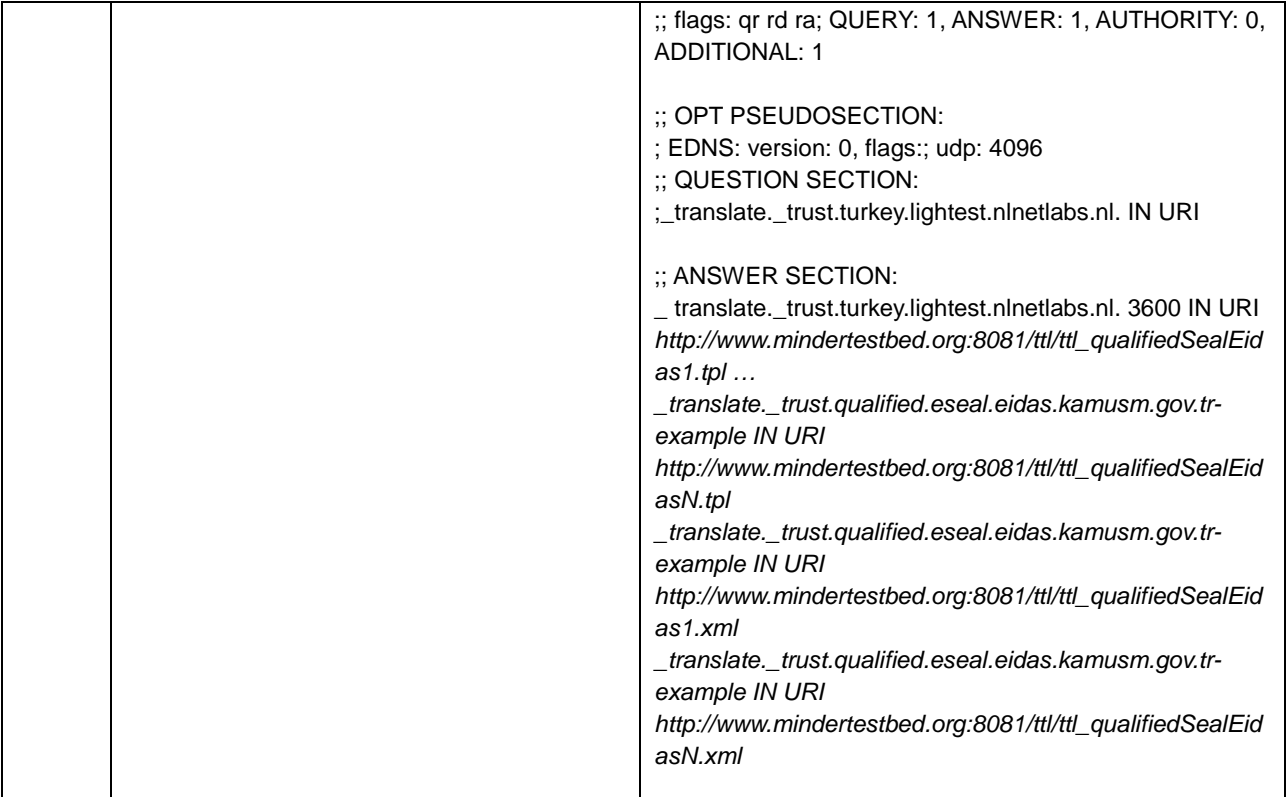

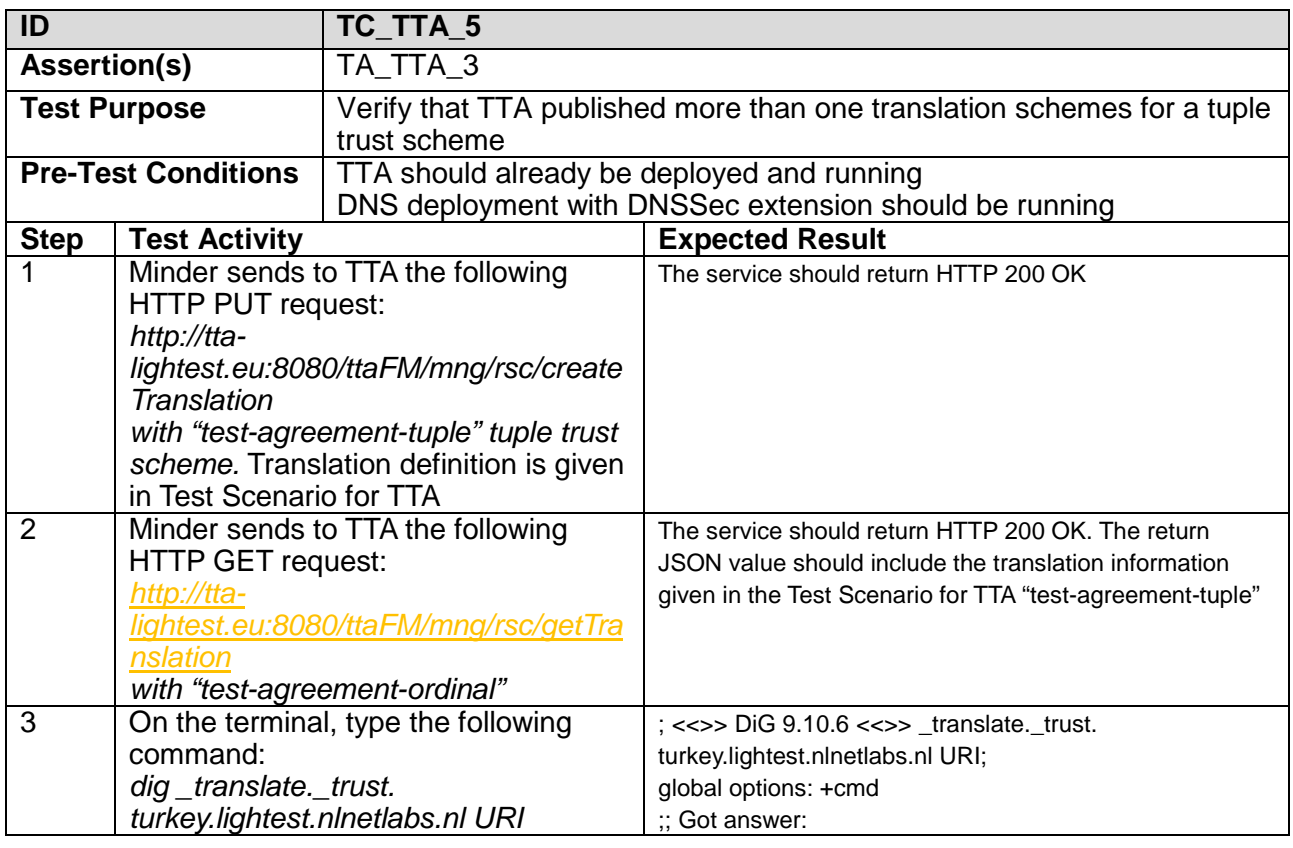

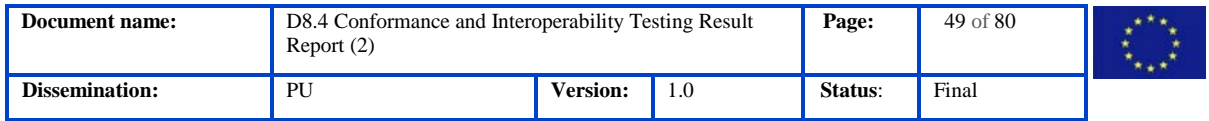

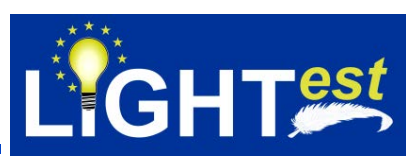

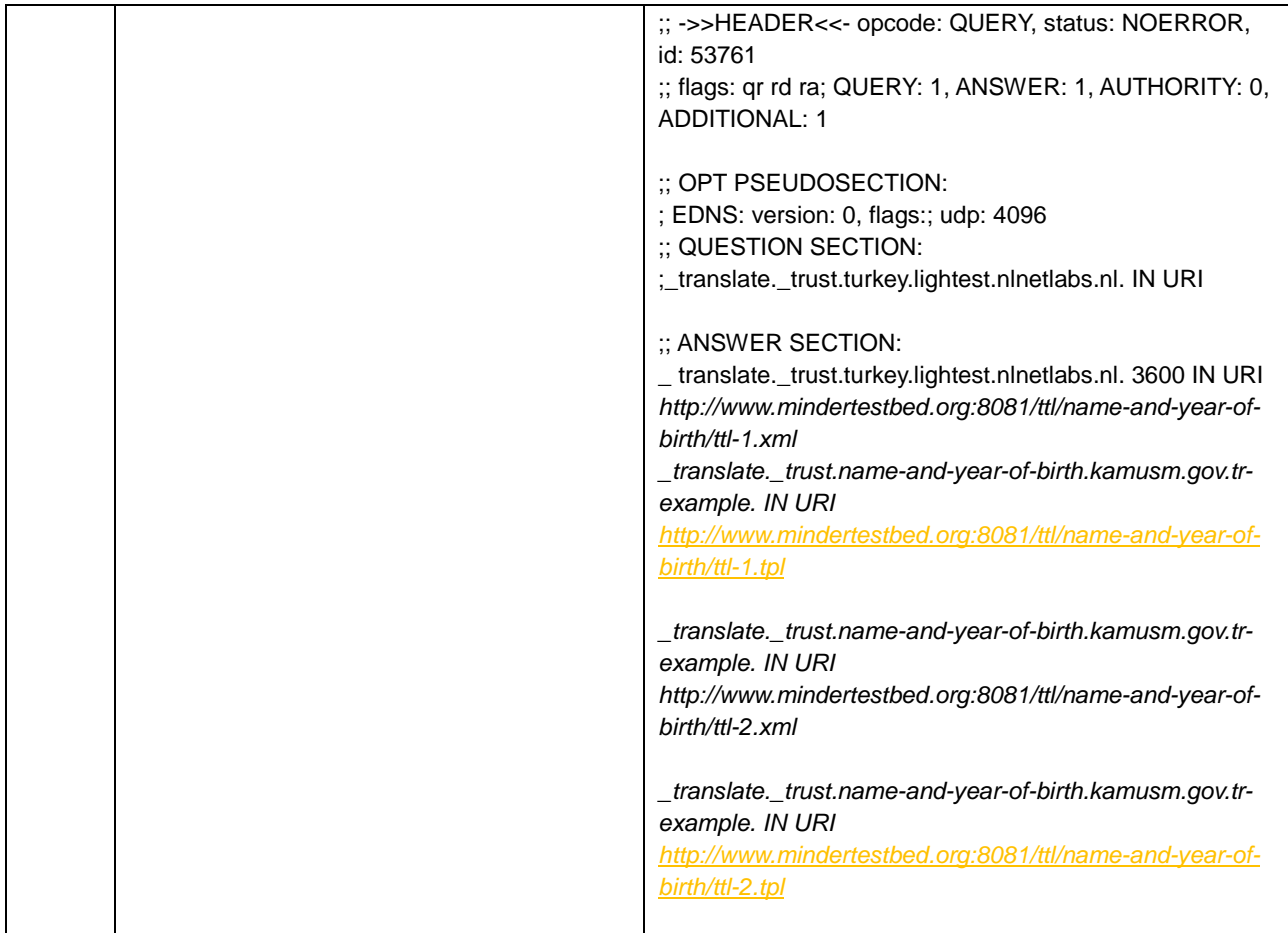

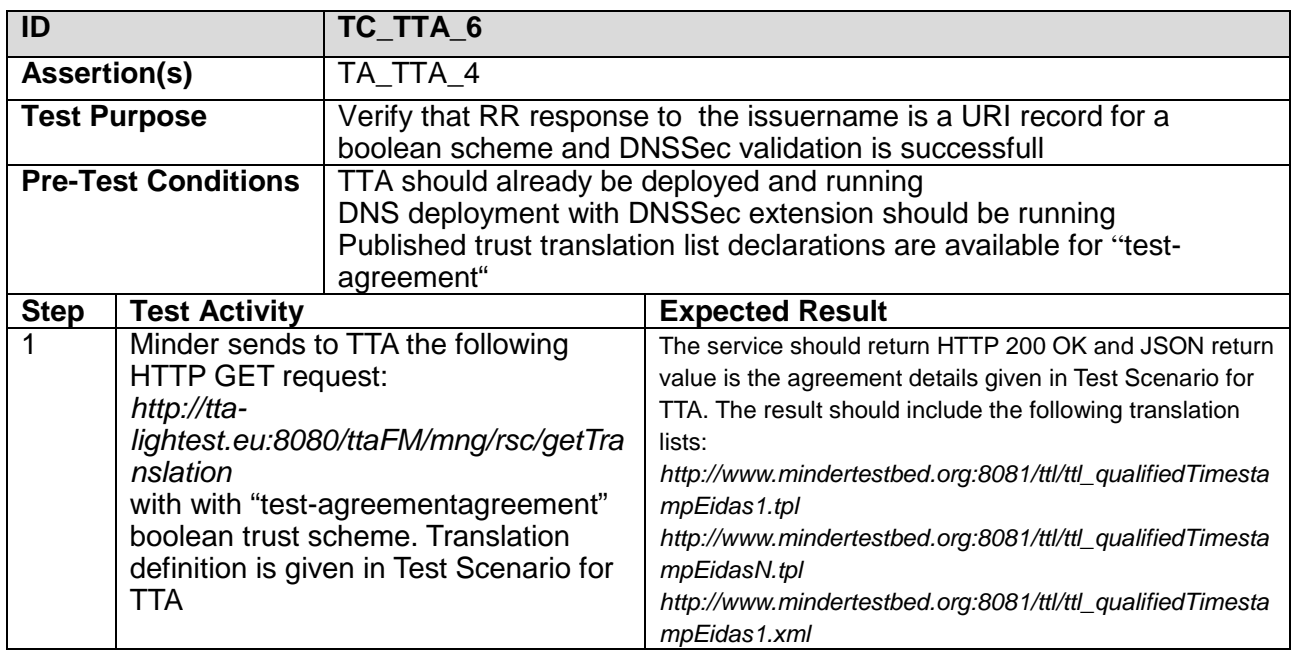

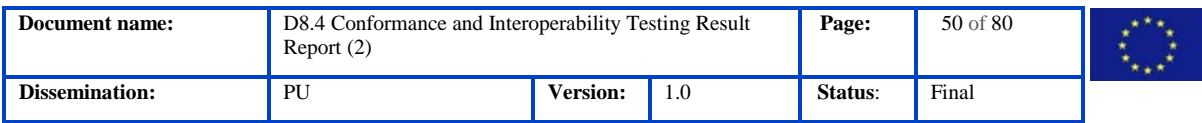

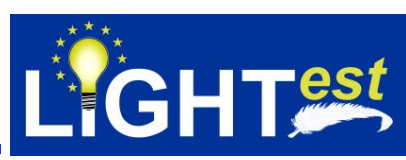

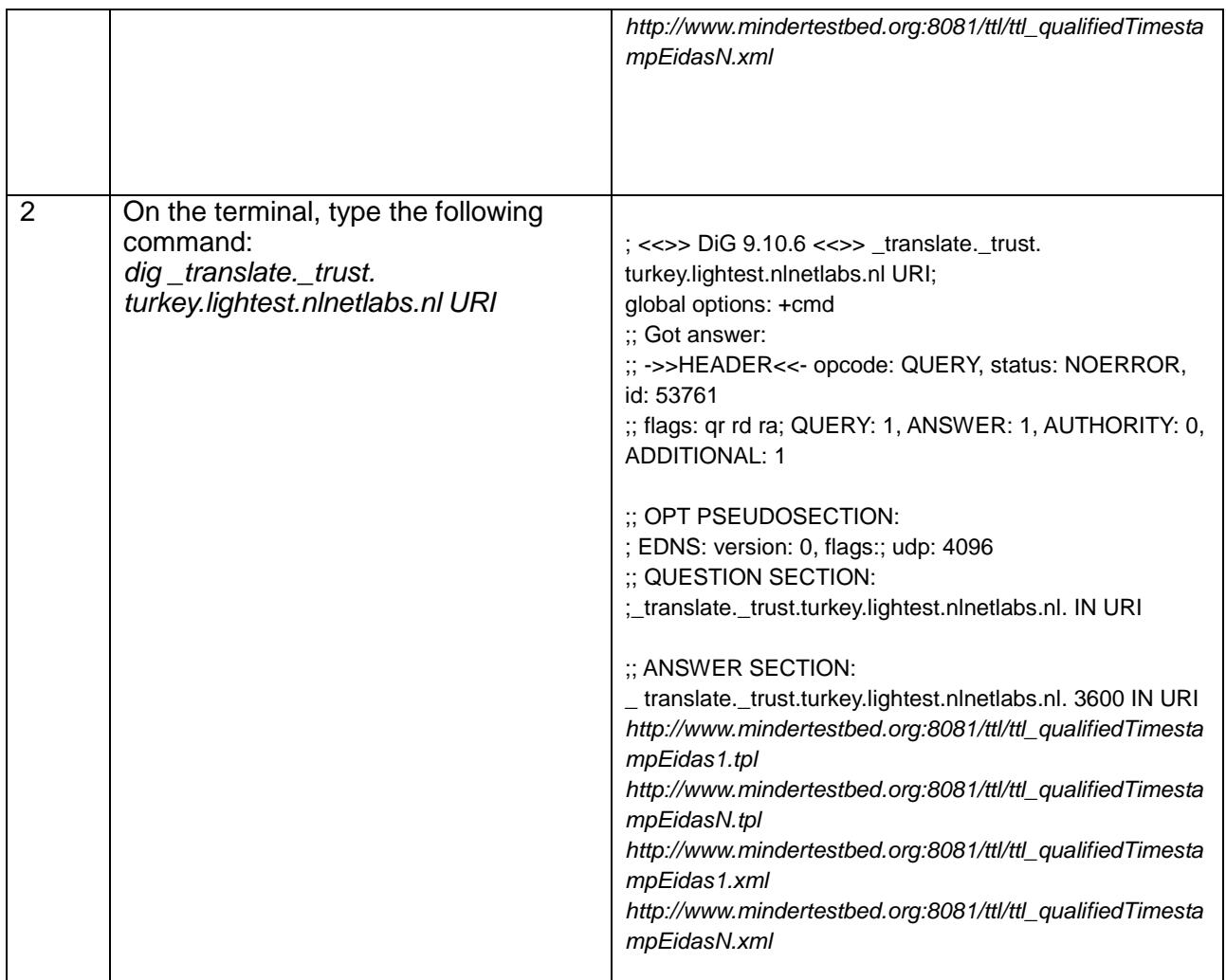

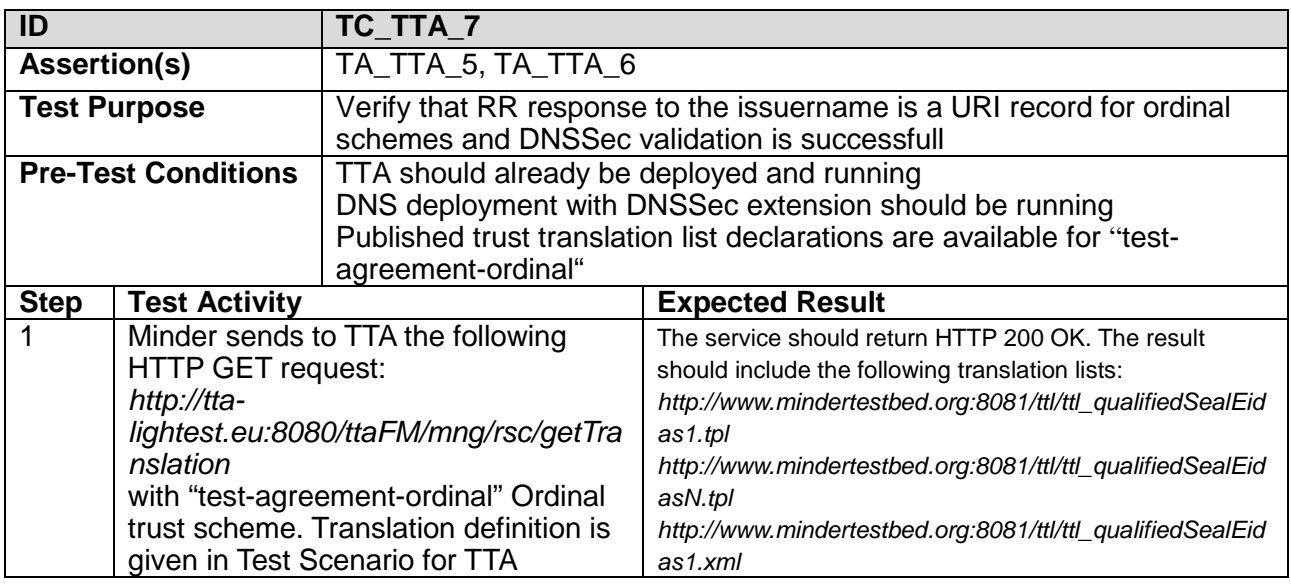

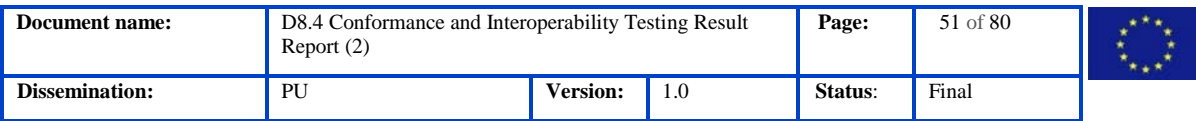

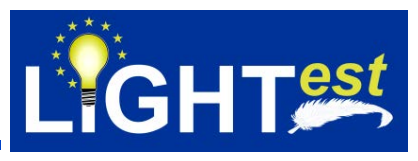

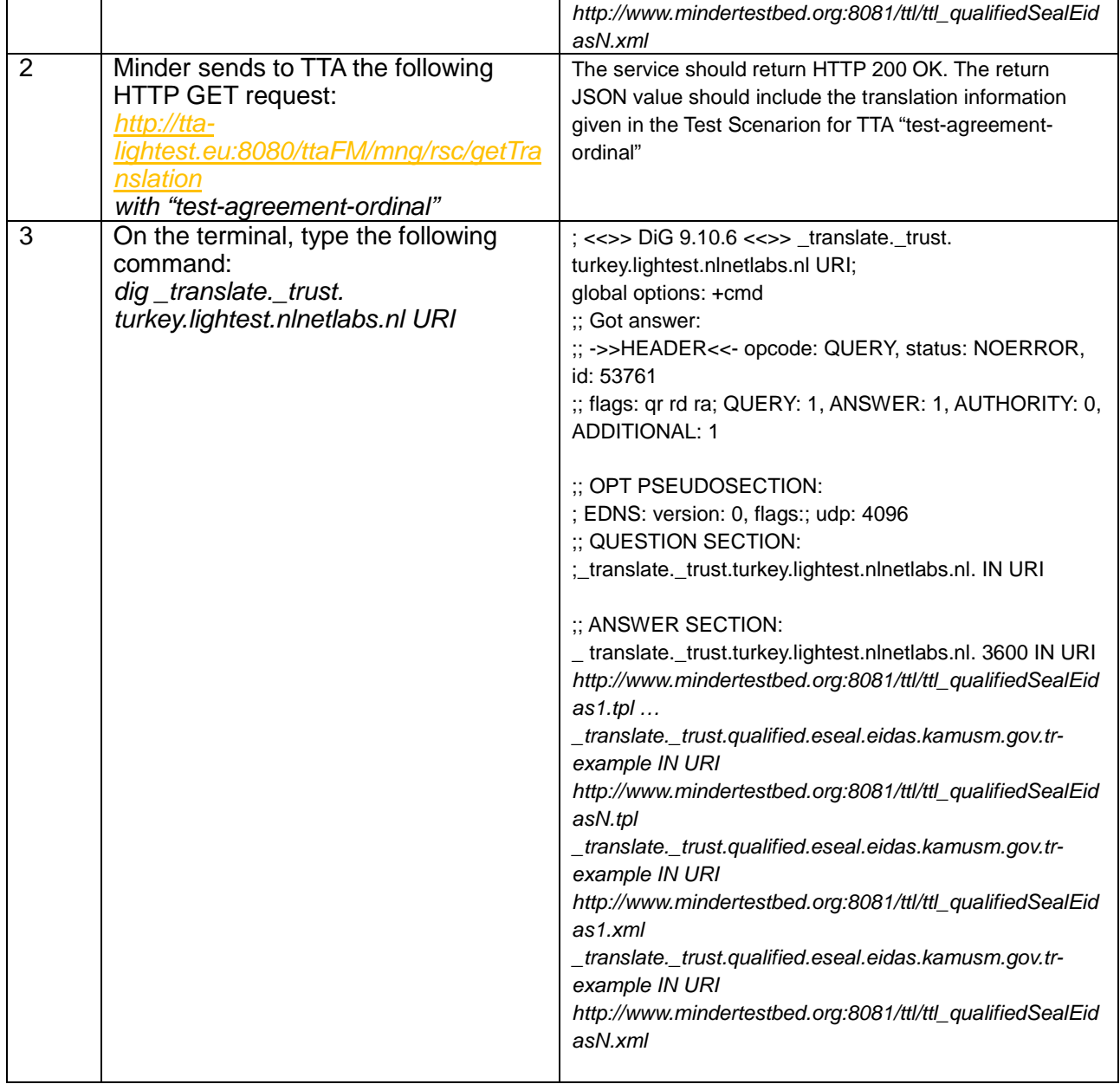

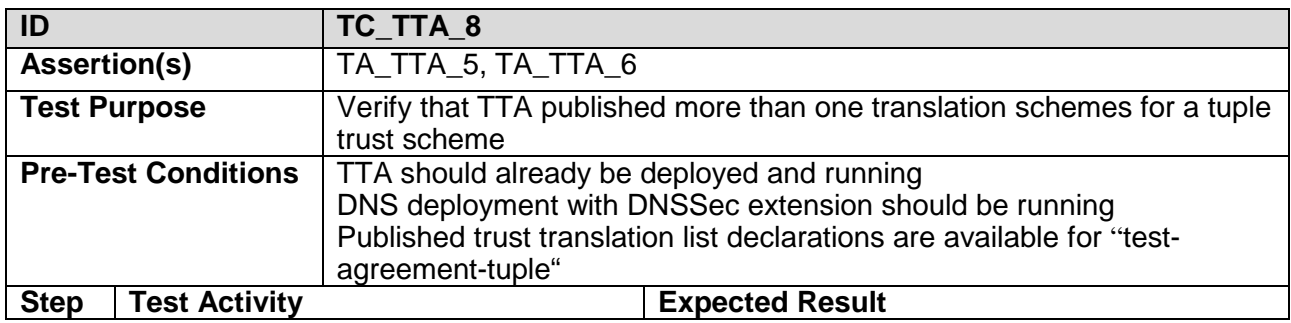

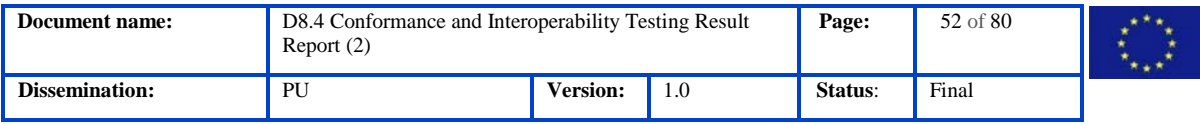

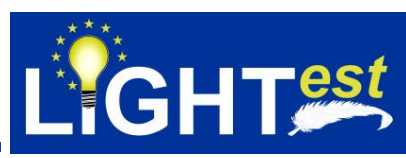

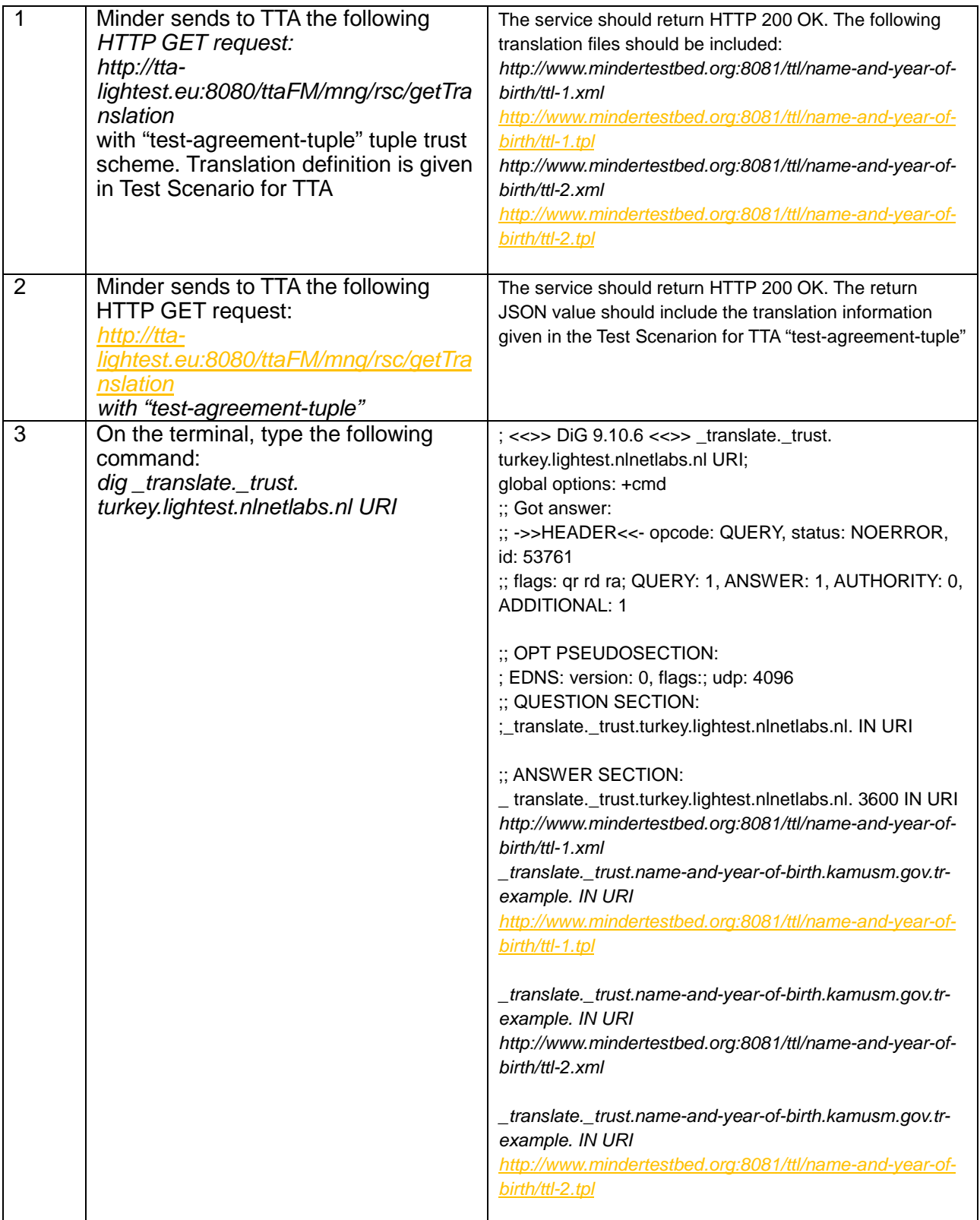

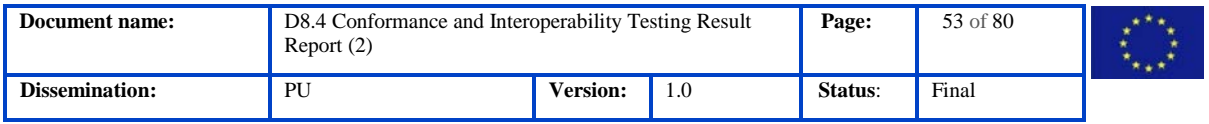

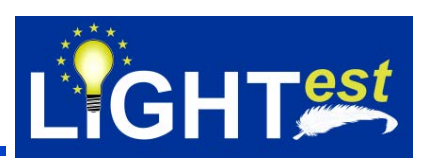

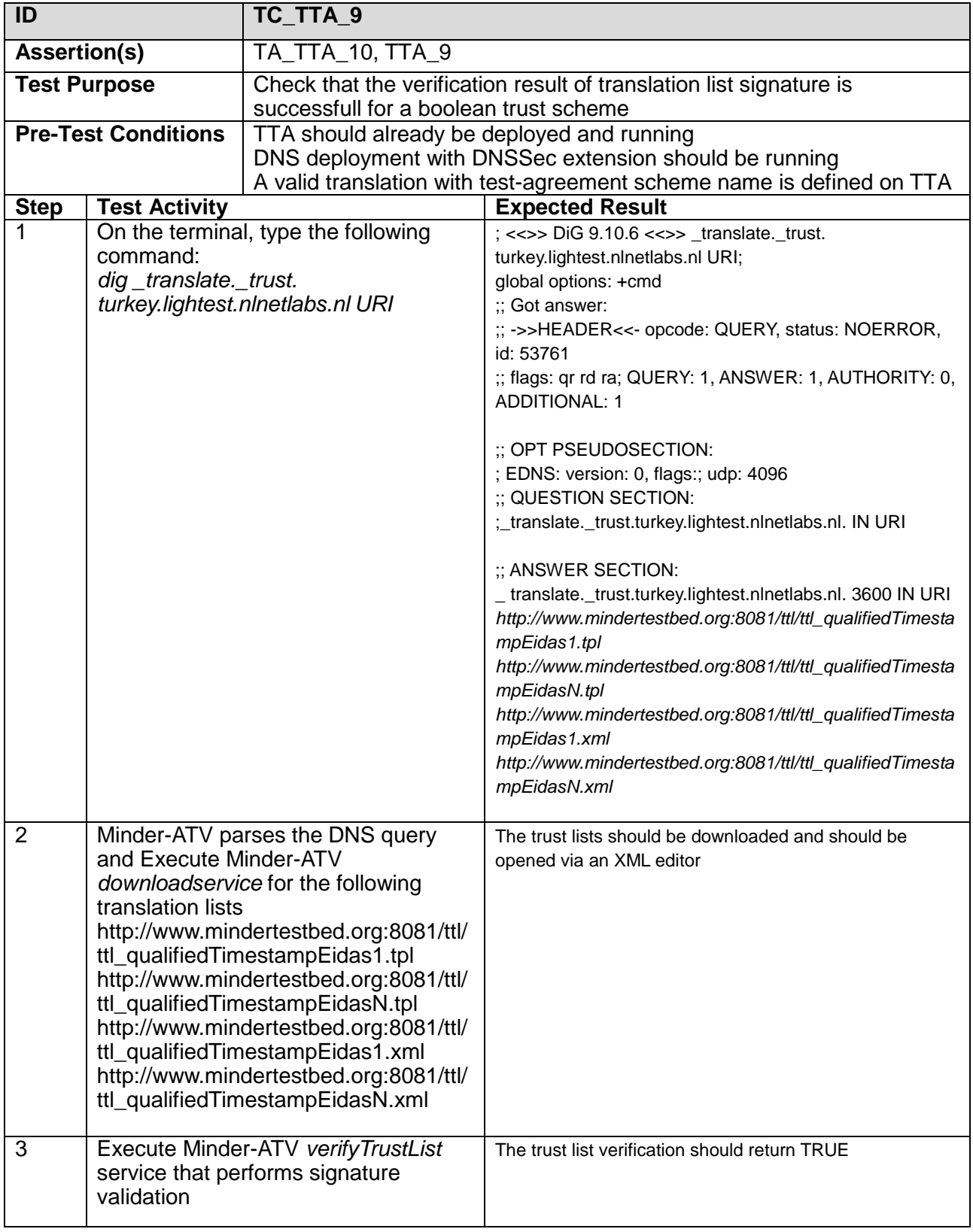

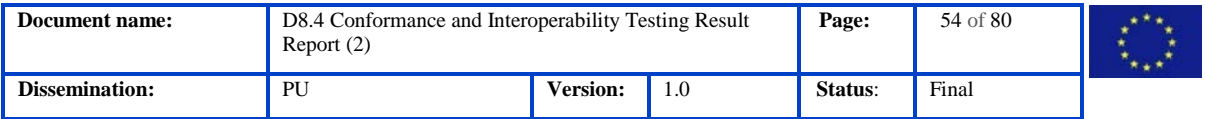

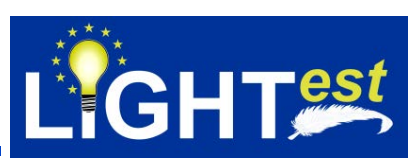

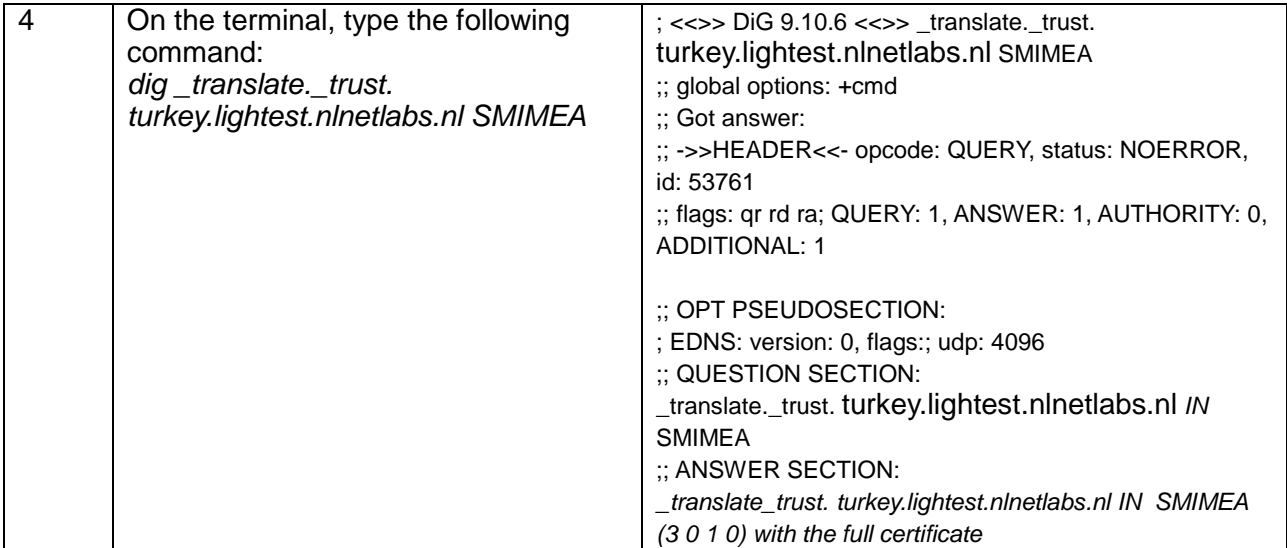

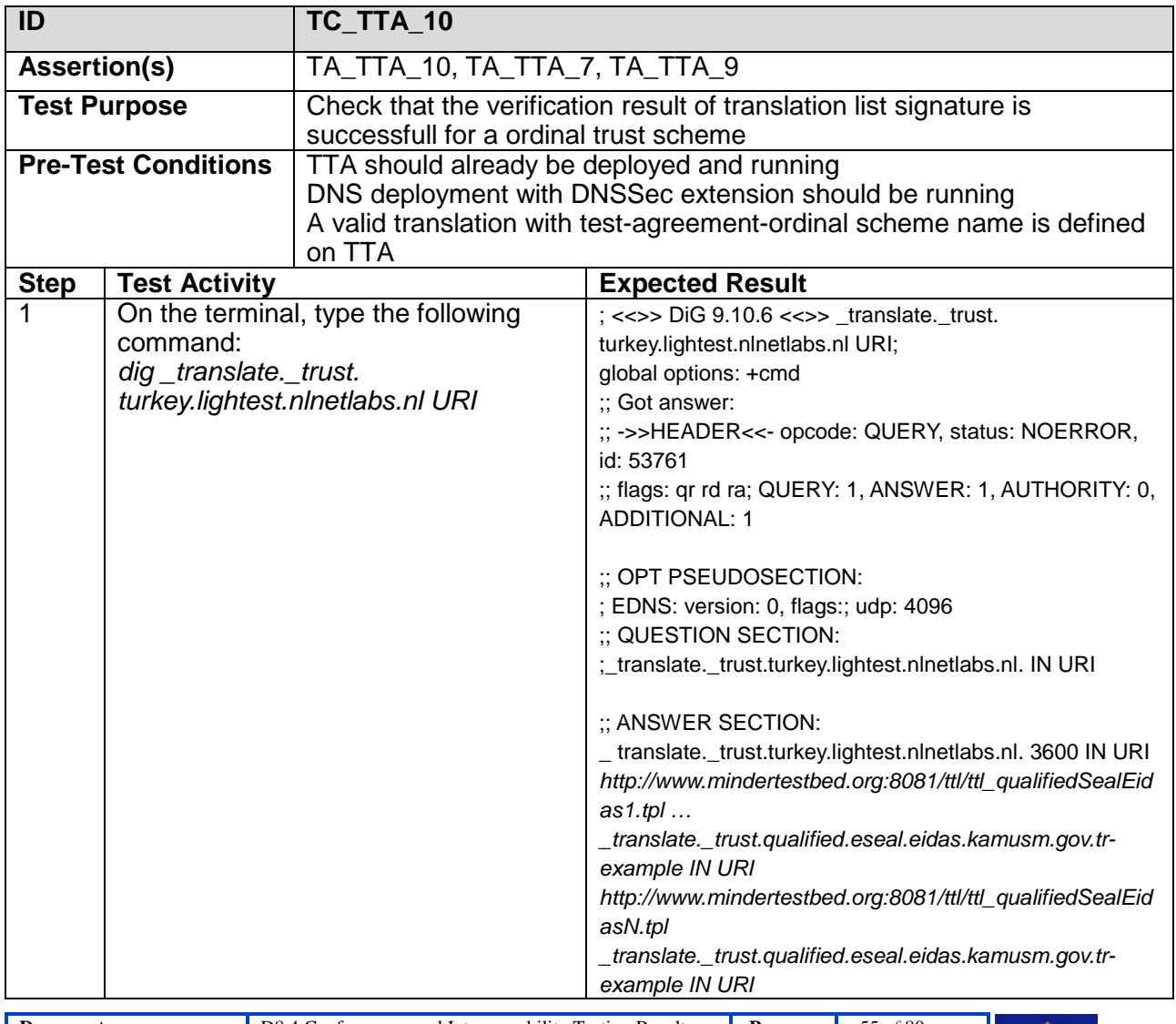

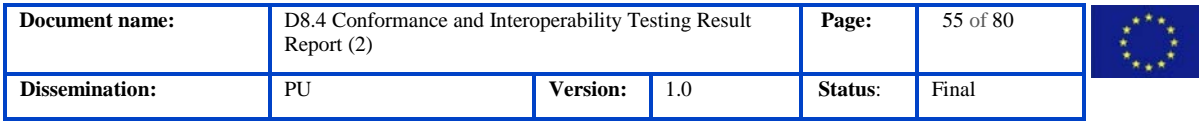

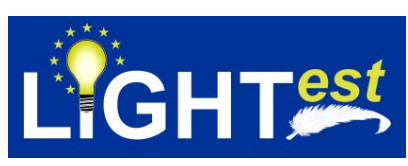

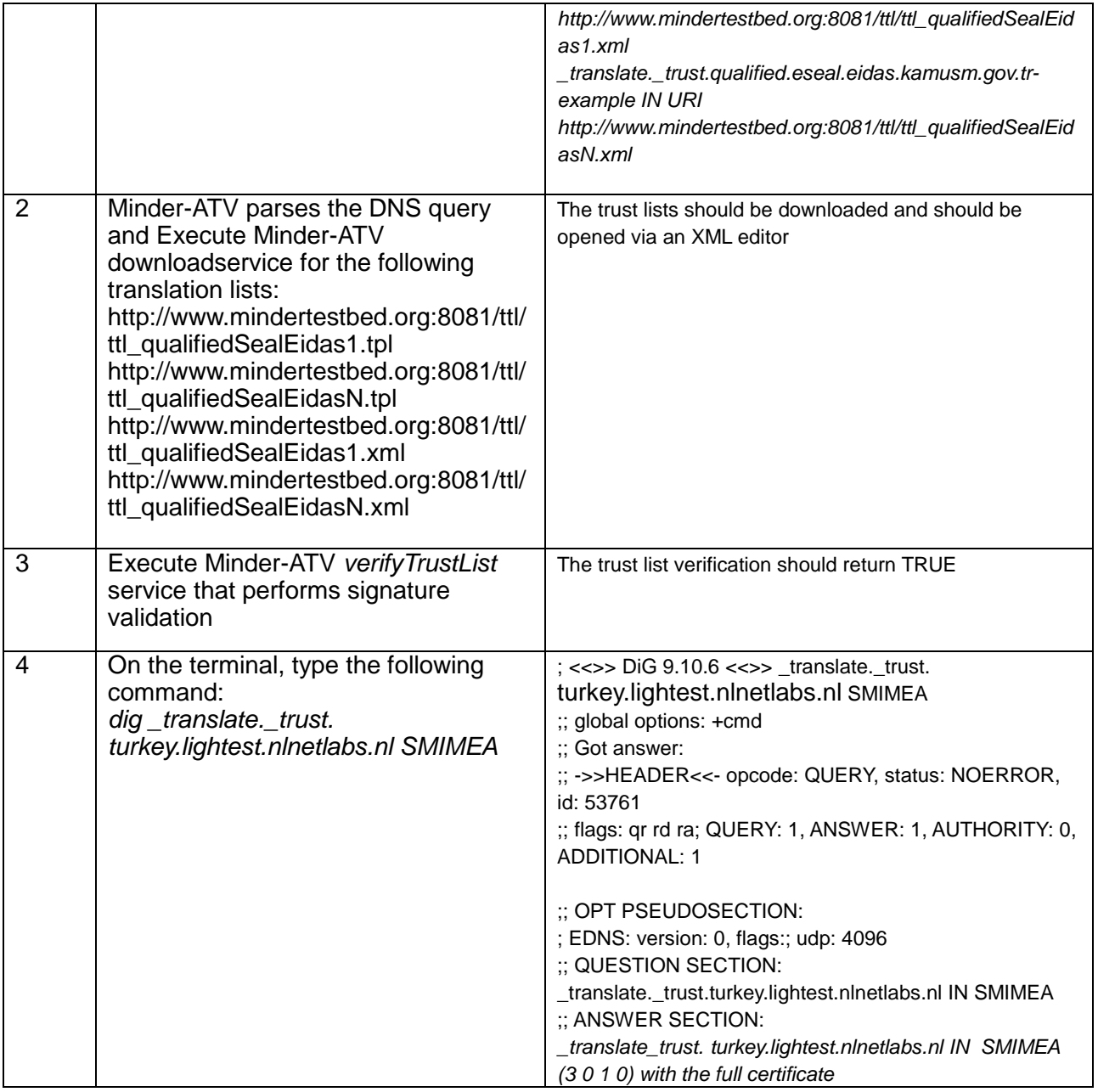

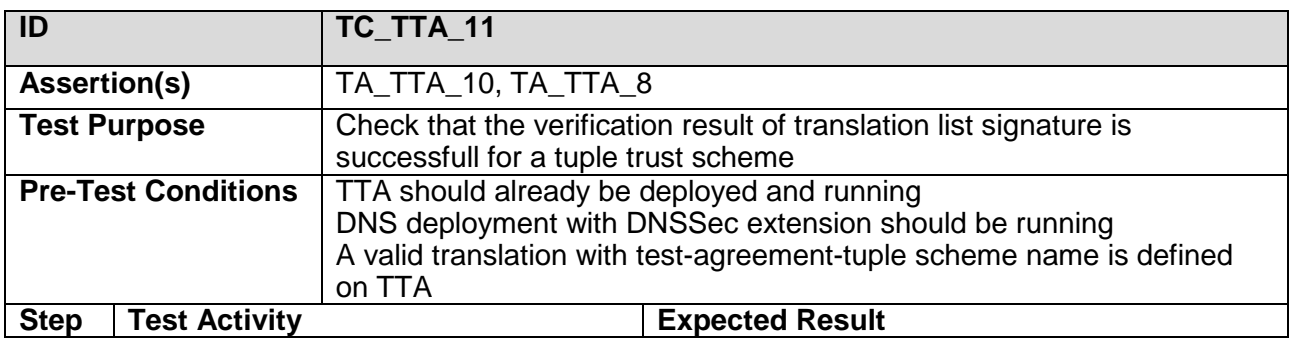

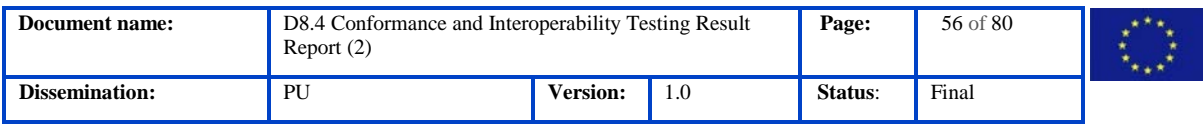

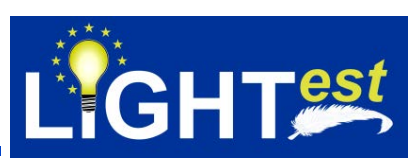

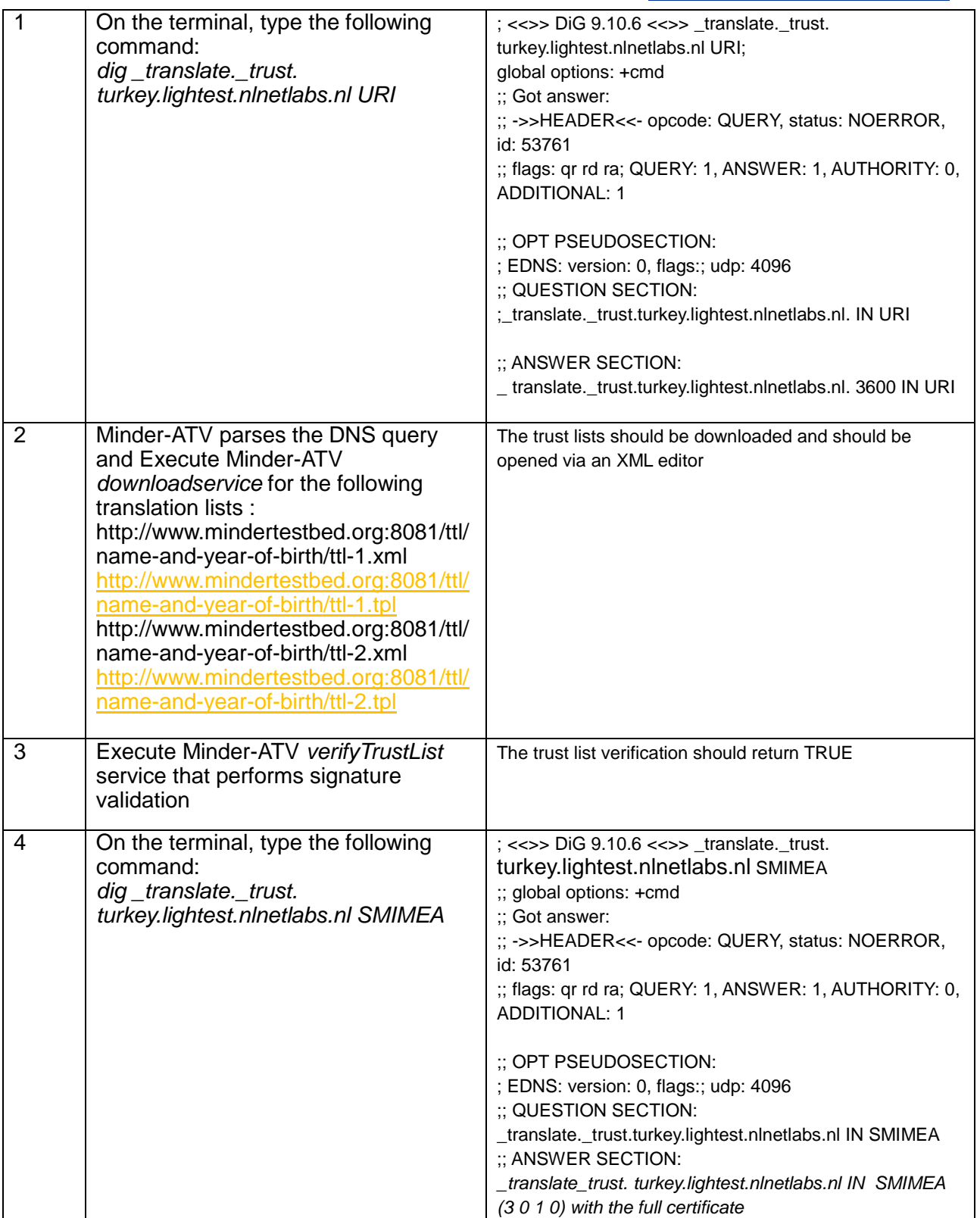

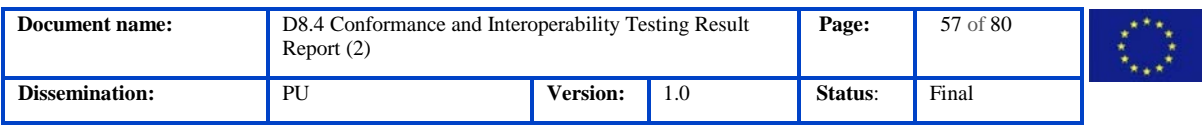

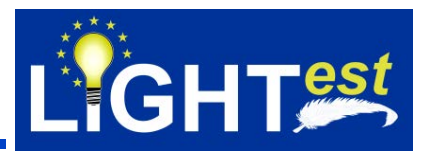

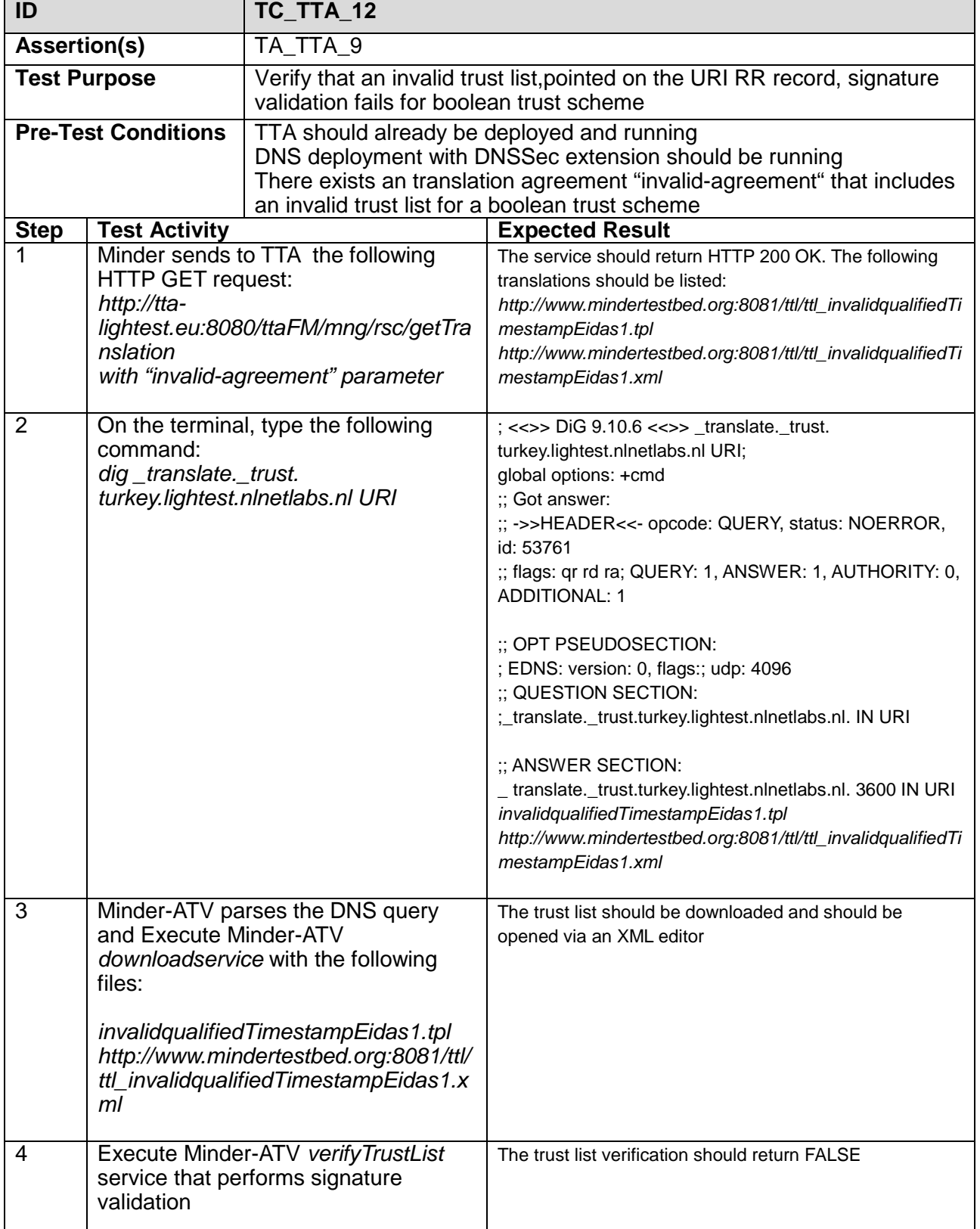

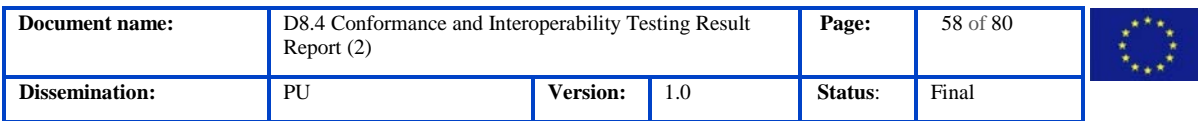

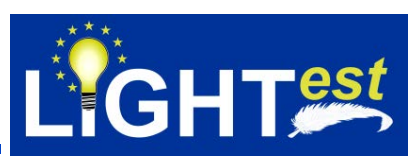

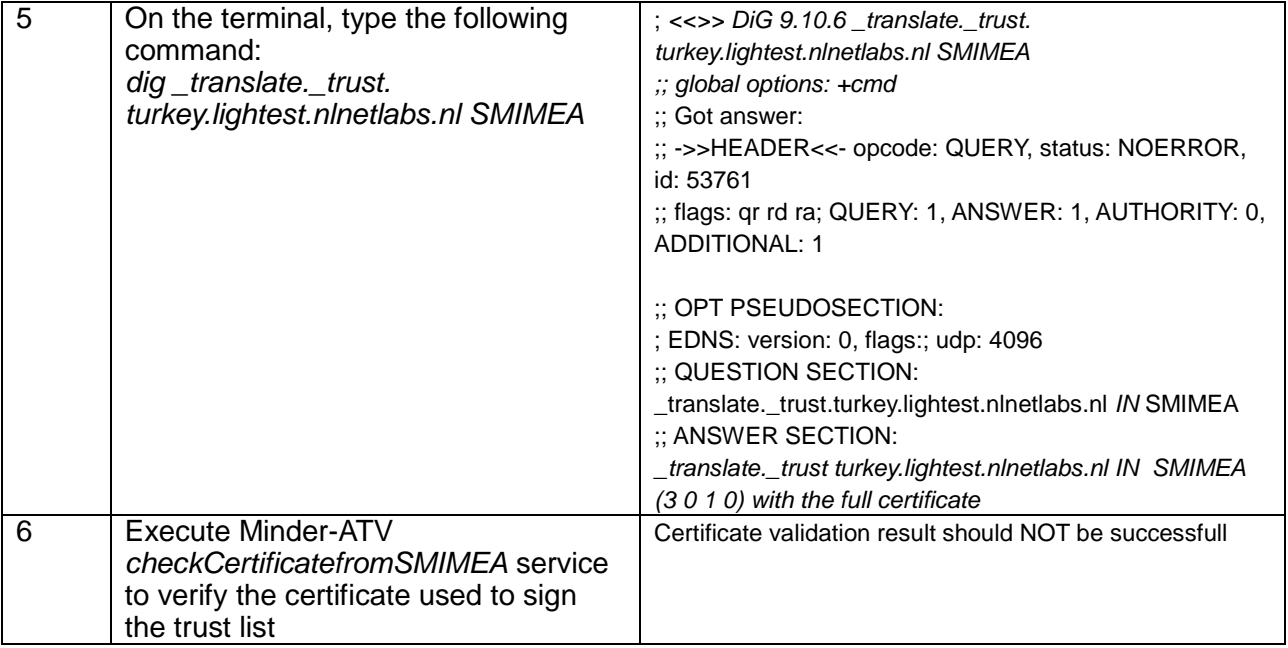

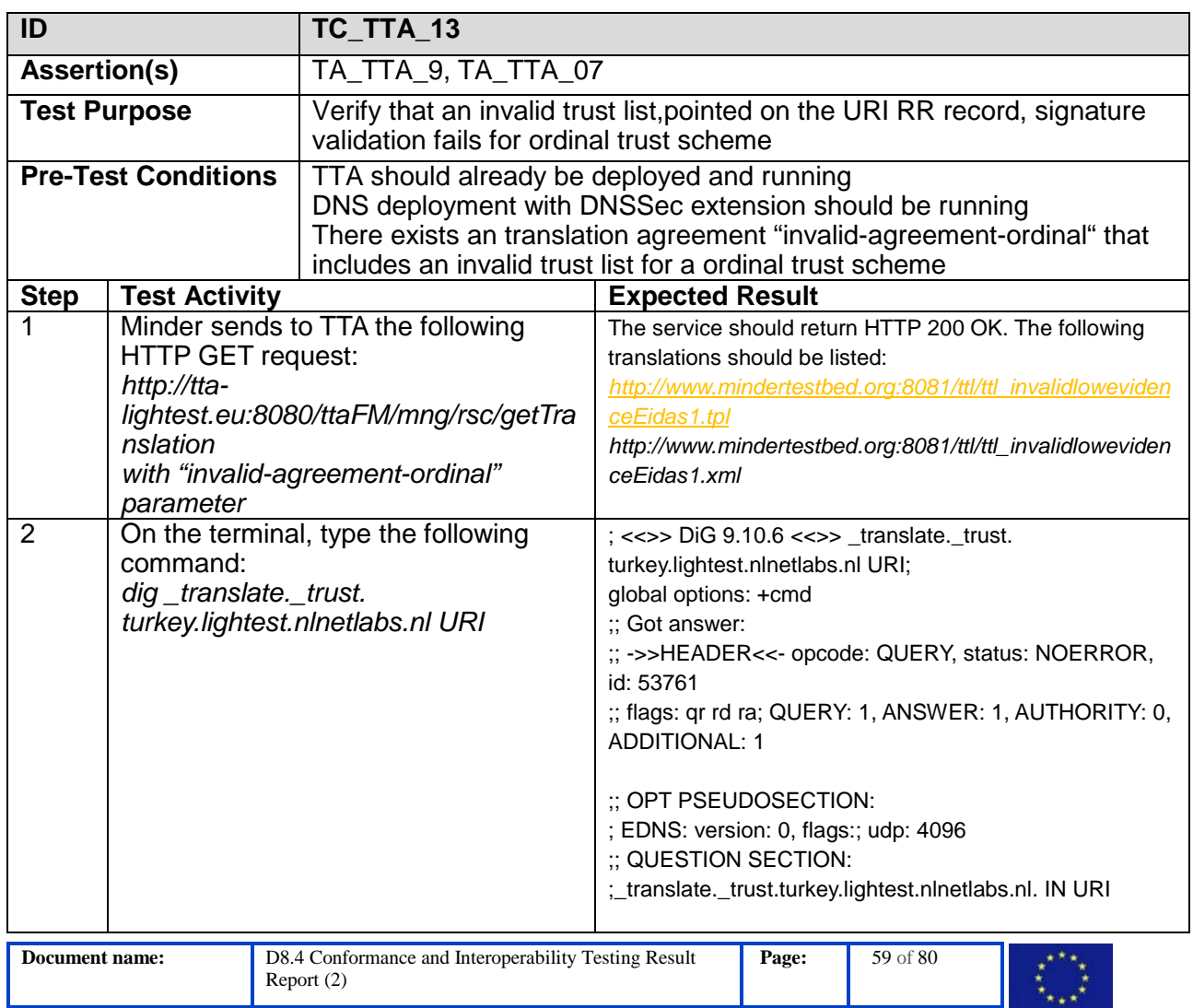

**Dissemination:** PU **Version:** 1.0 **Status**: Final

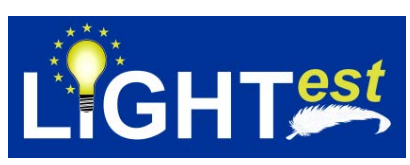

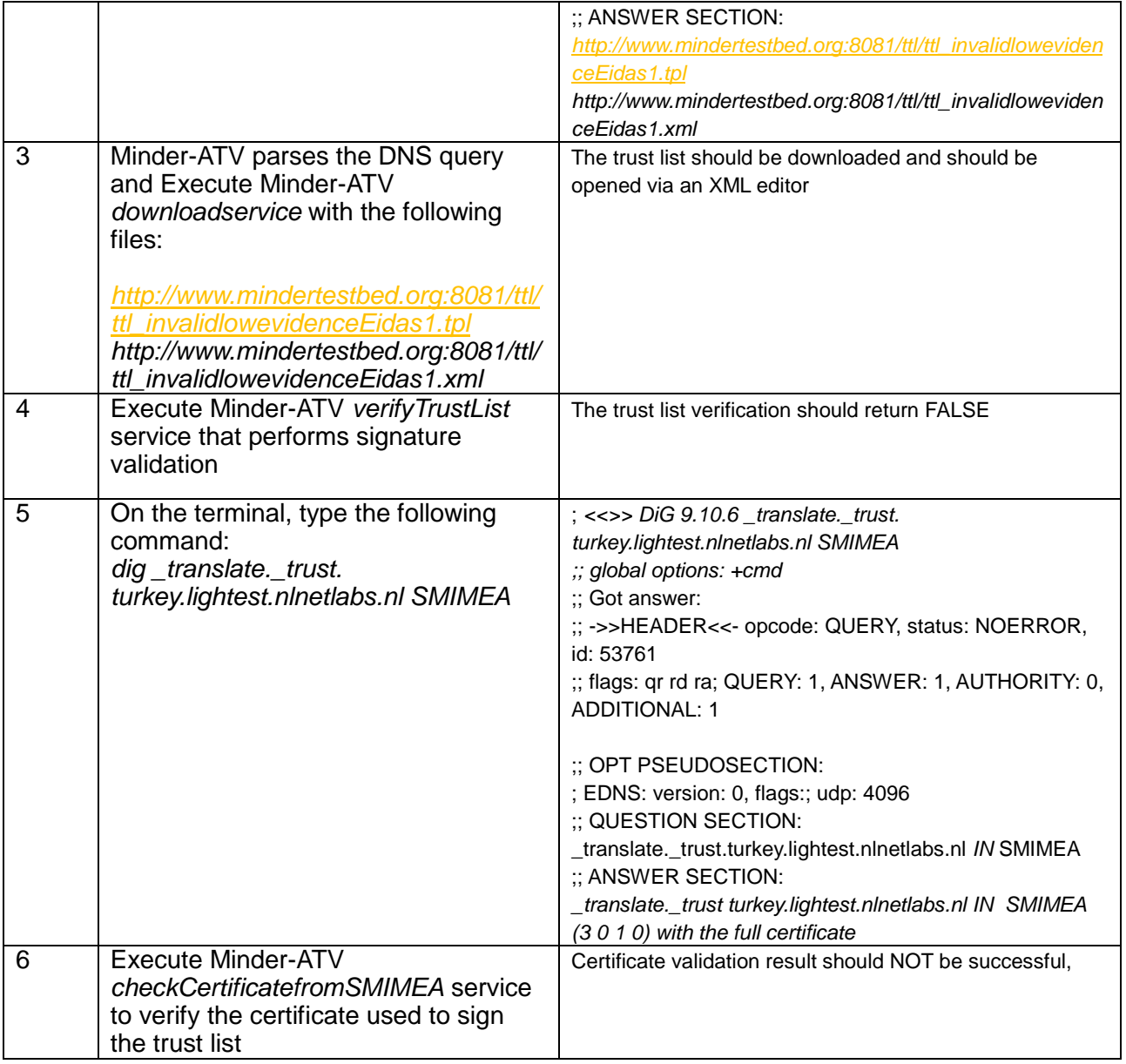

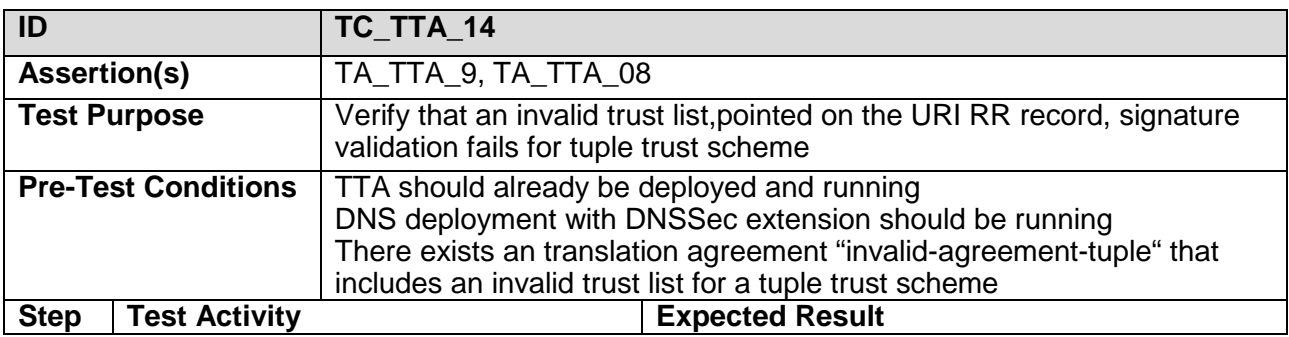

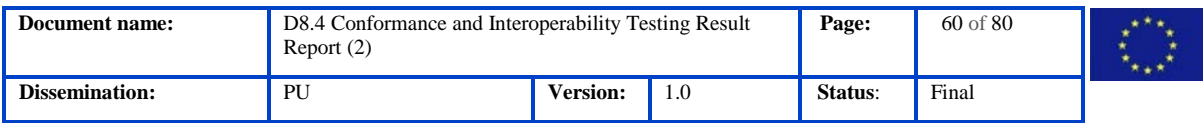

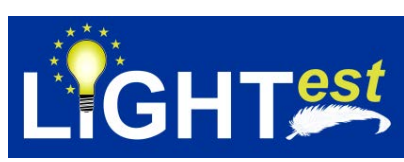

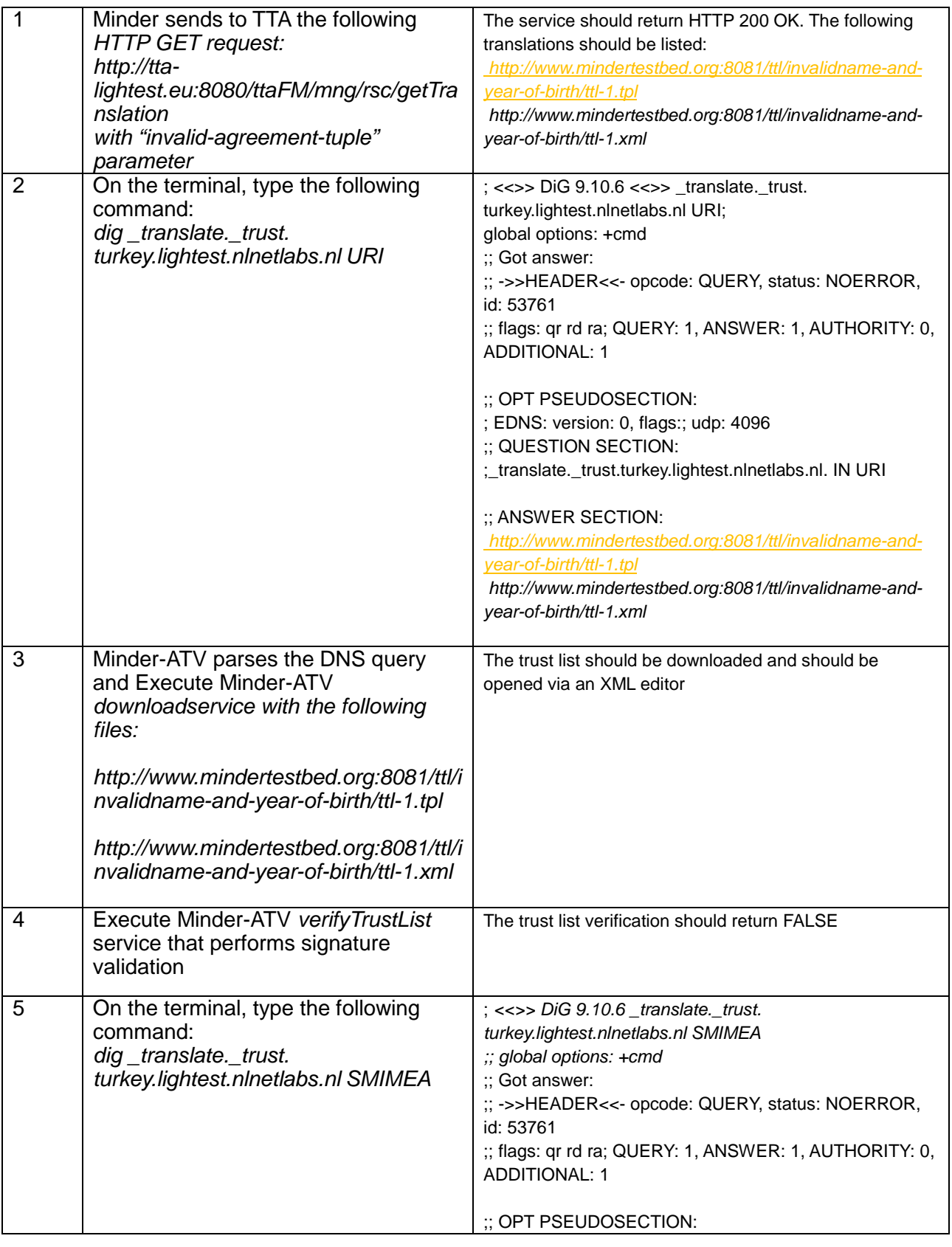

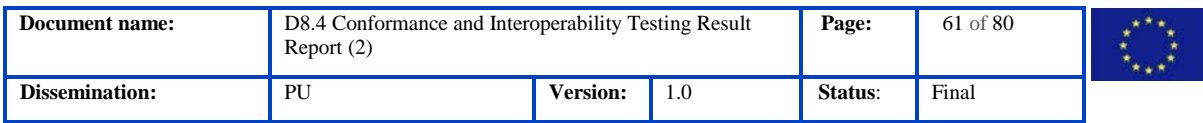

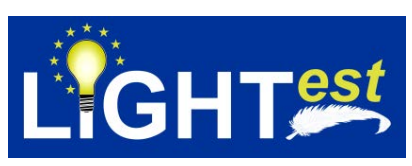

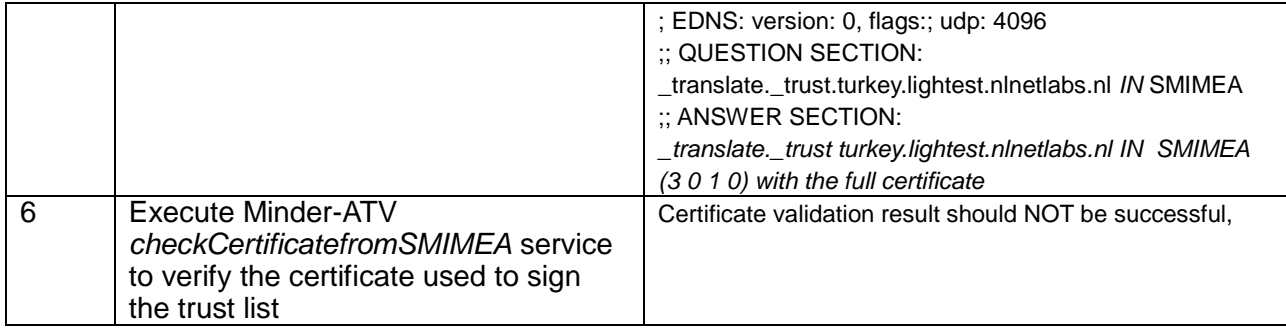

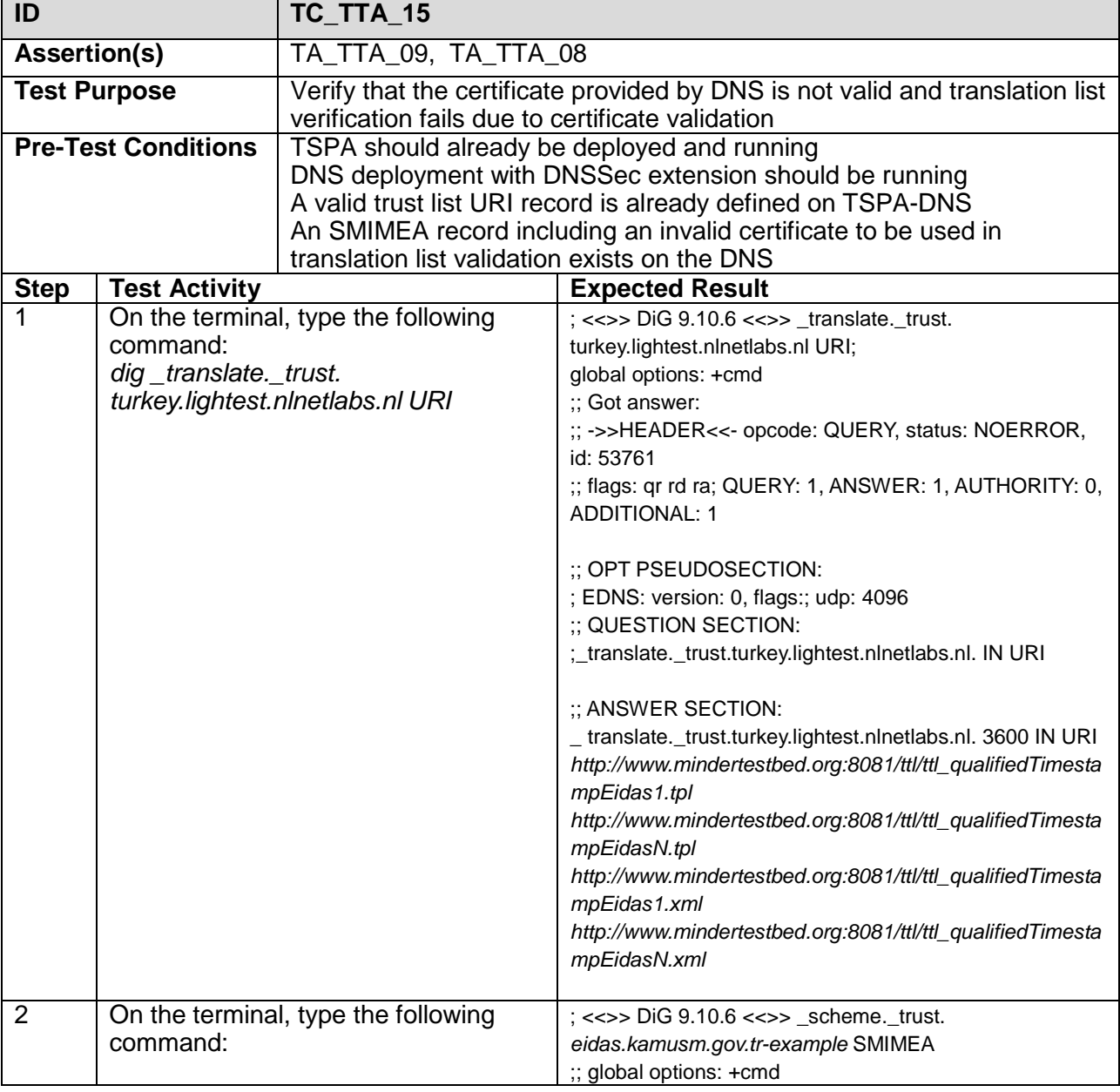

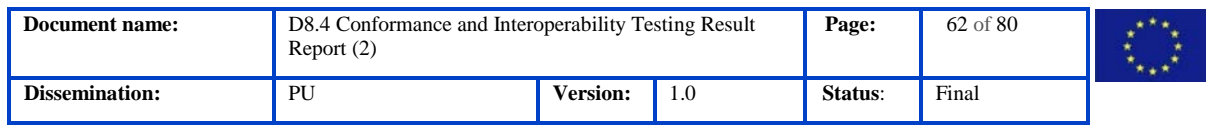

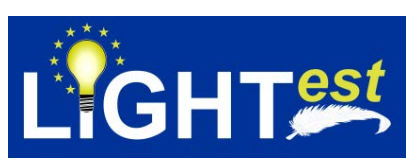

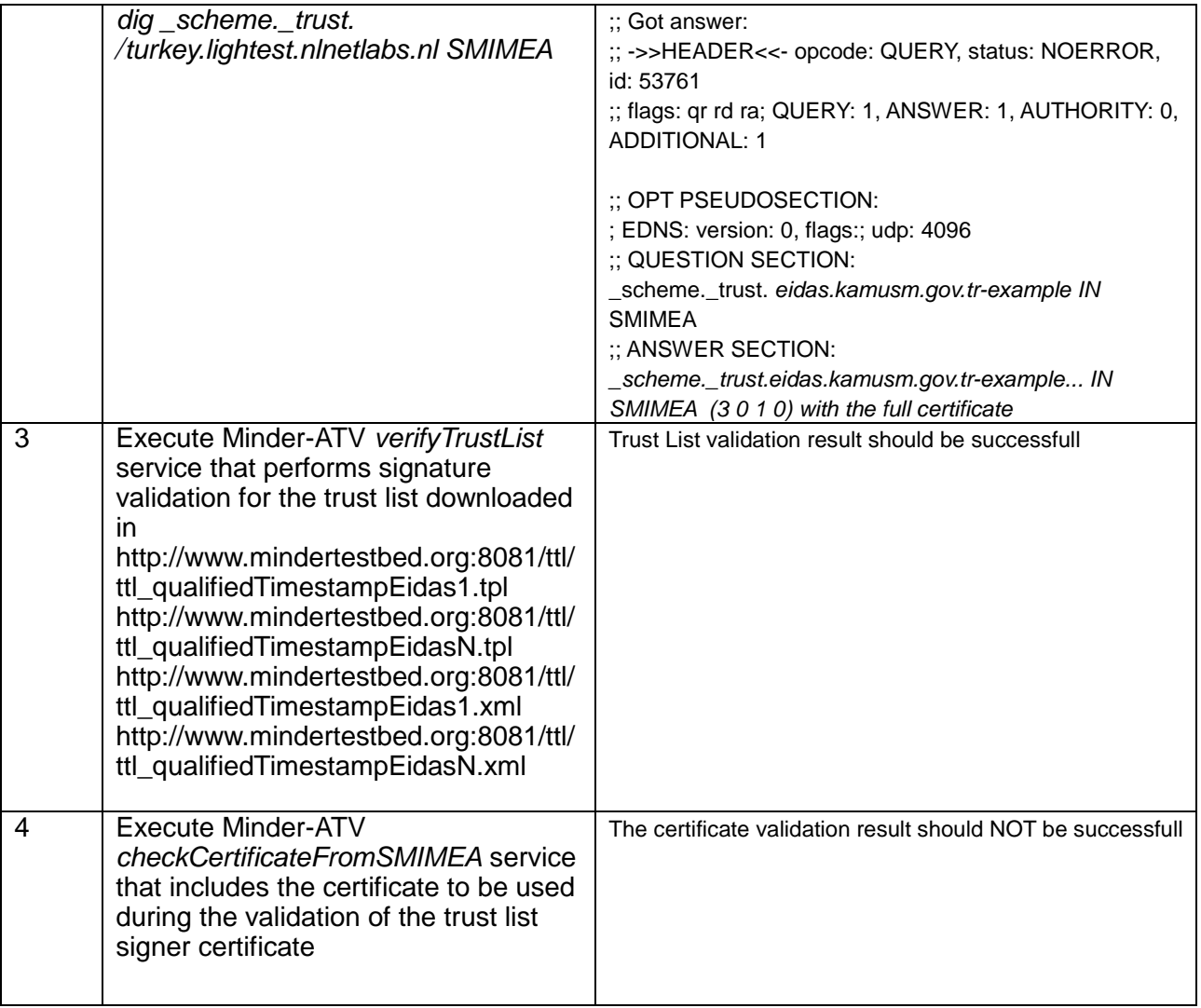

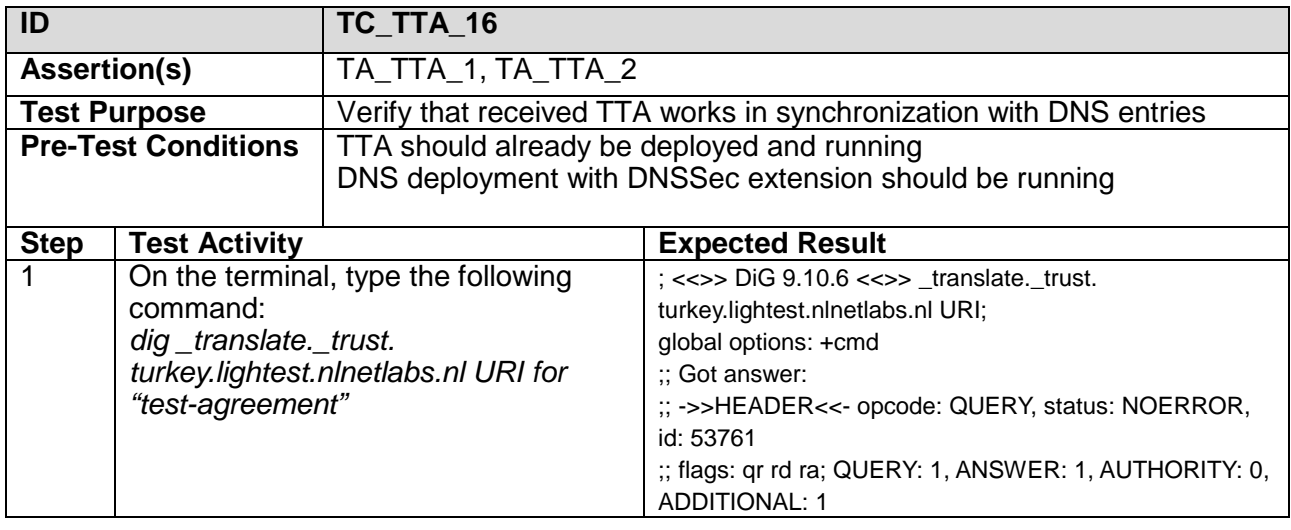

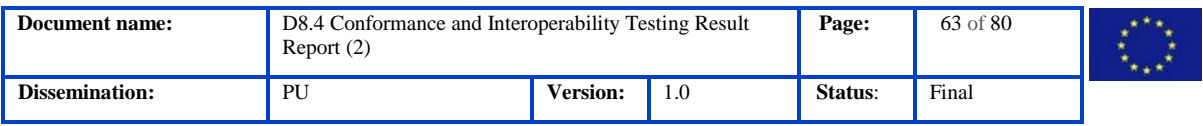

 $\Gamma$ 

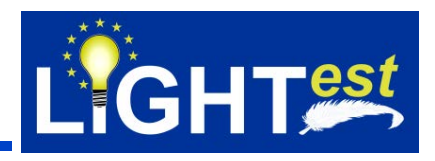

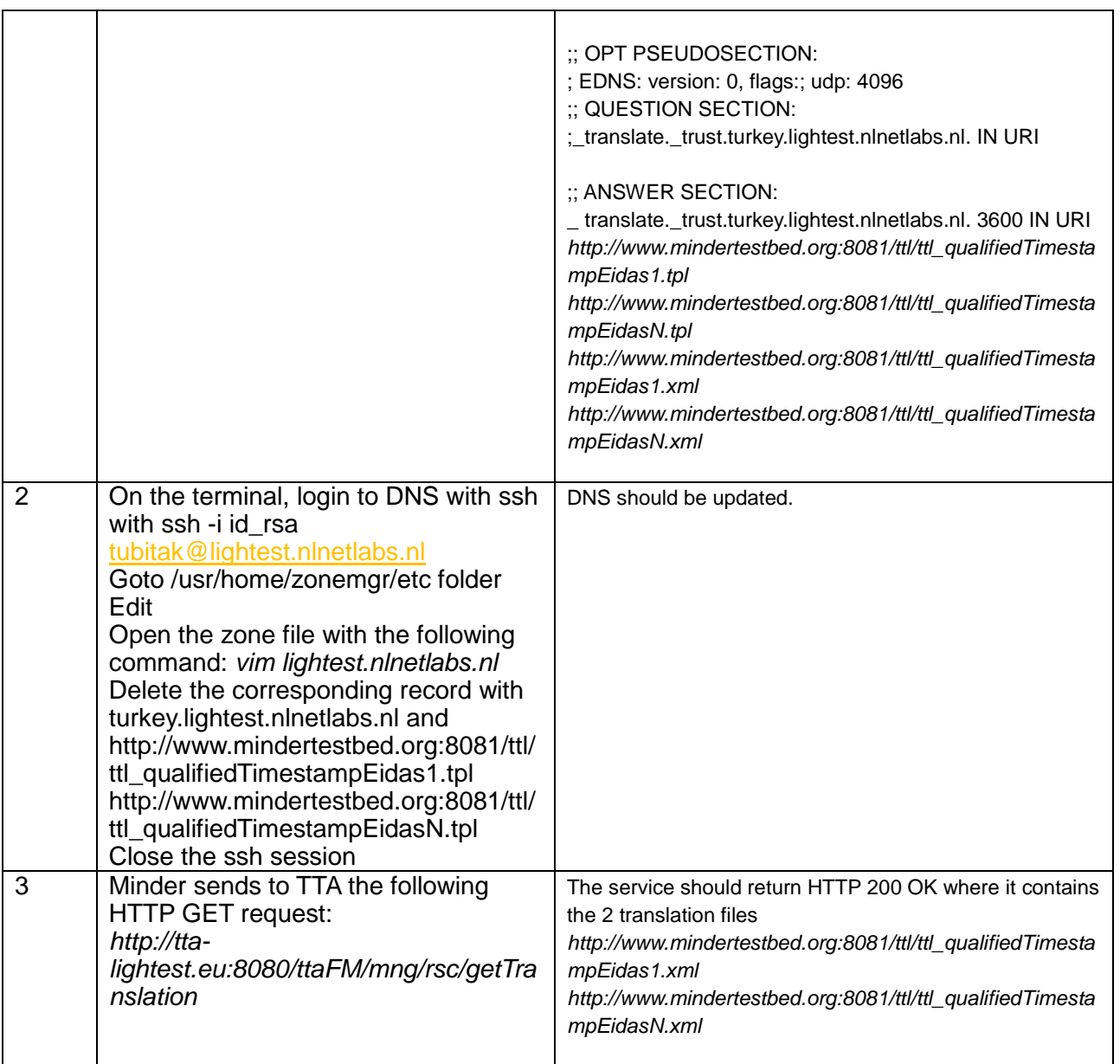

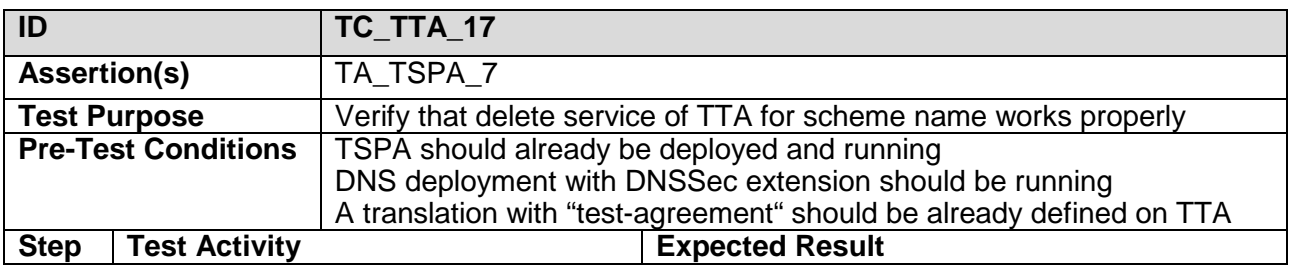

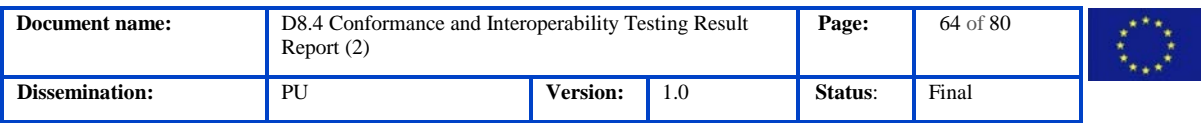

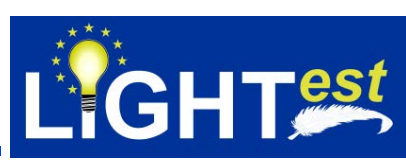

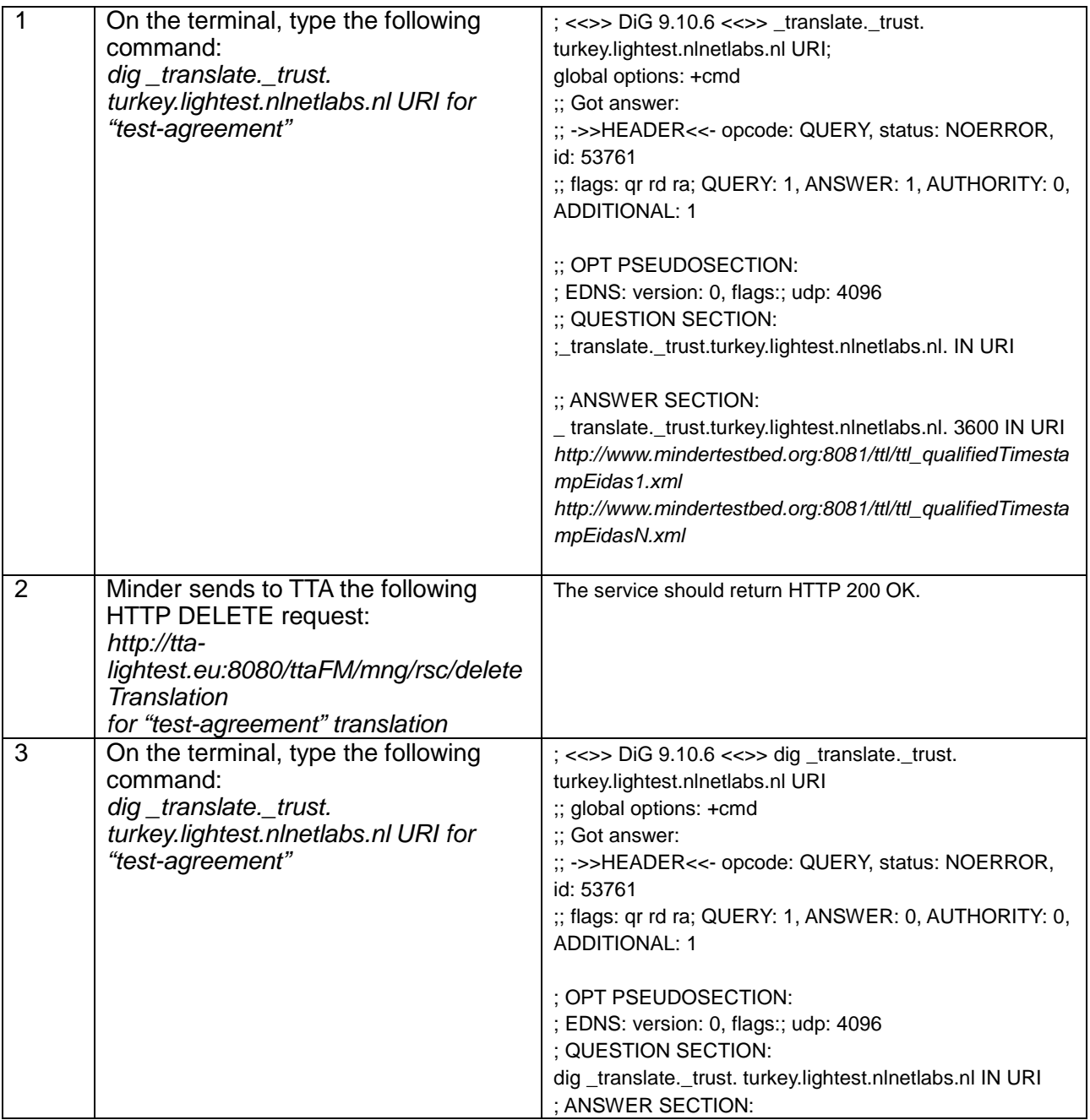

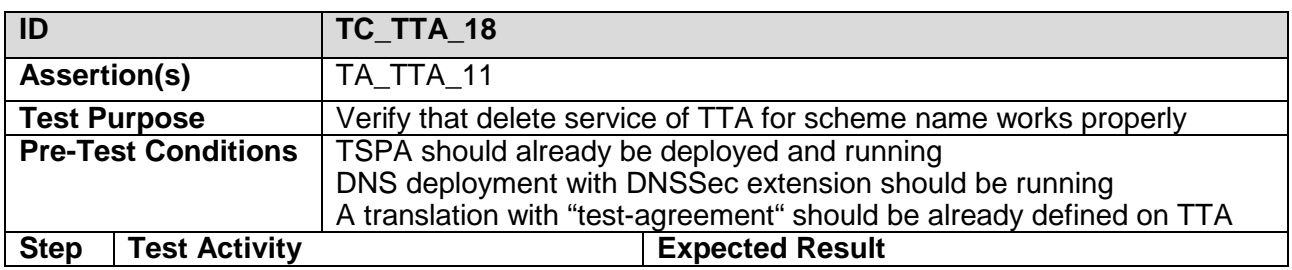

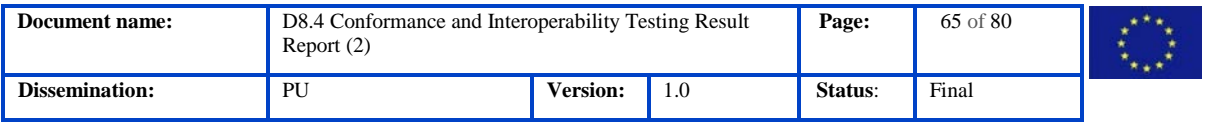

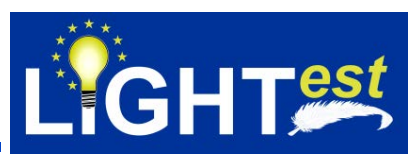

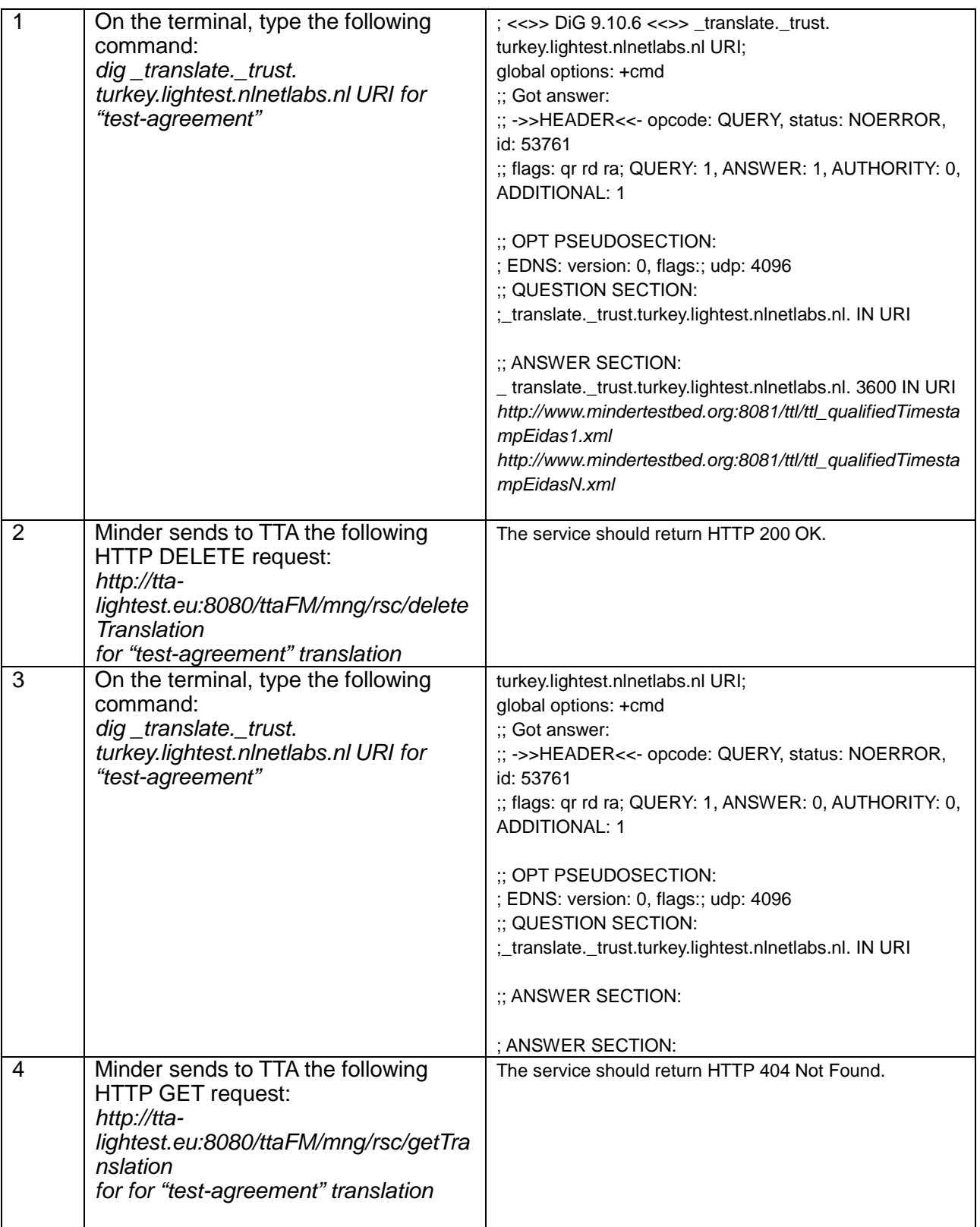

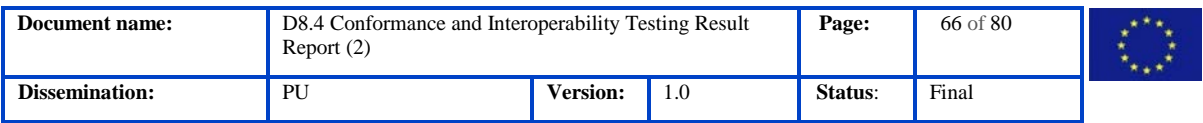

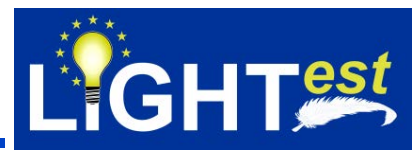

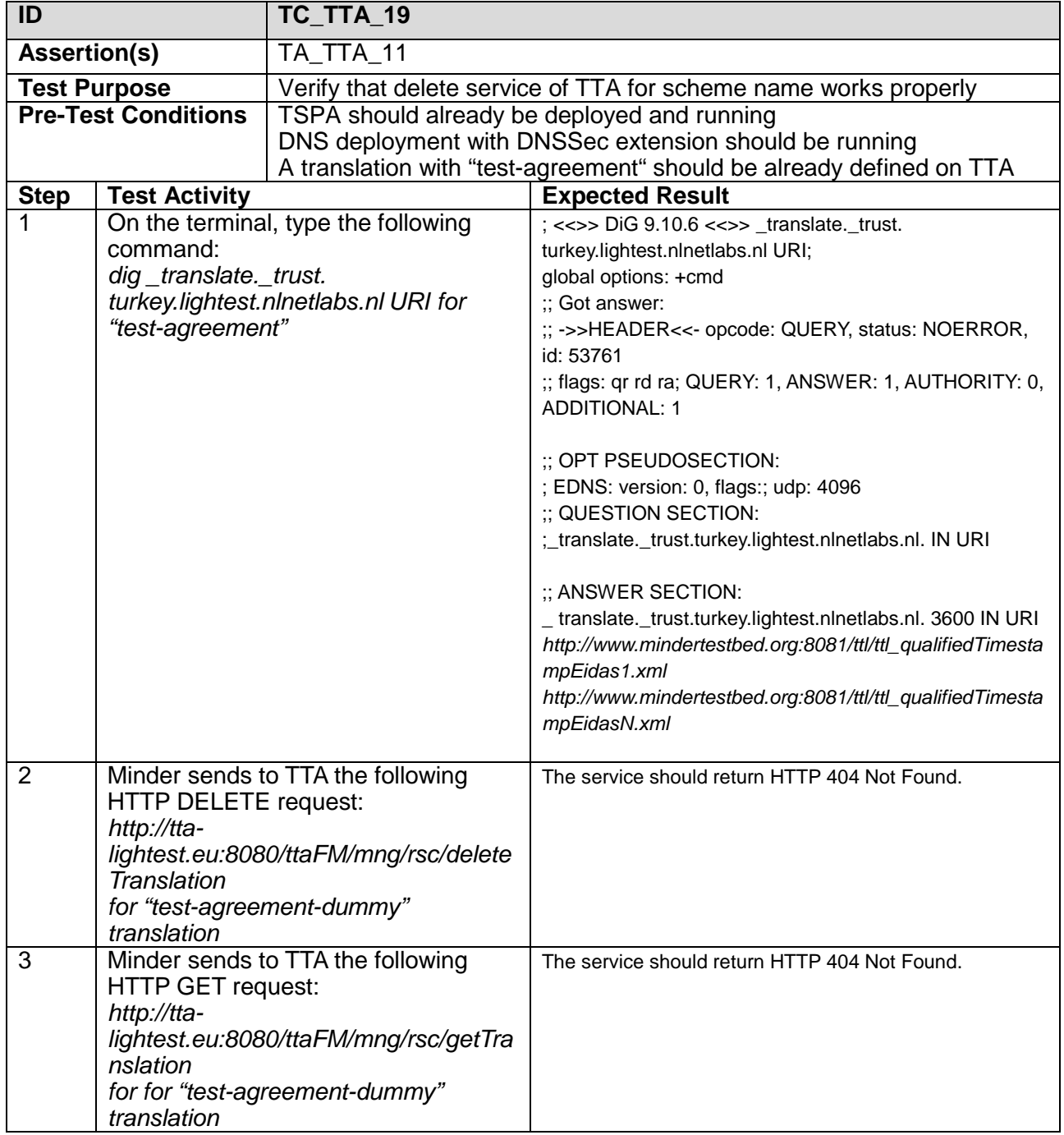

## **7.3DP**

In order to test if the Delegation Provider (DP) implementation conforms to the DP specifications, conformance clauses, the normative statements and the test assertions are given below.

## 7.3.1 DP Conformance Clauses

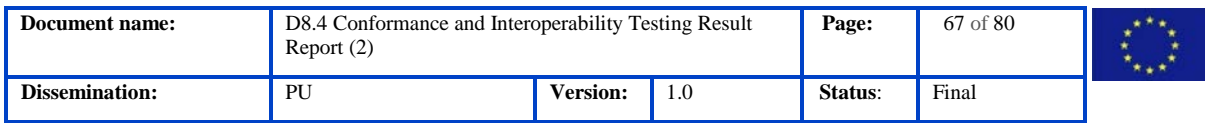

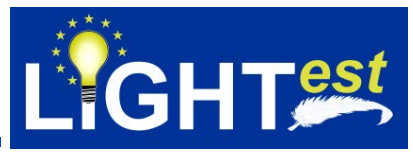

**CC\_DP\_1:** An implementation of DP is conforming to DP if it satisfies the conditions provided in the normative statements NS\_DP\_1 to NS\_DP\_13.

### 7.3.2 DP Normative Statements

Normative Sources for DP given in D8.3 are not updated. For this reason, they will not be provided here.

### 7.3.3 DP Test Assertions

Test Assertions for DP given in D8.3 are not updated. For this reason, they will not be provided here.

### 7.3.4 DP Test Scenario

TUBITAK wants to empower an employee (TUBITAK Tester) to do purchasing tasks on behalf of the company. The employee shall only have the allowance to do purchases up to a certain amount. All purchases above that amount require the authorization of the manager of the company. The employee receives the delegation for a special purpose, as the employee will be able to do purchases on behalf of the company.

First of all, the Mandator who is the manager of the company needs to create the delegation on Delegation Provider GUI. The delegation contains the following:

- 1. delegation type,
- 2. proxy (employee) public key,
- 3. mandator private key and mandator public key,
- 4. validity time,
- 5. address of delegation provider and the attributes the Mandator wants to transfer to the Proxy.

#### 7.3.4.1 Test Scenario for DP (publication & download services):

The Mandator needs to sign the delegation file with his private key. Signed delegation file is encrypted by mandators' symmetric key. Also, symmetric key is encrypted by proxy's public key. Encrypted delegation and encrypted symmetric key are published on the Delegation Provider at https://mindertestbed.org/keys. Publication service returns http status to Mandator. This bilateral delegation is between a Mandator and a Proxy. The structure of a delegation in XML :

```
<?xml version="1.0"?> 
<delegation version="1.0"> 
        <!-- Mandatory Information --> 
        <issuedDate> 2017-05-14T23:59:59 </issuedDate> 
        <proxy> TUBITAK Tester </proxy> 
        <issuer> Tubitak </issuer> 
        <bilateral /> 
        <substitutionAllowed>false</substitutionAllowed> 
        <delegationAllowed>false</delegationAllowed> 
        <validity> 
                 <notBefore> 2019-05-15T00:00:00 </notBefore> 
                 <notAfter> 2020-15-15T23:59:59 </notAfter> 
        </validity> 
        <domain name="purchase" version="0"> 
        </domain> 
        <ds:signature>
```
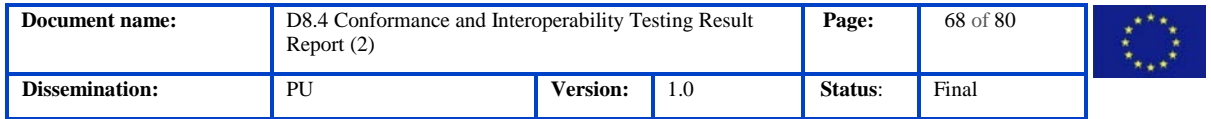

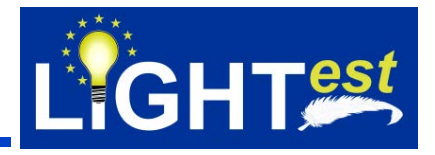

</ds:signature> </delegation>

In the second step, the employee receives the delegation for a special purpose, as the employee will be able to do purchases on behalf of the company. For the client to find the delegation, the delegation information has to be included in the transaction itself. The Proxy provides the delegation information for the transaction. Also, proxy needs the symmetric key to decrypt the delegation. To do so, the Proxy needs to download the encrypted delegation and encrypted symmetric key from the Delegation Provider.

Proxy knows (assumption) that Delegation Provider is located at https://mindertestbed.org/ and called as dpUrlAddress throughout the test cases.

TUBITAK Tester delegation is published in [https://mindertestbed.org/delegation/tubitak\\_delegation.xml](https://mindertestbed.org/delegation/tubitak_delegation.xml)

TUBITAK Tester invalid delegation is published in [https://mindertestbed.org/delegation/invalidtubitak\\_delegation.xml](https://mindertestbed.org/delegation/invalidtubitak_delegation.xml)

Proxy sends following http request to DP-downloadService to download the delegation: [https://mindertestbed.org/download/](https://delegation.example.com/download/){id}?token=xxxxxxxxxx

DP-downloadService returns a response which contains encrypted delegation in XML format to proxy.

Proxy sends following HTTP request to DP-downloadService to download the symmetric key: https://mindertestbed.org/download\_key/{id}?token=xxxx

DP-downloadService returns a response which contains encrypted symmetric key to proxy.

Proxy decrypts symmetric key with proxy's public key and then decrypts delegation file with symmetric key.

Third step, eTransaction which contains an invoice and delegation information embedded in ASIC-S container prepared. Verifier (company) sends eTransaction to Client. Client gets the URL which is the address of Delegation Provider from delegation.xml

Then, Client sends following http request to DP- searchService to find out status of delegation: [mindertestbed.org/download/](https://delegation.example.com/download/){id}?token=xxxxxxxxxx

DP-searchService returns a response that the delegation is not revoked.

#### 7.3.4.2 Test Scenario for DP (revocation & search services)

An employee leaves the company. The employee holds a delegation for purchasing purposes. Now the company has to revoke the delegation because the employee does not have an allowance to do purchases on behalf of company anymore.

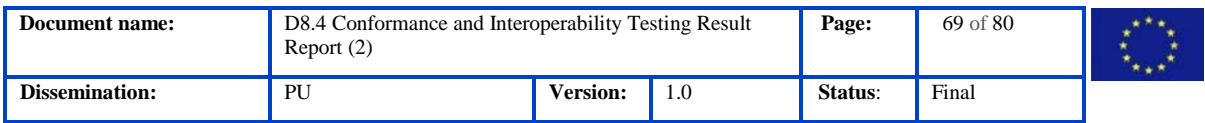

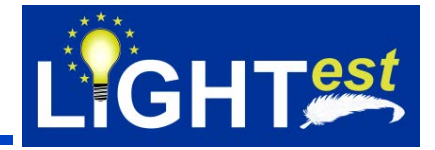

First step for revoke the delegation, Mandator search the delegation on DP to ensure that the delegation is correct.

Mandator sends following HTTP request to DP- searchService to find out status of delegation: [https://mindertestbed.org/download/{](https://delegation.example.com/download/)id}?token=xxxxxxxxxx

### 7.3.5 DP Test Cases

This section includes the test case list and test case details

### 7.3.5.1 DP Test Case List

#### **Table 3 List of DP test cases**

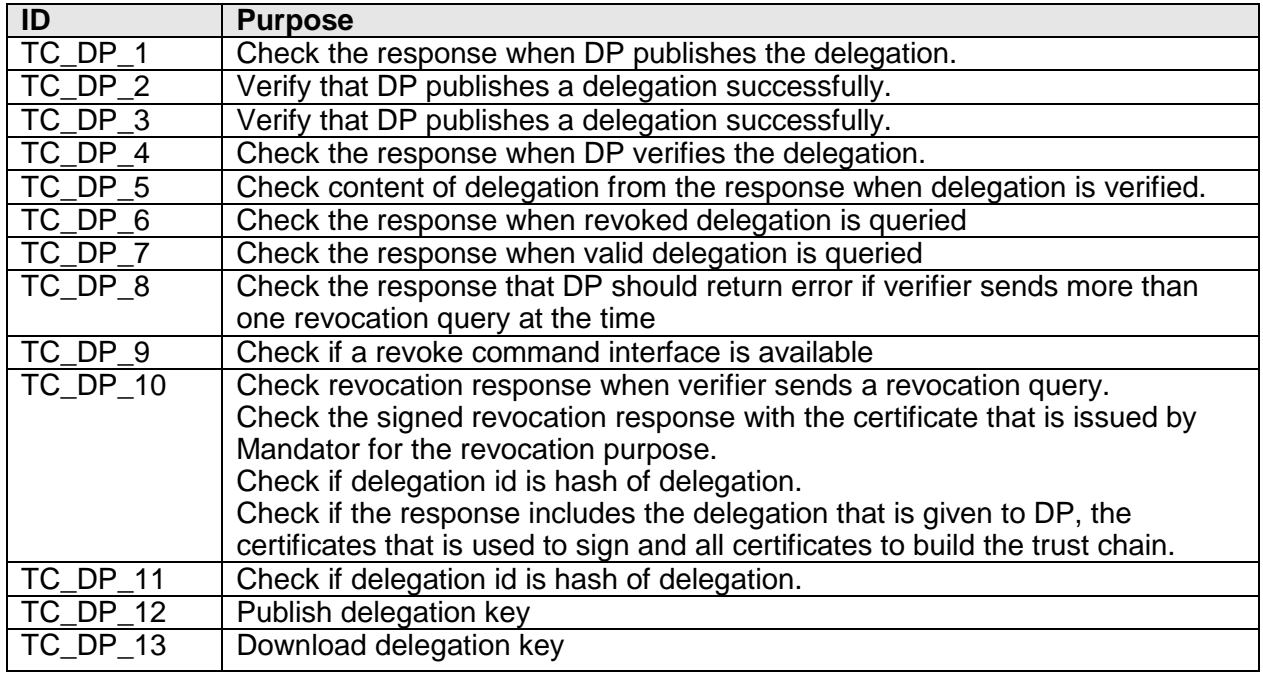

#### 7.3.5.2 DP Test Case Details

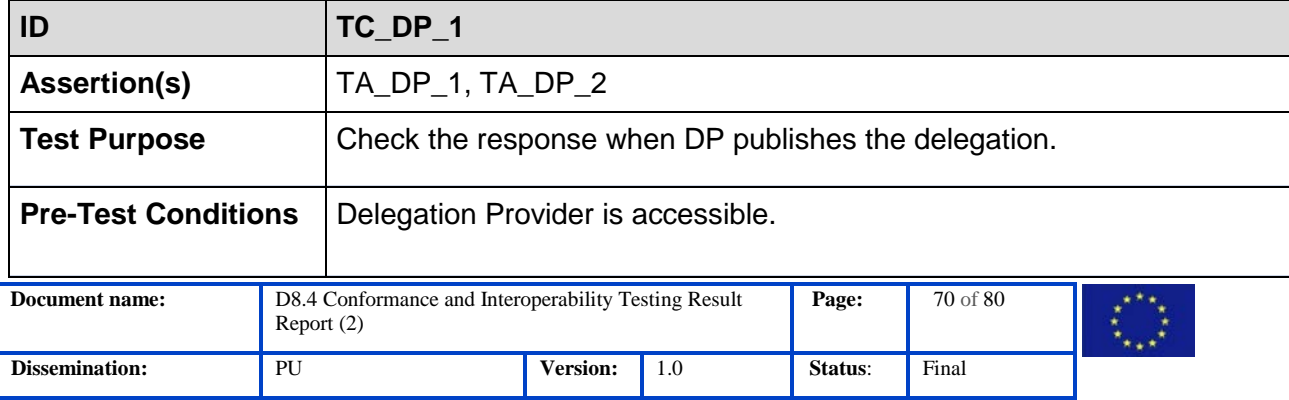

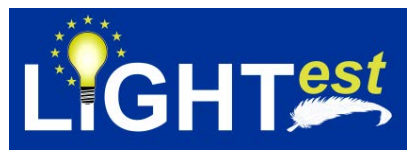

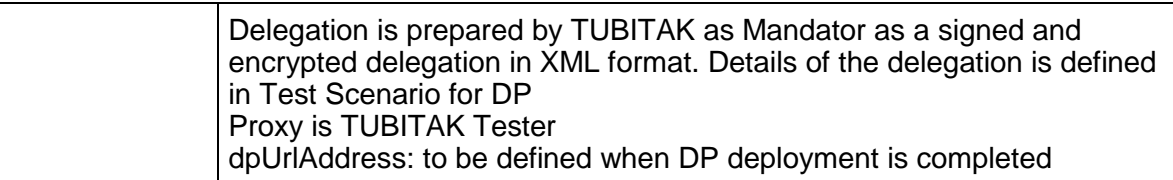

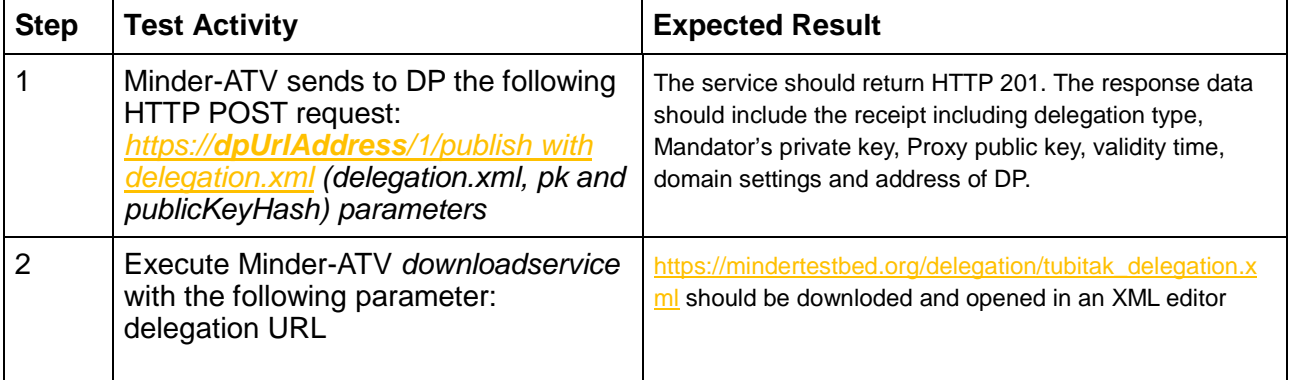

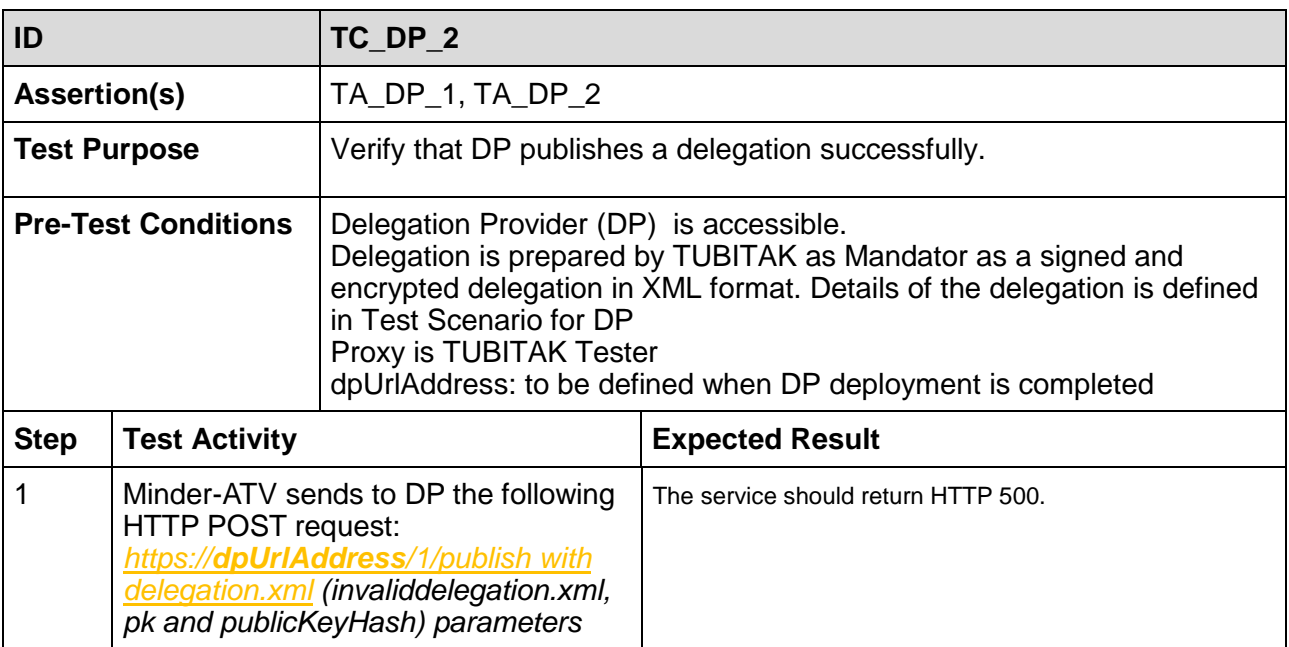

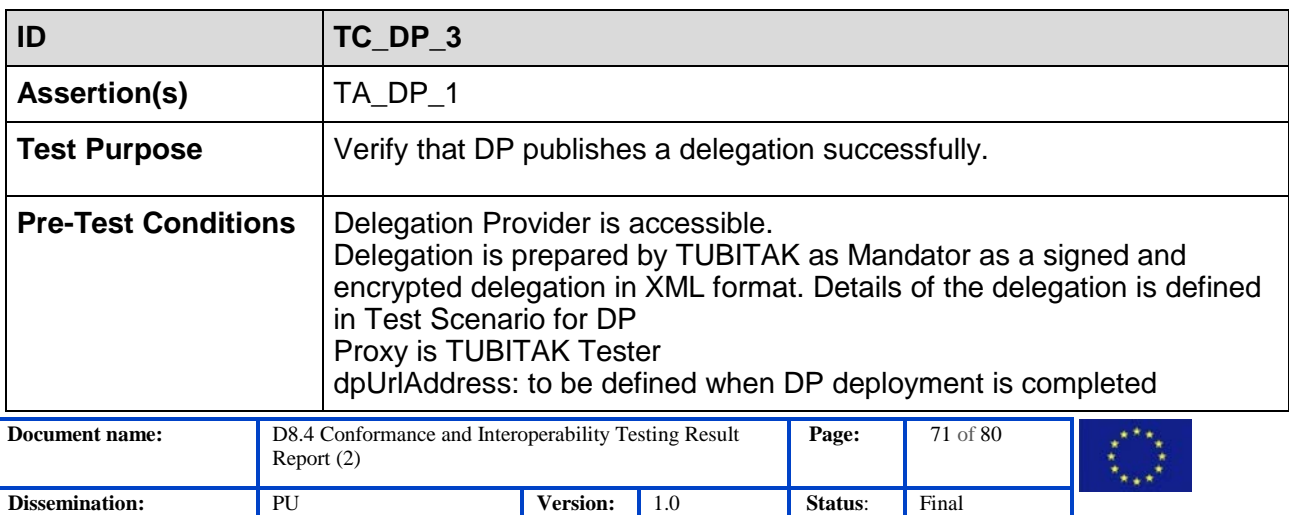

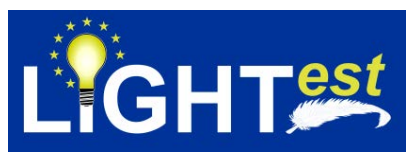

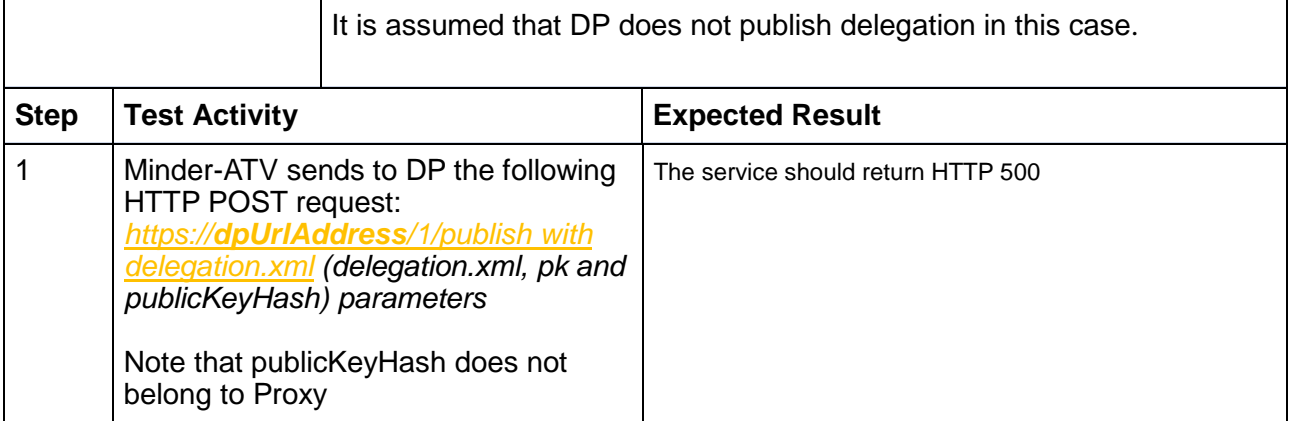

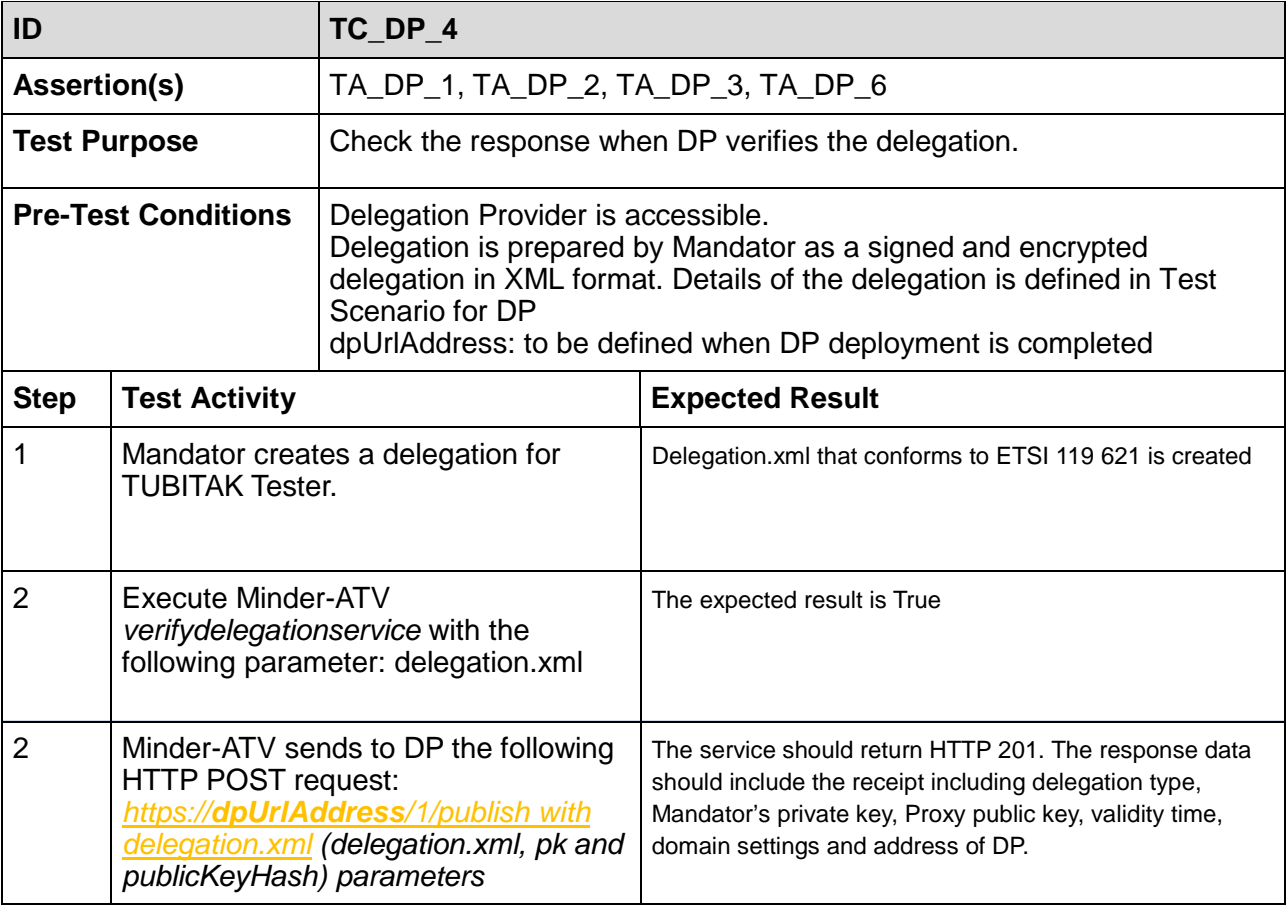

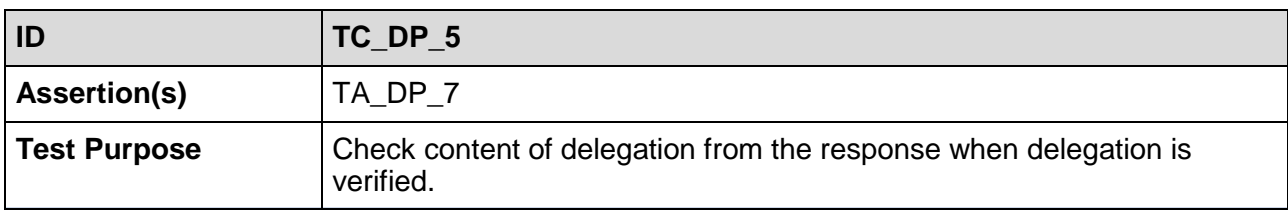

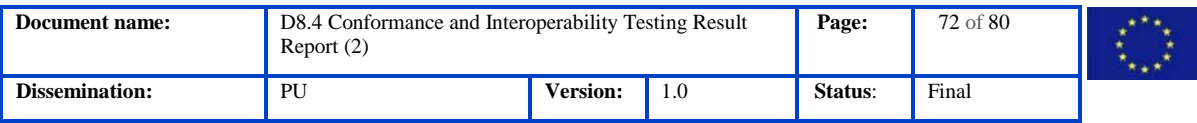
2 Execute Minder-ATV *downloadservice* with the following parameter:

delegation URL

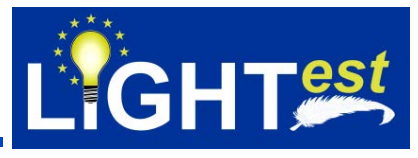

[https://mindertestbed.org/delegation/tubitak\\_delegation.xm](https://mindertestbed.org/delegation/tubitak_delegation.xml) [l](https://mindertestbed.org/delegation/tubitak_delegation.xml) should be downloded and opened in an XML editor

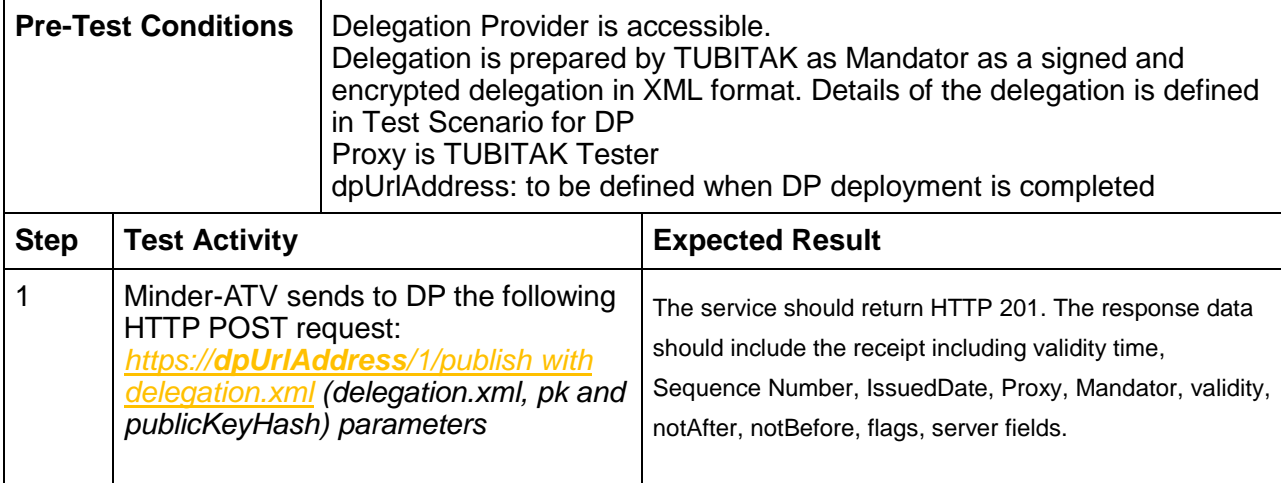

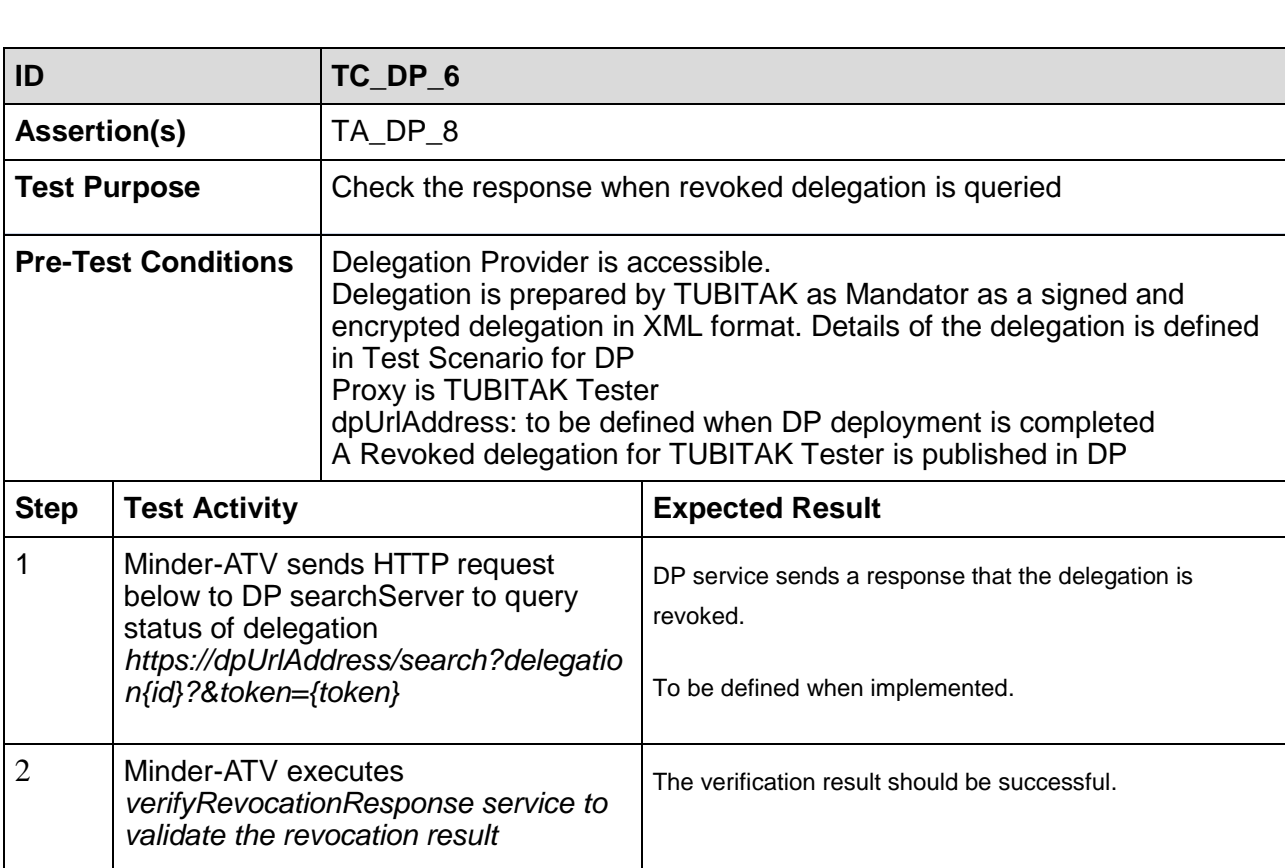

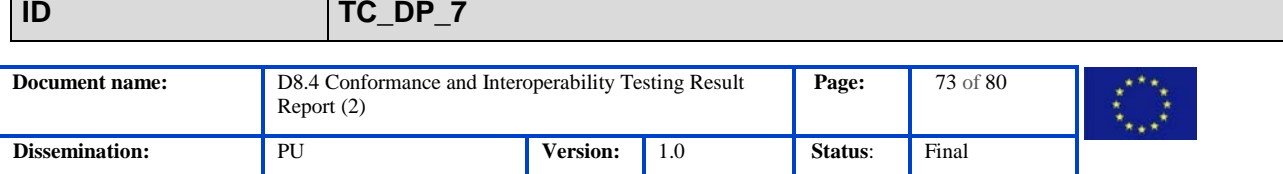

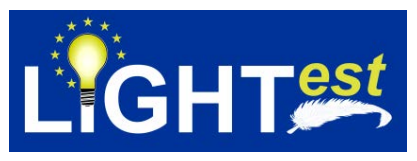

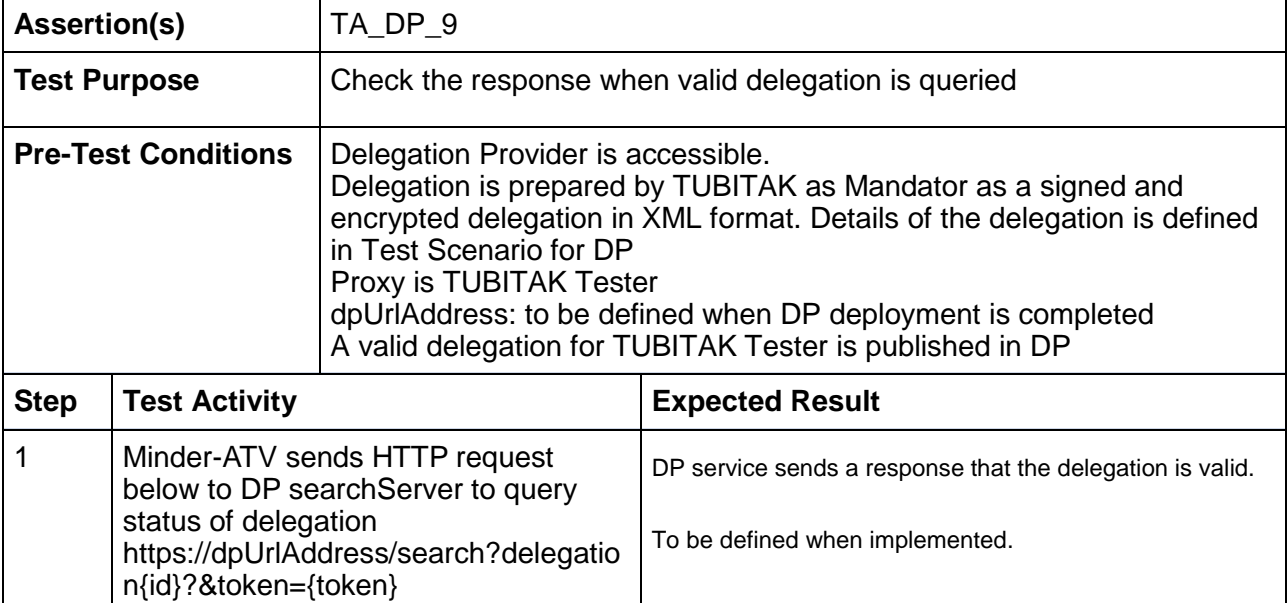

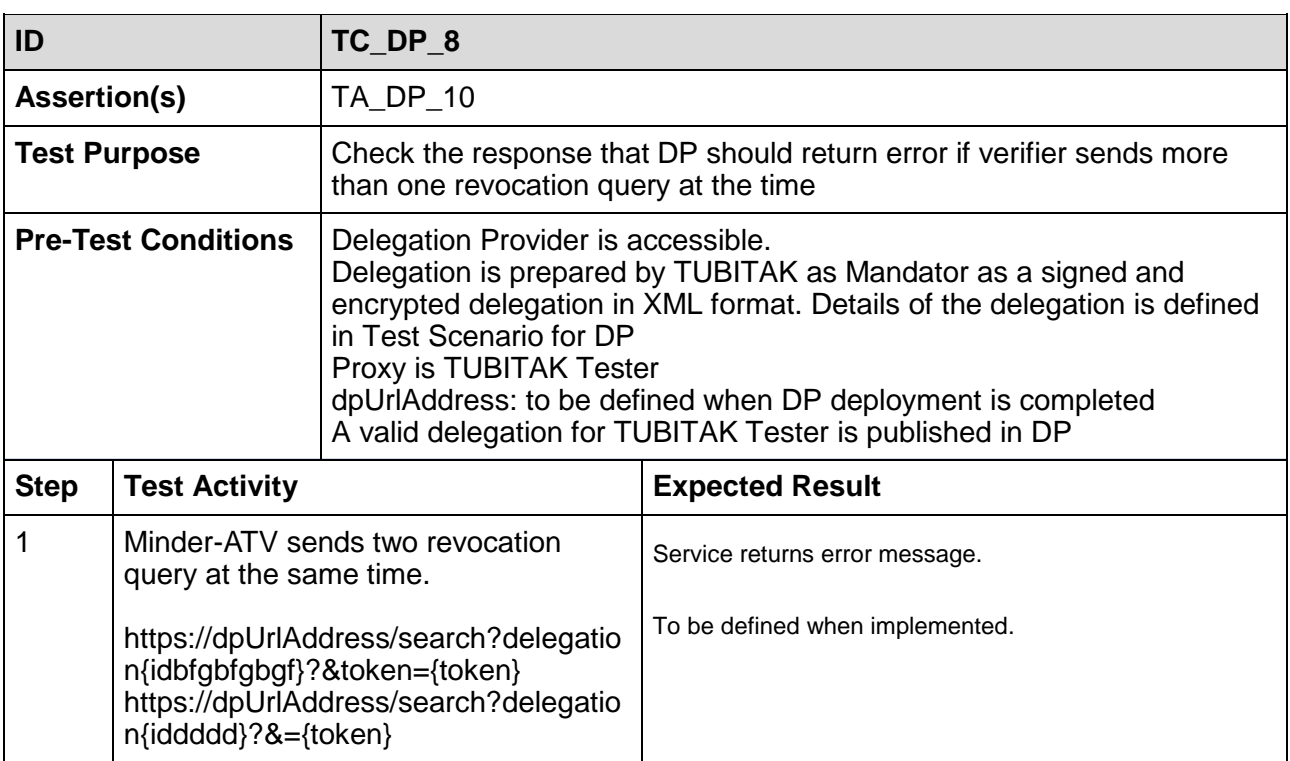

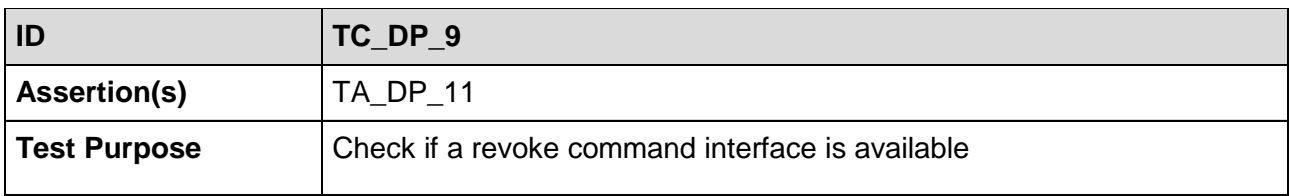

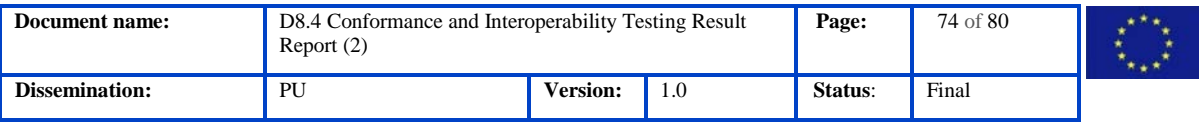

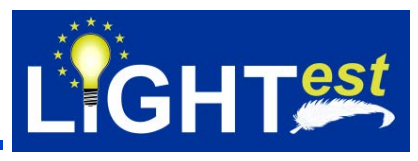

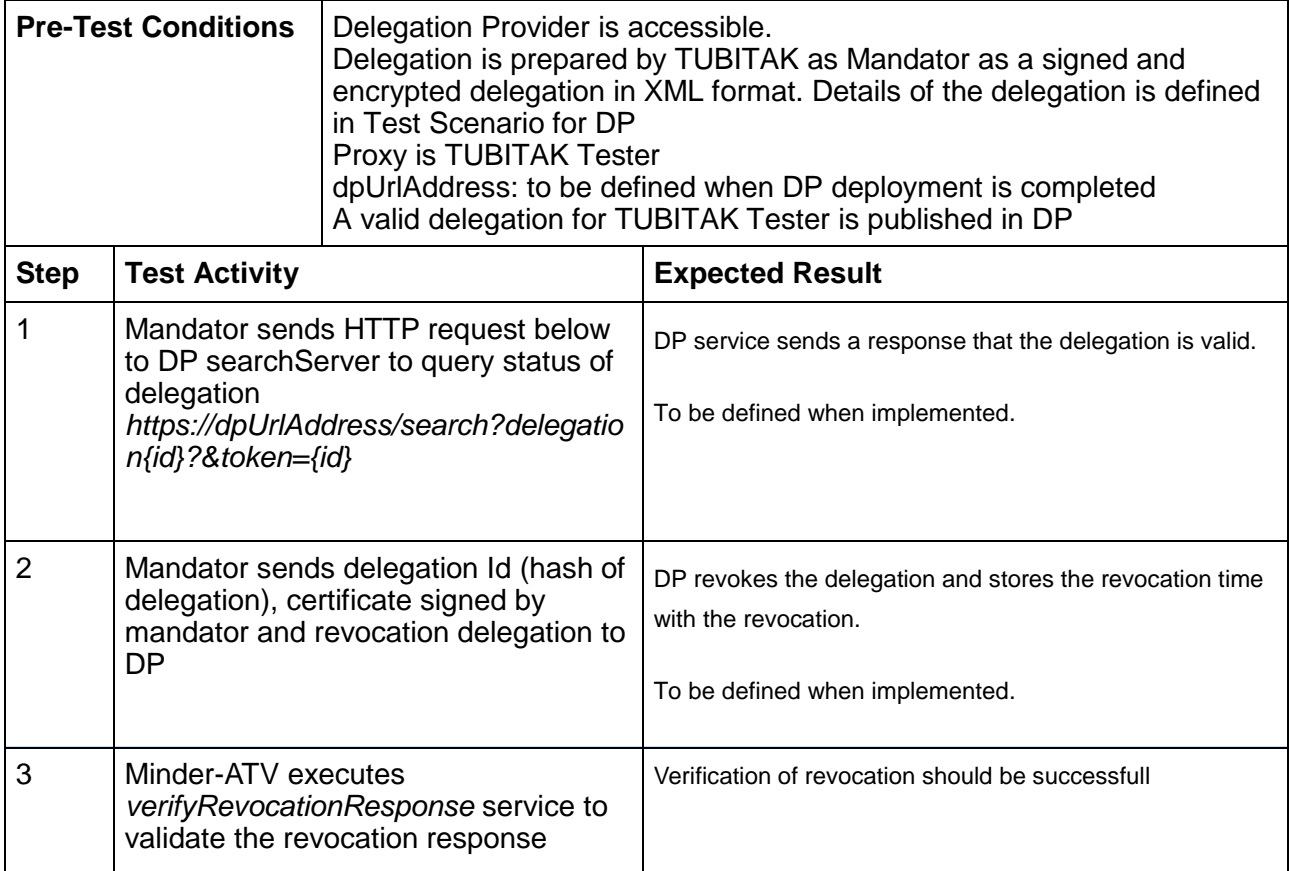

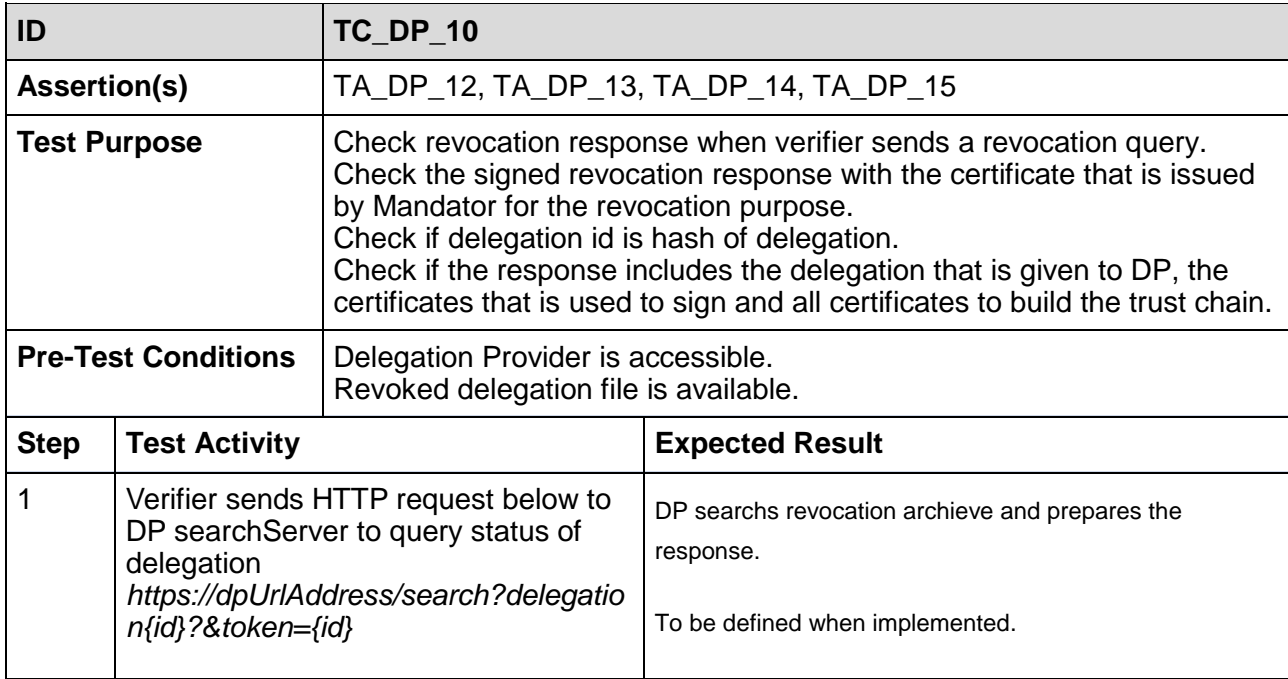

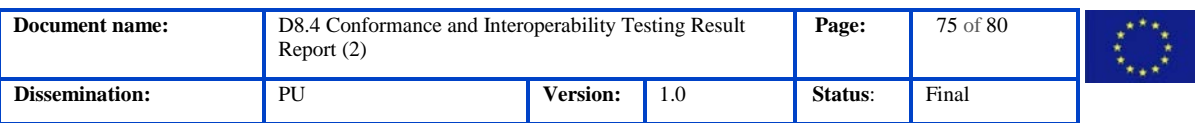

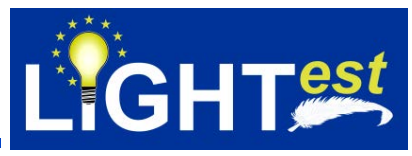

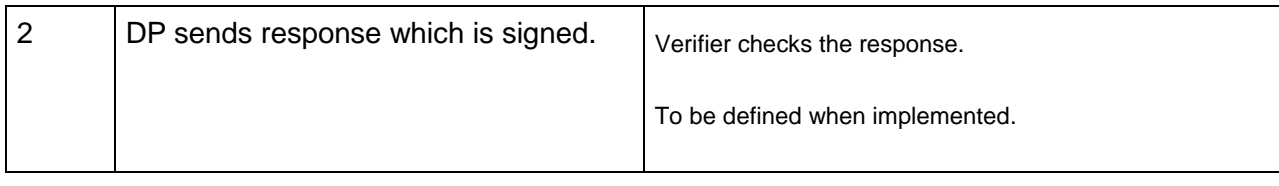

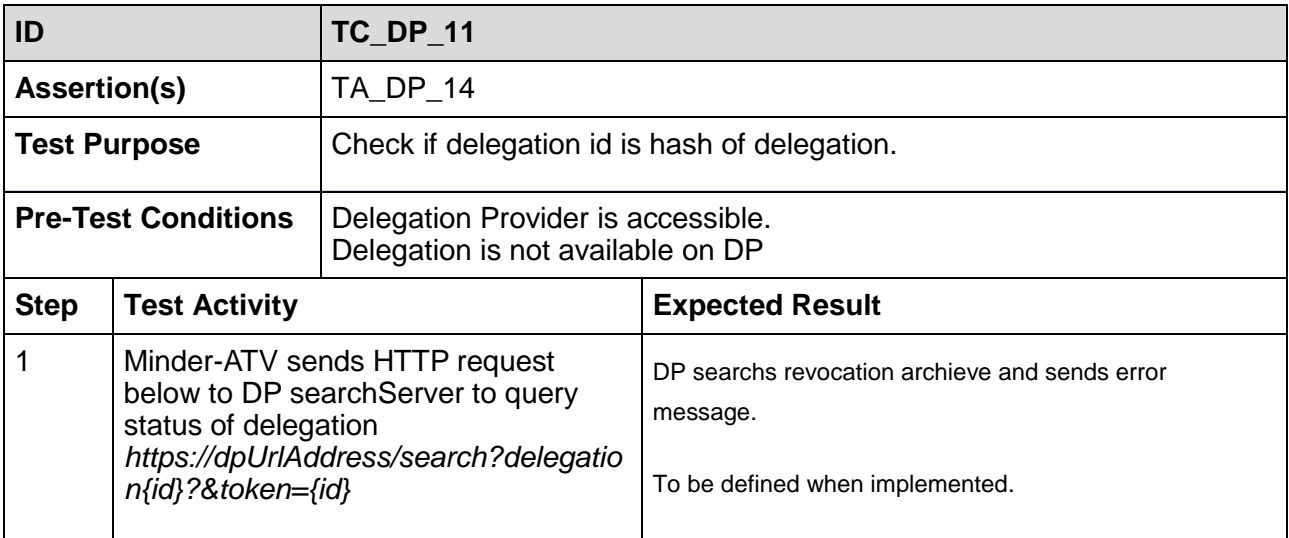

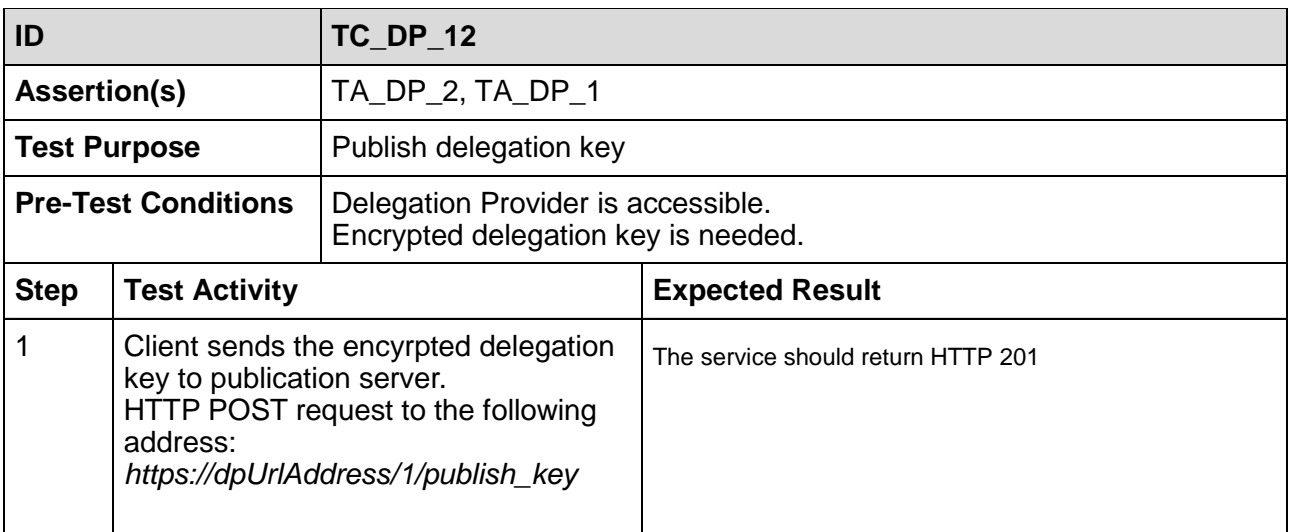

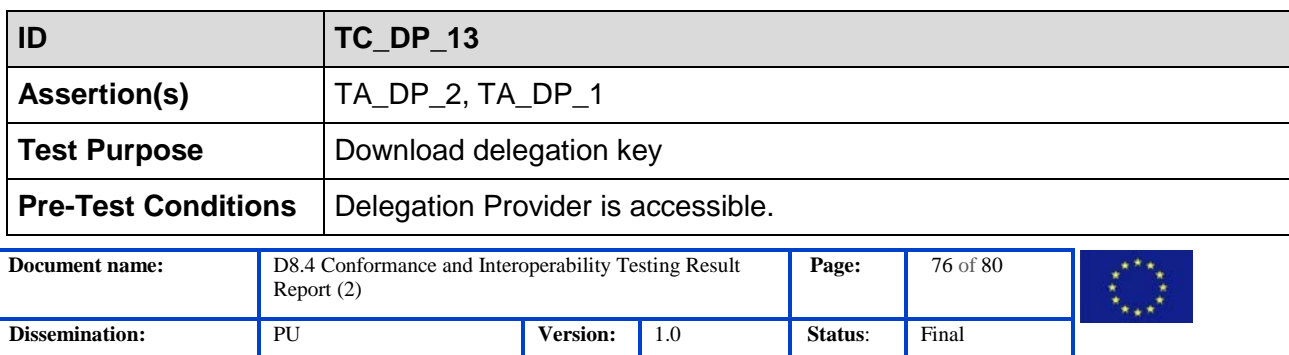

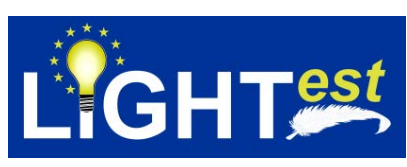

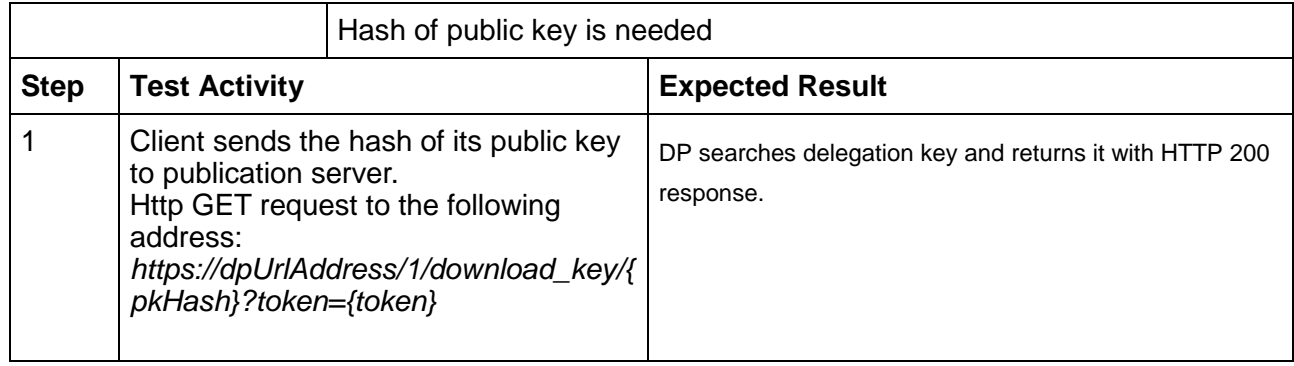

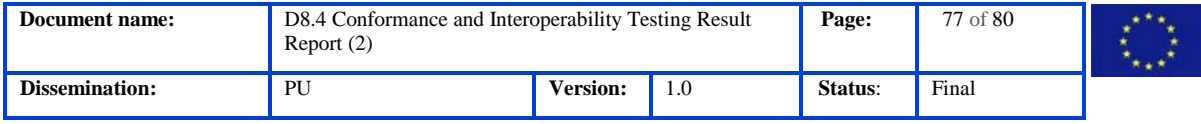

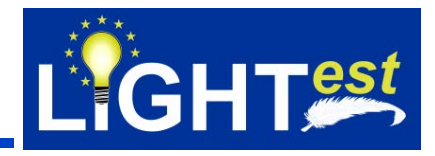

## **8. References**

LIGHTest. (2017, 04 28). *D2.3 – Requirements and Use Cases.* Fraunhofer Livelink: https://dms-prext.fraunhofer.de/livelink/livelink.exe?func=ll&objaction=overview&objid=20539492

LIGHTest. (2017, 02 28). *D2.14 – Reference Architecture.* Fraunhofer Livelink: https://dmsprext.fraunhofer.de/livelink/livelink.exe?func=ll&objaction=overview&objid=20534069

LIGHTest. (2017, 04 28). *D3.3 – DNS-based Publication of Trust Schemes.* Fraunhofer Livelink: https://dms-prext.fraunhofer.de/livelink/livelink.exe?func=ll&objaction=overview&objid=20539083

LIGHTest. (2017, 04 28). *D3.4 – Discovery of Trust Scheme Publication Authorities.* Fraunhofer Livelink: https://dms-

prext.fraunhofer.de/livelink/livelink.exe?func=ll&objaction=overview&objid=20531317

LIGHTest. (2017, 04 28). *D4.3 – DNS-based Publication of Trust Translation Schemes.* Fraunhofer Livelink: https://dmsprext.fraunhofer.de/livelink/livelink.exe?func=ll&objaction=overview&objid=20531524

LIGHTest. (2017, 04 28). *D4.4 – Discovery of Trust Translation Authorities.* Fraunhofer Livelink: https://dms-prext.fraunhofer.de/livelink/livelink.exe?func=ll&objaction=overview&objid=20538593

LIGHTest. (2017, 04 28). *D5.2 – Conceptual Framework for Delegations (2).* Fraunhofer Livelink: <https://dms-prext.fraunhofer.de/livelink/livelink.exe?func=ll&objaction=overview&objid=20816230>

LIGHTest. (2018, 09 03). *D8.3 – Conformance and Interoperability Result Report (1).* Fraunhofer Livelink: https://dms-

prext.fraunhofer.de/livelink/livelink.exe?func=ll&objaction=overview&objid=21147476

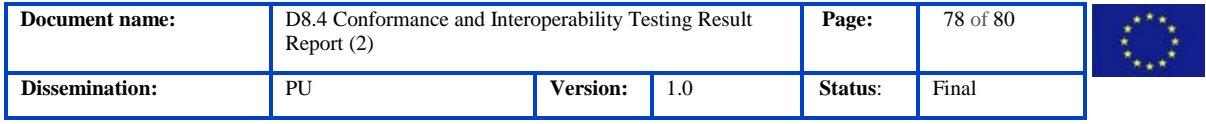

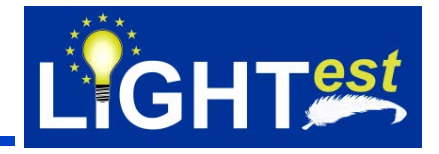

## **9. Project Description**

## **LIGHTest project to build a global trust infrastructure that enables electronic transactions in a wide variety of applications**

An ever increasing number of transactions are conducted virtually over the Internet. How can you be sure that the person making the transaction is who they say they are? The EU-funded project LIGHTest addresses this issue by creating a global trust infrastructure. It will provide a solution that allows one to distinguish legitimate identities from frauds. This is key in being able to bring an efficiency of electronic transactions to a wide application field ranging from simple verification of electronic signatures, over eProcurement, eJustice, eHealth, and law enforcement, up to the verification of trust in sensors and devices in the Internet of Things.

Traditionally, we often knew our business partners personally, which meant that impersonation and fraud were uncommon. Whether regarding the single European market place or on a Global scale, there is an increasing amount of electronic transactions that are becoming a part of peoples everyday lives, where decisions on establishing who is on the other end of the transaction is important. Clearly, it is necessary to have assistance from authorities to certify trustworthy electronic identities. This has already been done. For example, the EC and Member States have legally binding electronic signatures. But how can we query such authorities in a secure manner? With the current lack of a worldwide standard for publishing and querying trust information, this would be a prohibitively complex leading to verifiers having to deal with a high number of formats and protocols.

The EU-funded LIGHTest project attempts to solve this problem by building a global trust infrastructure where arbitrary authorities can publish their trust information. Setting up a global infrastructure is an ambitious objective; however, given the already existing infrastructure, organization, governance and security standards of the Internet Domain Name System, it is with confidence that this is possible. The EC and Member States can use this to publish lists of qualified trust services, as business registrars and authorities can in health, law enforcement and justice. In the private sector, this can be used to establish trust in inter-banking, international trade, shipping, business reputation and credit rating. Companies, administrations, and citizens can then use LIGHTest open source software to easily query this trust information to verify trust in simple signed documents or multi-faceted complex transactions.

The three-year LIGHTest project starts on September 1st and has an estimated cost of almost 9 Million Euros. It is partially funded by the European Union's Horizon 2020 research and innovation programme under G.A. No. 700321. The LIGHTest consortium consists of 14 partners from 9 European countries and is coordinated by Fraunhofer-Gesellschaft. To reach out beyond Europe, LIGHTest attempts to build up a global community based on international standards and open source software.

The partners are ATOS (ES), Time Lex (BE), Technische Universität Graz (AT), EEMA (BE), G&D (DE), Danmarks Tekniske Universitet (DK), TUBITAK (TR), Universität Stuttgart (DE), Open Identity Exchange (GB), NLNet Labs (NL), CORREOS (ES), University of Piraeus Research Center (GR) and Globalsign (FI). The Fraunhofer IAO provides the vision and architecture for the project and is responsible for both, its management and the technical coordination.

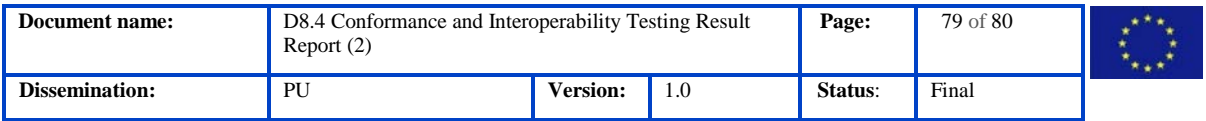

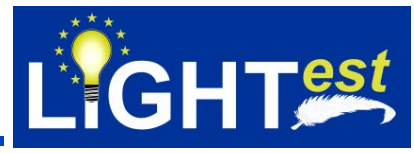

The Fraunhofer IAO provides the vision and architecture for the project and is responsible for both, its management and the technical coordination.

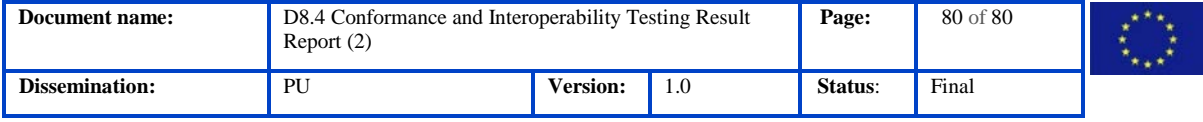